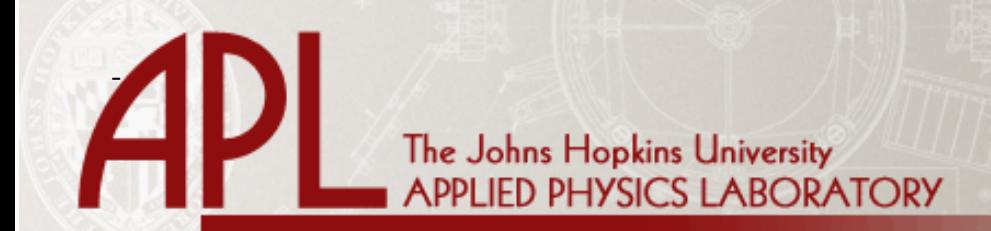

Enclosure to: NSAD-L-2010-050 JHS01

**NSAD-R-2010-019**

# **Live-Virtual-Constructive Architecture Roadmap Implementation, Common Capabilities - Reusable Tools Implementation Plan**

**Technical Report**

**March 2010**

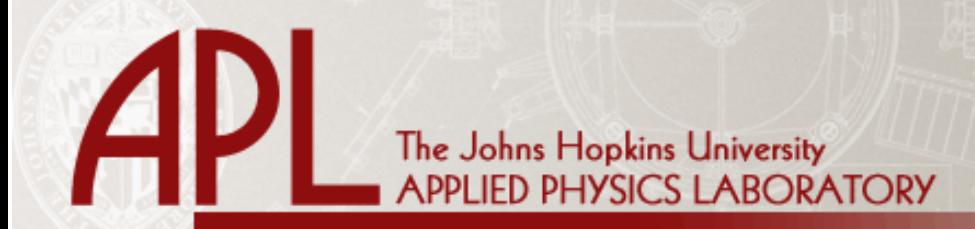

### **NSAD-R-2010-019**

## **Live-Virtual-Constructive Architecture Roadmap Implementation, Common Capabilities - Reusable Tools Implementation Plan**

## **Technical Report**

### **March 2010**

#### **FOR:**

**Joint Training Integration and Evaluation Center 12000 Research Parkway, Suite 300 Orlando, FL 32826**

**BY:**

**Johns Hopkins University - Applied Physics Laboratory 11100 Johns Hopkins Road Laurel, MD 20723**

**This page intentionally left blank.**

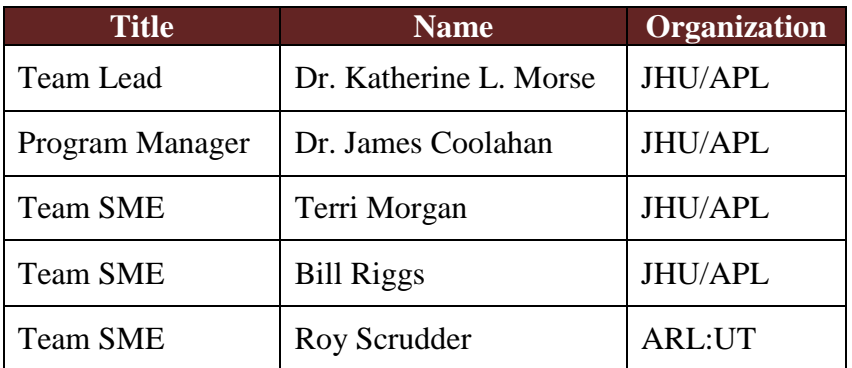

### JHU/APL Team

**This page intentionally left blank.**

#### **TABLE OF CONTENTS**

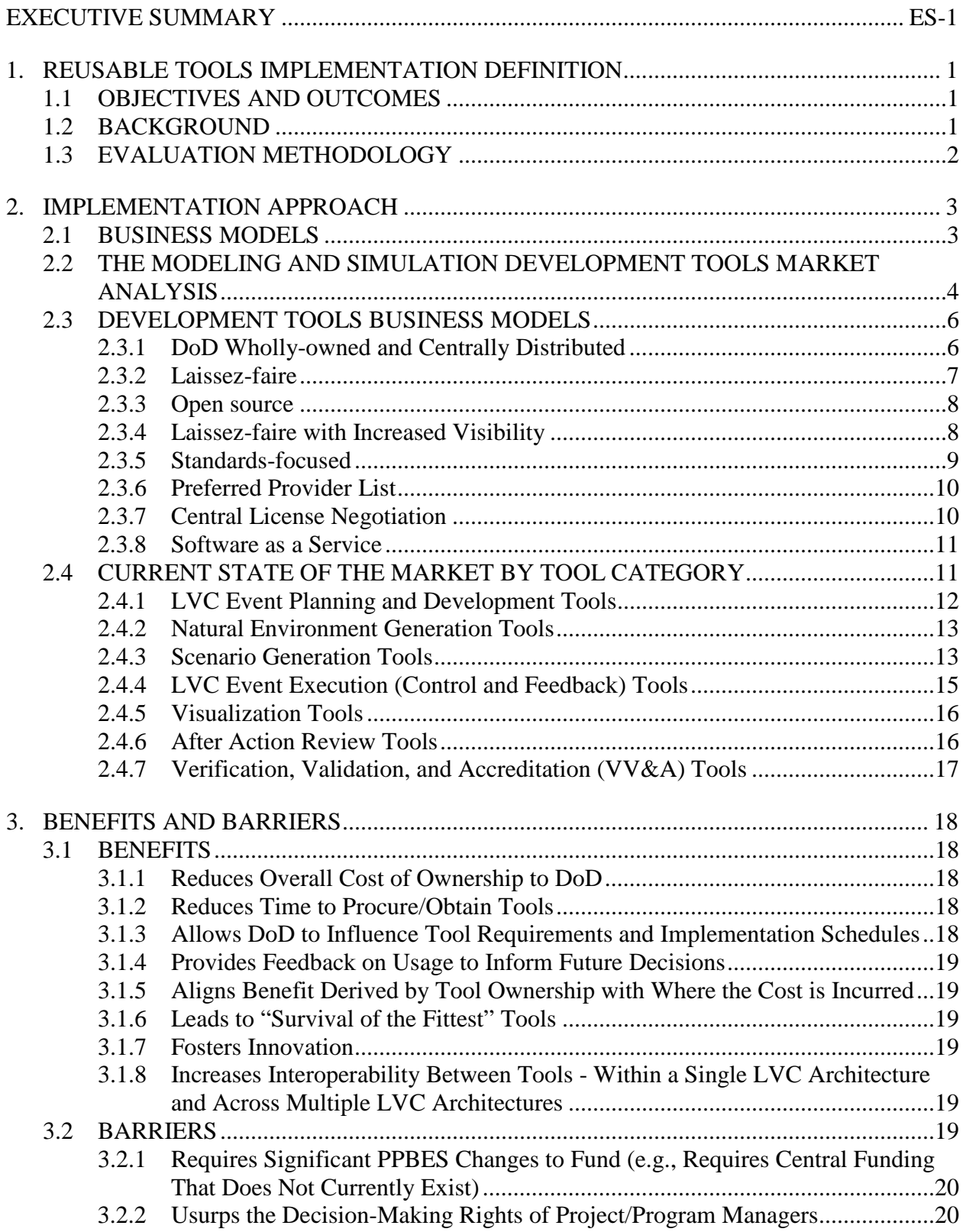

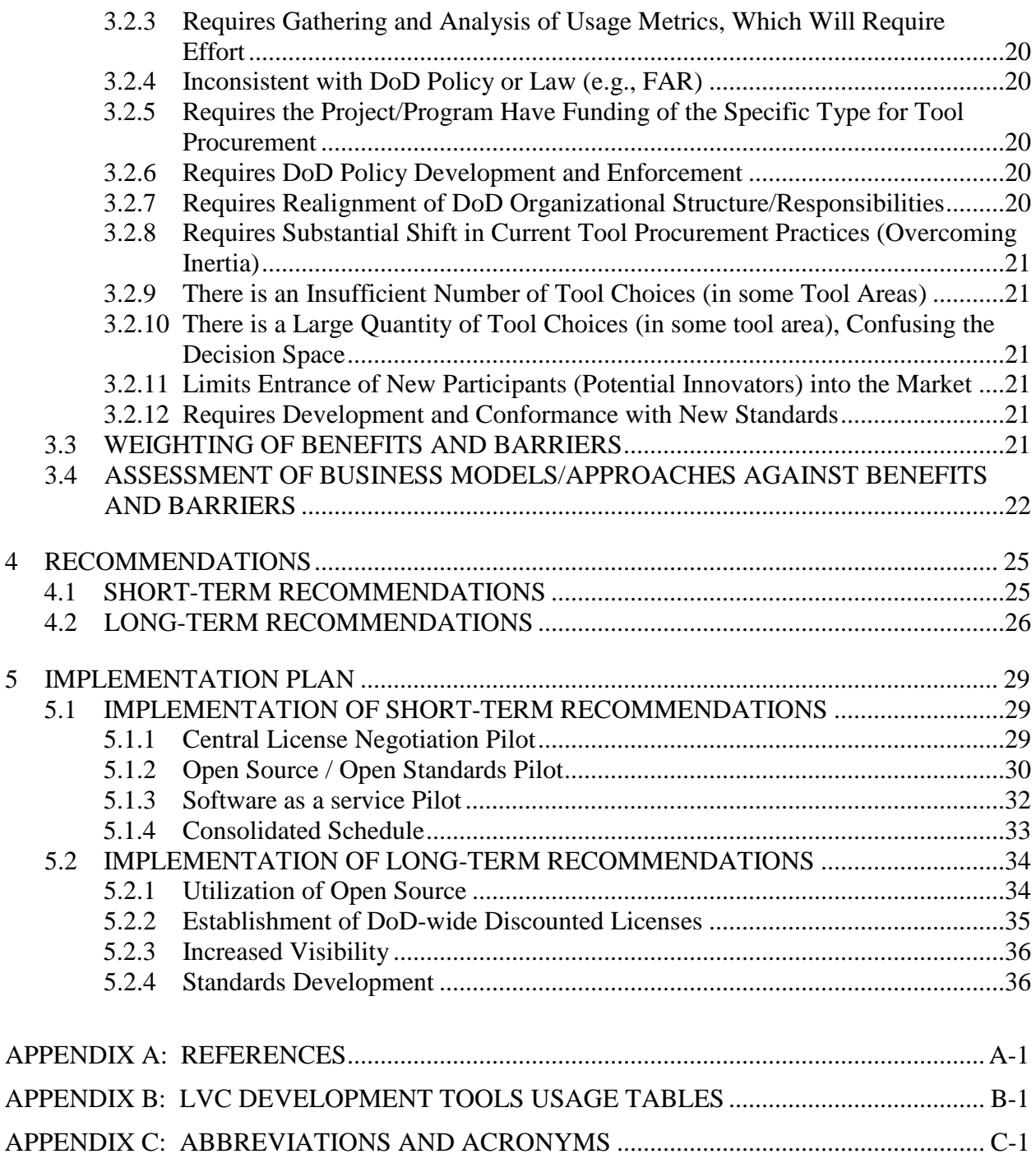

#### **LIST OF FIGURES**

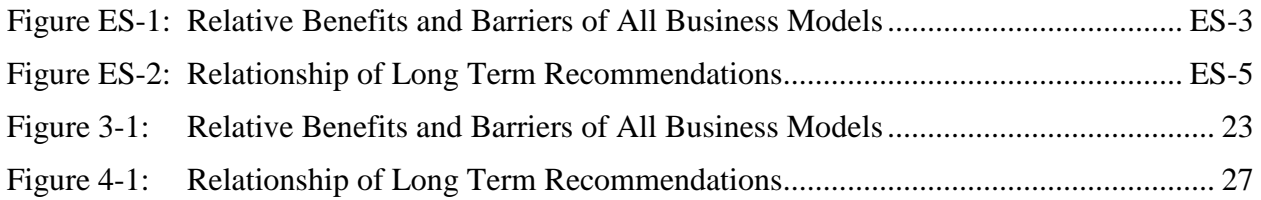

#### **LIST OF TABLES**

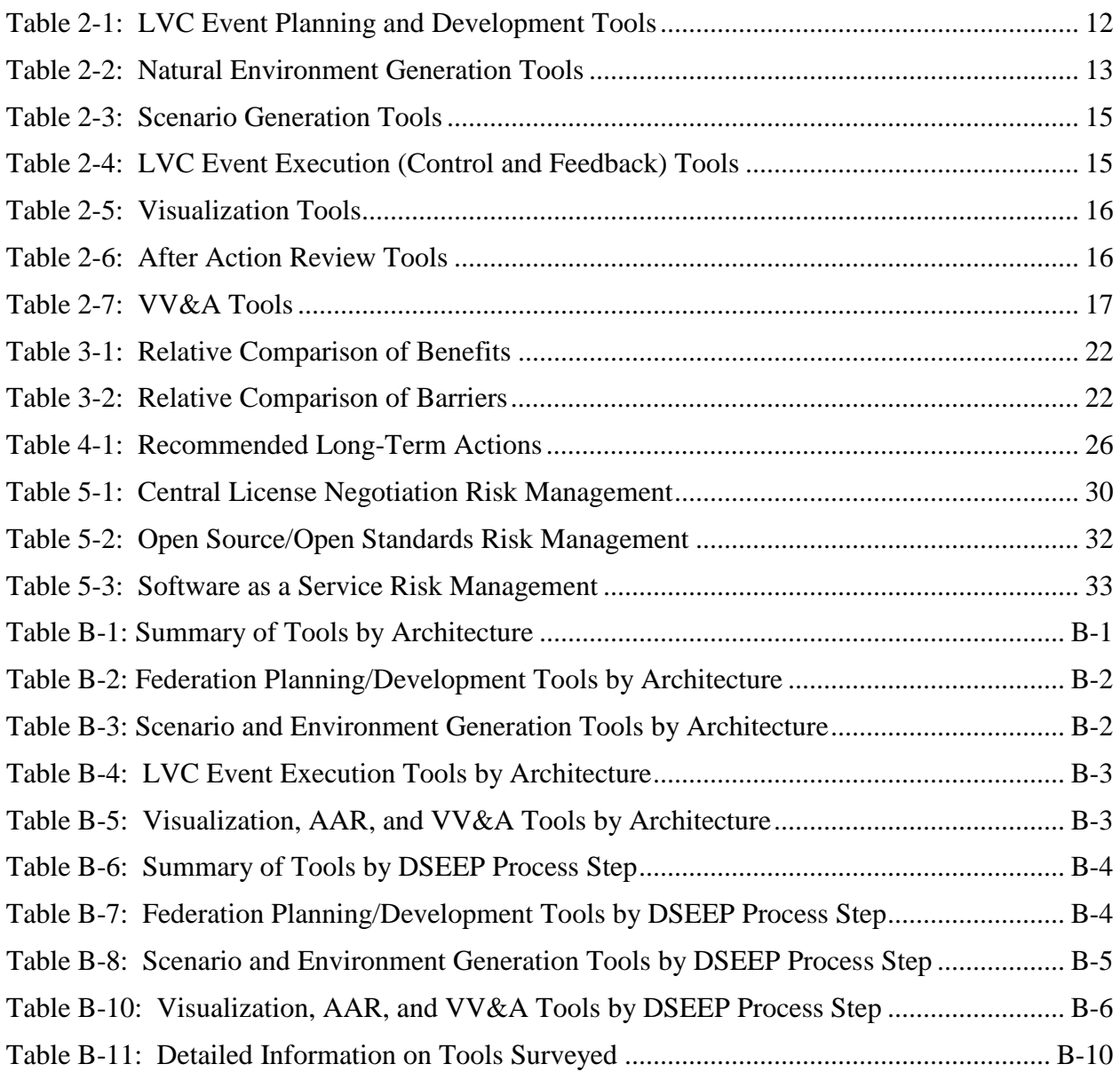

**This page intentionally left blank.**

#### <span id="page-10-0"></span>**EXECUTIVE SUMMARY**

The Live-Virtual-Constructive (LVC) Architecture Roadmap (LVCAR) Study (Comparative Analysis of the Architectures and Comparative Analysis of Business Models) identified two significant impediments to sharing and reuse of event development tools across programs and communities. The first is the existence of a wide range of tools utilizing a correspondingly wide range of business models. The second impediment is the current environment where different formats are used by the different architectures to store like event data. The purpose of the LVCAR Implementation Reusable Tools task is to identify the most beneficial approach that will facilitate tool sharing across architectures based on a structured analysis of the current state.

A key deliverable in the LVC Implementation task is plan for implementing a library of reusable LVC tools. The activities described in this, the Reusable Tools Implementation Plan, build the content for the planned library, and the activities described in the LVC Implementation Asset Reuse Implementation Plan will provide the mechanisms and form the basis of repository for tools access. The analyses found in this document inform the decisions for adoption of the best methodology for the acquisition and distribution of LVC tools that will be found in the repository defined and implemented in the LVC Implementation Asset Reuse task.

The study team began this analysis by concurrently establishing a set of candidate business models and developing an inventory of existing LVC tools. These business models were drawn from prior LVC Architecture Roadmap research and an assessment of current trends in software licensing:

- 1. Department of Defense (DoD) Wholly-owned and Centrally Distributed A DoD organization owns the rights to the tool(s) and provides them to interested DoD organizations. This business model, also known as government-off-the-shelf (GOTS), is implemented by the organizations that support the Test and Training Enabling Architecture (TENA) and the Common Training Instrumentation Architecture (CTIA).
- 2. Laissez-faire Each user organization or "buyer" decides what to adopt. Those adoption options can include purchasing commercial-off-the-shelf (COTS) software, adopting DoD wholly-owned tools, or adoption of an open source tool. Since DoD wholly-owned and open source are assessed as separate business models and described in subsequent subsections, the evaluation of the Laissez-faire business will focus on the purchase of COTS tools.
- 3. Open source DoD fosters open source tools by contributing to their development and sustainment. This is the Open Technology Development approach recommended in the LVCAR Comparative Analysis of Business Models [Reference (a)] $^1$  $^1$ .

<span id="page-10-1"></span> $\frac{1}{1}$ A list of References may be found in Appendix A.

- 4. Laissez-faire with Increased Visibility This is essentially the same as Laissez-faire, but DoD puts an emphasis on making programs' choices, and more importantly, their experiences, more visible. The visibility mechanisms are addressed by the LVCAR
- 5. Standards-focused In this approach, DoD does not take an active role to try to foster or force tool reuse but rather obtains the benefits of interoperability by focusing in on standards for tool data interchange. This is another variant on Laissez-faire, but tool compliance with the standards is used to "limit" the market.
- 6. Preferred Provider List DoD publishes a list of preferred tools. Programs are "encouraged" to buy from this list or justify why not.
- 7. Central License Negotiation DoD central purchasing organization receives tool requirements from users, makes selections on tools, and negotiates terms and licensing fee(s) for DoD users. Unlike the DoD wholly-owned, the individual organizations procure the tools with their own funds.
- 8. Software as a Service Rather than purchasing licenses for installation, DoD negotiates with service providers. Delivery mechanisms vary across vendors. The software may be downloaded at run-time from the provider's server, may be provided via a services oriented architecture (SOA) interface, may be provided via a web client, or may be locally installed for a negotiated period of time.

A set of comparative factors was established by the study team to characterize business models.

In order to compare business models quantitatively, the study team identified a set of benefits and barriers by reviewing prior literature, as well as through the experience of the study team participating in previous LVC events. This analysis was performed using a quantitative method based on subject matter expertise from the study team's background and knowledge because observed data does not exist for an objective, quantitative analysis. In the absence of this subjective, but quantitative approach, the only recourse given the absence of observed data would be a purely subjective analysis.

The weights were developed by consensus of our expert team and reviewed by doing pair-wise comparisons of "is 'a' more important than 'b'?" As the study team did this consensus review of weights and likelihoods, some values change without dramatic change to the results; the top approach remained on top. Some of the lower rated approaches, where the ratings were close, shifted in order. For the purpose of this report, LVC tools include software used throughout the lifecycle of development and execution of an LVC event, with the exclusion of simulations, bridges and gateways, and middleware. The second and third items are addressed through other efforts. This inventory provided the analytic underpinnings key to understanding the market in which the development tools are developed and distributed. Currently, tools are developed and distributed through one of the first three of the business models listed above: laissez-fare, DoD wholly-owned, and open source, leading to the wide range of business models

noted in the LVCAR Study (Comparative Analysis of the Architectures and Comparative Analysis of Business Models) as an impediment to reuse.

In order to compare business models objectively, the study team identified a set of benefits and barriers by reviewing prior literature, as well as through the experience of the study team participating in previous LVC events. Benefits and barriers were included only if they had a positive or negative impact on the Department of Defense (DoD). These benefits and barriers have been assigned weights, reflecting their relative impact on DoD. Each business model was then assessed for the likelihood of encountering those benefits and barriers.

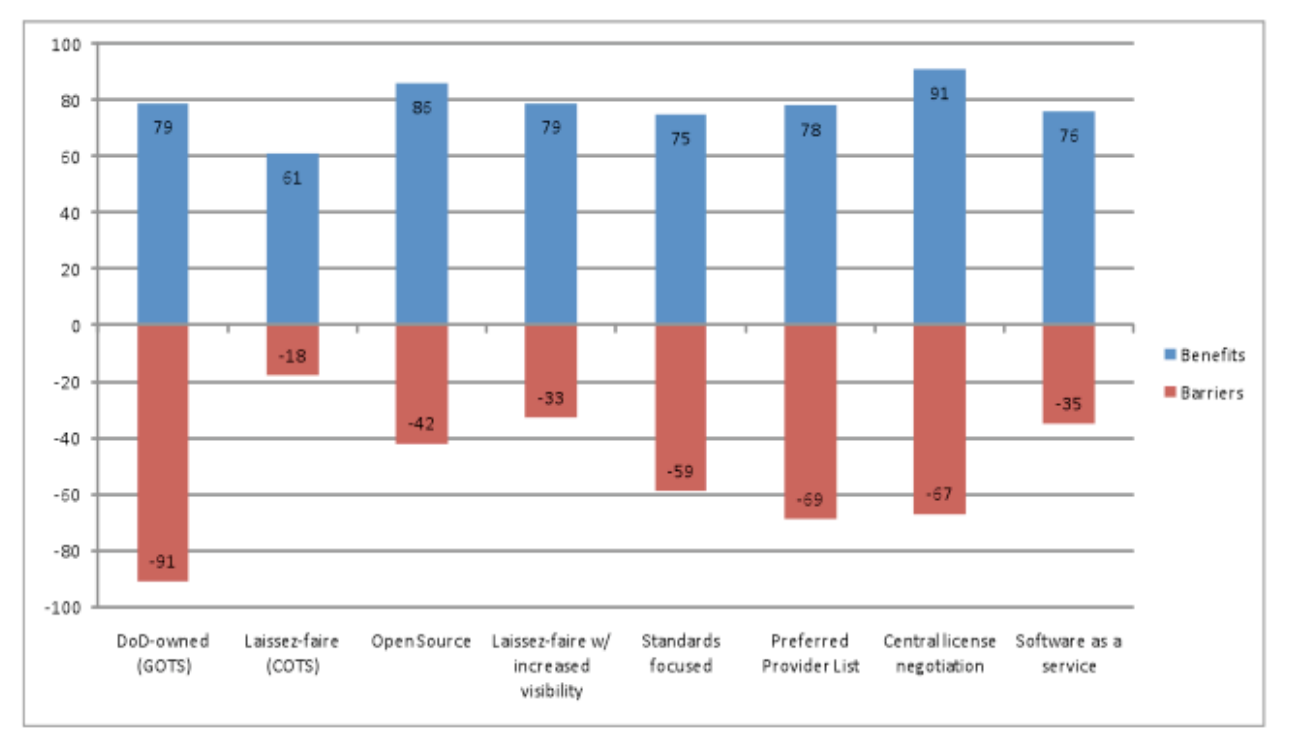

<span id="page-12-0"></span>**Figure ES-1: Relative Benefits and Barriers of All Business Models**

The benefit and barrier scores for each of the business models found in Figure ES-1 are calculated by multiplying the weighted relative impact by the numerical value for the likelihood of encountering the benefit or barrier. Based on the magnitude of the relative benefits and barriers, as illustrated in [Figure ES-1,](#page-12-0) combined with experience from participation in DoD LVC events, the following have been identified as key findings of this analysis:

- 1. A change to any of the other business models has more benefit to DoD when compared to staying with the current Laissez-faire model.
- 2. The DoD-owned business model compares well with other business models with respect to benefits but has significant barriers.
- 3. Central license negotiation appears to have the largest benefit but has significant barriers.
- 4. Open source appears to have the largest single benefit but does not have to be implemented in isolation.
- 5. Standards have a significant benefit and can be used in conjunction with other business models. Although there are a significant number of barriers, the barriers likely to be encountered are gauged to have low impact.
- 6. It is possible to reap the benefits of open source and standards-focused in concert, resulting in software available to DoD at little to no cost (providing the benefits of DoD-owned solutions).
- 7. On the surface, software as a service appears to be more beneficial to DoD than procuring software licenses. However, this technique has not been exploited in DoD and experiences are needed to validate this finding.
- 8. Central license negotiation appears to be clearly superior to preferred provider lists.
- 9. Increased visibility shows significant benefits that significantly outweigh barriers associated with implementing this business model.

Based on these findings, the study team developed both short- and long-term recommendations for implementation. The short-term recommendations are intended to provide risk reduction before making more broadly sweeping long-term changes. They consist of pilots and initiatives that will determine feasibility and provide lessons learned.

- 1. Execute a set of pilots to attempt to move some tool categories (especially DoDowned) to business models with higher benefit to DoD.
- 2. Explore the barriers to central license negotiation to see if any can be ameliorated.
- 3. Conduct a pilot that transitions a currently DoD-owned tool to open source, while basing the effort on open standards.
- 4. In addition to the open source pilot effort, foster the establishment of open standards.
- 5. Gather information from industry to 1) inform industry that DoD is interested in the software as a service business model, and 2) determine if there are industry providers who would be interested in offering software as services.
- 6. Regardless of the business model selected for a tool category, take actions to increase visibility of tools in use, and gather user feedback. Improved visibility across the board will enable decision-makers under all business models to make more informed decisions, particularly using feedback from other users' experiences with tools under consideration. This recommendation is supported by the results of the LVCAR Implementation Asset Reuse task.

Implementation plans for the recommended pilots have been developed. Assuming the short-term pilots and explorations produce the desired outcomes, a set of long-term recommendations can be implemented. [Figure ES-2](#page-14-0) illustrates the relationship between the

recommended changes from current practices to a set of actions that both change business model focus for reusable tools and take other actions beneficial to DoD's reuse goals.

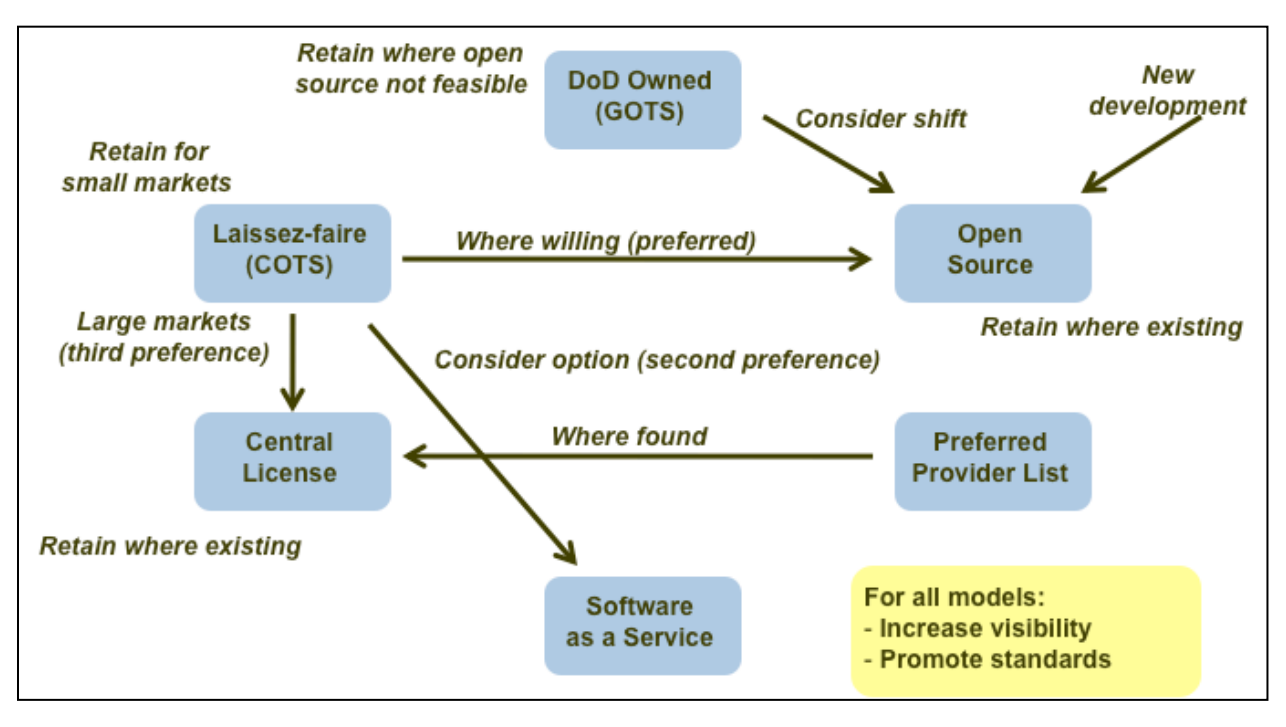

<span id="page-14-0"></span>**Figure ES-2: Relationship of Long Term Recommendations**

Individual long-term recommendations based on the analysis represented in this table are as follows:

- 1. For legacy DoD-owned tools, consider a shift to open source, to reduce DoD costs and foster potential innovations. Use the experiences from the short-term recommendation #3 open source pilot to decide if this should be done, and if so, what considerations exist for LVC tools.
- 2. For new tools, where there is a desire to provide DoD influence but to defray ownership costs, use an open source model also informed by the open source pilot.
- 3. Where small numbers of licenses are purchased from industry, do not make a change.
- 4. Where a large number of licenses have been and continue to be procured from industry, take the following actions in the order presented until a viable option is identified:
	- a. Shift to open source. This assumes that vendors are willing and the open source pilot experience described in short-term recommendation pilot #3 indicates there is benefit to DoD.
	- b. Shift to software as a service. This assumes that vendors are willing and the experiences from the short-term recommendation #5, software as a service pilot, shows benefit to DoD exists.
	- c. Attempt to negotiate DoD-wide discounted licenses.
- 5. For current open source efforts, make no changes.
- 6. If preferred provider lists have been established, attempt to establish DoD-wide discounted licenses, using the experiences gained from the short-term recommendation #2 pilot.
- 7. For existing centrally-negotiated licenses, do not make a shift.
- 8. The study team is unaware of any existing "software as a service" arrangement for LVC tools, so no recommendations in terms of a shift from current practices are made.
- 9. For all business models, increase the visibility of what tools are currently used, and take steps to increase the visibility of user experiences as indicated by the LVC Software/Asset Reuse Mechanism task.
- 10. Consistent with DoD policy, use open standards as a basis for tool procurements, and participate in standards development activities to ensure DoD's needs are met.

#### <span id="page-16-0"></span>**1 REUSABLE TOOLS IMPLEMENTATION DEFINITION**

#### <span id="page-16-1"></span>1.1 OBJECTIVES AND OUTCOMES

A key deliverable in the Live-Virtual-Constructive (LVC) Implementation task is plan for implementing a library of reusable LVC tools. The activities described in this, the Reusable Tools Implementation Plan, build the content for the planned library, and the activities described in the LVC Implementation Asset Reuse Implementation Plan will provide the mechanisms and form the basis of repository for tools access. The analyses found in this document informs the decisions for adoption of the best methodology for the acquisition and distribution of LVC tools that will be found in the repository defined and implemented in the LVC Implementation Asset Reuse task.

This document defines and provides details and results from a methodology for evaluation of potential business models to facilitate tools reuse in the LVC event environment. The three primary objectives of the LVC Architecture Roadmap (LVCAR) Implementation Reusable Tools task provide the context for developing this methodology:

- An investigation of business models supporting reusable tools including those currently implemented;
- Development of a taxonomy of benefits and barriers to the implementation of the identified business models; and
- A plan for implementing the most promising business model(s) based on the analysis of benefits and barriers.

Section 2 describes the business models associated with reusable tools. Section 3 defines the taxonomy of benefits and barriers, and presents the analysis of the business models using the taxonomy and findings of the analysis. Section 4 provides the short- and long-term recommendations based on the findings of the analysis. An implementation plan for the recommendations can be found in Section 5.

#### <span id="page-16-2"></span>1.2 BACKGROUND

The LVCAR Study identified two significant impediments to sharing and reuse of development tools across programs and communities. The first is the existence of a wide range of tools utilizing a correspondingly wide range of business models. The second is the current environment where different formats are used by the different architectures to store like event data. The purpose of the LVCAR Implementation Reusable Tools task is to identify the most beneficial approach that will facilitate tool sharing across architectures based on a structured analysis of the current state. It was recognized in the study that a single approach may not be sufficient and that a reasonable methodology would be a hybrid implementation of different business models for classes of tools.

In order to identify the most beneficial approach - or approaches - to tools reuse, a review of existing approaches for tool sharing has been performed and a taxonomy of benefits and barriers to these developed for a systematic evaluation.

#### <span id="page-17-0"></span>1.3 EVALUATION METHODOLOGY

The study team began this analysis by concurrently establishing a set of candidate business models and developing an inventory of existing LVC tools. The business models were drawn from prior LVC Architecture Roadmap research and an assessment of current trends in software licensing. A set of comparative factors was established to characterize business models.

The inventory of LVC tools was drawn from a variety of sources, including existing registries and repositories and interviews with LVC experts. For the purpose of this report, LVC tools include software used throughout the lifecycle of development and execution of an LVC event, with the exclusion of simulations, bridges and gateways and middleware. The second and third items are addressed through other efforts.

Next, the study team identified a set of benefits that could potentially be encountered by instituting business model changes, as well as a set of barriers that could be encountered. These benefits and barriers were assigned weights, reflecting their relative impact on the Department of Defense (DoD). Each business model was then assessed for the likelihood of encountering those benefits and barriers.

Based on the magnitude of the relative benefits and barriers, a set of findings was established, and both short-term and long-term recommendations were formulated. For the short-term actions, an implementation plan was established that identified key activities, outcomes, milestones, stakeholders, required resources, and risk mitigation measures.

#### <span id="page-18-0"></span>**2 IMPLEMENTATION APPROACH**

#### <span id="page-18-1"></span>2.1 BUSINESS MODELS

The LVCAR Final Report Comparative Analysis of Business Models defines a business model as "a conceptual tool that contains a set of elements and their relationships and allows expressing the business logic of a specific firm" [Reference (a)].<sup>[2](#page-18-2)</sup> This analysis of existing business models for LVC architectures addressed the following:

- 1. Principal Activities the activities performed by the various proponents within the ecosystem.
- 2. Cost structure specific costs and where costs are borne.
- 3. Revenue Stream where the money comes from and how it's is executed.
- 4. Primary Elements of Influence specific influential elements contributing to the relative success of the particular business model.
- 5. Implications an analysis of the pros and cons, as function of the degree to which each model leads to the network effect for the business model product (i.e. interoperability architecture).

The LVCAR Study adopted the above parameters to examine LVC Architecture governance, but acknowledged that the first four: principal activities, cost structure, revenue stream, and primary elements of influence; are aggregations of more detailed taxonomies used for private sector business models. The fifth element, implications, is the heart of this analysis and is detailed separately in Section 3. For the purposes of this analysis, the study team found it to be advantageous to use the more detailed nine-element parameter set, found in Osterwalder (2004) [Reference (b)] and updated in Osterwalder and Pigneur (2009) [Reference (c)], to examine in more detail current and proposed business models for facilitating tools reuse. For the purposes of this task, the following parameters will be used:

- 1. The **value proposition** of what is offered to the market. For the purposes of this task, the value proposition is the primary benefit of the products and services delivered by each business model. It is the value that distinguishes the products or services to the buyer that compels the buyer to choose this offering.
- 2. The **target customer segments** addressed by the value proposition. There may be multiple, distinct segments within a given business model.
- 3. The **communication and distribution channels** to reach customers and offer the value proposition, later defined as having five phases: awareness; evaluation; purchase; delivery; and after sales (support).

<span id="page-18-2"></span> <sup>2</sup> A list of References may be found in Appendix A.

- 4. The **customer relationships** that define how the organization chooses to interact on a regular basis with customers – a key element in understanding the mechanisms for feedback, requirements generation, etc.
- 5. The needed **key resources** to make the business model possible; the assets required to offer and deliver the previously described elements. These resources can include intellectual resources such as property rights and licenses; mechanisms, such as repositories, registries, and catalogs; as well as financial and physical resources.
- 6. The **key activities** to implement the business model; in the tools market, sellers would be focused on developing tools (production), or finding solutions to the buyers' challenges (problem solving). To facilitate reuse, visibility of the value proposition is critical. The buyers' knowledge and understanding of the availability and benefits determine the success of the business model.
- 7. The **key partnerships** to make a business model happen. Two of the primary reasons to form partnerships in the context of the reusable tools business models would be to reduce risk of the business model meeting the value proposition and to extend capabilities by accessing the strengths, resources, and activities of other organizations. Cost sharing is also a consideration for partnerships.
- 8. The **revenue streams** generated by implementing the business model. These can either be one time, as in purchase price, or recurring, as in support or licensing fees. For DoD organizations, how funding is obtained and executed are key factors.
- 9. The **cost structure** that describes the most important costs incurred by the business model. Factors such as cost sharing between both key partners and the buyers and sellers involved are important when looking at the business models for tool reuse and sharing.

To these nine elements, a tenth was added to address a factor found in the primary elements of influence not captured in the Osterwalder and Pigneur [Reference (c)] taxonomy. This element is *enforcemen*t, a key element in evaluating government business models not usually considered in the private sector. In the description of business models that follow, enforcement will address who is responsible for ensuring that the key activities are performed to acceptable standards. Each of the identified business models will be described using the elements listed for purposes of comparison.

#### <span id="page-19-0"></span>2.2 THE MODELING AND SIMULATION DEVELOPMENT TOOLS MARKET ANALYSIS

This task seeks to decompose the market into smaller components than did either the LCVAR study or the analyses, such as Shea and Graham (2009) [Reference (d)], which treat modeling and simulation (M&S) resources generically. Most work within this area has addressed the buyer side of the market, the consumers of the M&S products, as homogenous DoD organizations. For the purposes of examining and recommending business models, it is

more useful to examine the tool "marketplace" specifically – both buyers and sellers - to determine how best to define and decompose the market. The LVC community does not currently operate as a single market segment; the development of several specialized architectures attests to the fact that multiple markets exist.

In the current M&S environment, the Modeling and Simulation Coordination Office (M&S CO) "performs those key corporate-level coordination functions necessary to encourage cooperation, synergism, and cost-effectiveness among M&S activities of the DoD components" (M&S CO Mission Statement, www.msco.mil). Each architecture that is an accepted solution for its community [High Level Architecture (HLA), Distributed Interactive Simulation (DIS), Common Training Instrumentation Architecture (CTIA), and Test and Training Enabling Architecture (TENA)] has a separate governing organization with a different business model for operations. In Swenson (2008) [Reference (a)], the current LVC marketplace is described as "incoherent."

"Buyers" can be defined as consumers of development tools in each of the primary architectures that make up the LVC market. These buyers make decisions to purchase (or not), share, and reuse various development tools according to the requirements of their organization. This is not a homogenous group; the size, mission, and even funding levels vary greatly. Current business models for each of the architectures within the LVC market also vary in how these differences are considered.

The "sellers" are diverse as well. Government–off-the-shelf (GOTS), commercial-offthe-shelf (COTS), and open source are three of the ways in which the seller – or provider – offers development tools. Although COTS tools may be procured as single-node, site, or enterprisewide licenses, the most frequently used licensing mechanism for open source software is the  $GNU<sup>3</sup>$  $GNU<sup>3</sup>$  $GNU<sup>3</sup>$  public license and similar derivatives. Each has unique reasons for entering the marketplace and may or may not be profit-oriented.

Examination of the LVC development tools market from a too macroscopic level prevents insight into more efficient and effective means of leveraging the differences in market structures. It can be argued that no single definition of market structure would apply with respect to the modeling and simulation development tools market as a single entity. Applying a single business model to the entire market will facilitate tools sharing and reuse only in those areas where the business model fits, potentially introducing issues into other markets where none exist now.

Development tools have evolved to meet the requirements of the LVC community, which, as noted previously, is broad and diverse. Breaking the development tools market down further into categories of tools offers an opportunity to distinguish individual markets and provide recommendations that are more suited to each market. Taking this approach also allows for "architecture-neutral" development of a business model that will include and encourage those

<span id="page-20-0"></span>A computer operating system composed entirely of free software.

tools that are not specific to a particular architecture. The categories, established at the LVCAR Common Capabilities Workshop 4-5 November 2009, are:

- LVC Event Development Tools
- Natural Environment Generators
- Scenario Generation Tools
- LVC Execution (Control and Feedback) Tools
- Visualization Tools
- After-Action Review Tools
- Verification and Validation (V&V), Testing Tools

As each category of tool was evaluated, an analysis was done to determine if implementation of a common data storage format would facilitate reuse of tools. The lack of common architecture-independent formats is noted as a key impediment to reuse especially for mixed architecture environments where event developers must use multiple tools and spend significant resources to reuse, transform, and post-process data generated in architecture-specific tools, particularly between data stored in different formats.

#### <span id="page-21-0"></span>2.3 DEVELOPMENT TOOLS BUSINESS MODELS

During the LVCAR Common Capabilities Workshop, Reusable Tools session, there was a focused, round-table discussion of the current state of tools development and use and how reuse could be facilitated. In this discussion, three distinct approaches, or business models, were identified and discussed. These three are the first of the business models to be discussed. Subsequent sections describe business models that potentially meet requirements of the markets identified for each tool category. Each of these business models is described by the elements defined in Section [2.1.](#page-18-1)

#### <span id="page-21-1"></span>**2.3.1 DoD Wholly-owned and Centrally Distributed**

A DoD organization owns the rights to the tool(s) and provides them to interested DoD organizations. This business model, also known as GOTS, is implemented by the organizations that support TENA and CTIA.

- 1. **Value proposition** tools are free of charge to the non-originating organization.
- 2. **Target customer segments** Organizations enabled by M&S in support of DoD activities (to include government, industry, and academia).
- 3. **Communication and distribution channels** website and online repository maintained by sponsoring organization.
- 4. **Customer relationships** regular user group meetings, online feedback.
- 5. **Key resources** funding to develop and maintain software, distribution rights to software, development, and maintenance of repositories.
- 6. **Key activities** managing requirements, assessing alternative solutions, developing and maintaining software in a structured program lifecycle, and managing the distribution of software.
- 7. **Key partnerships** Communities of Interest (COIs) to include stakeholder r**e**presentation from developing, maintaining, and end-user organizations;
- 8. **Revenue streams** funding source(s) defined in the Program Objectives Memorandum (POM), use by organizations managing requirements, developing and maintaining software, and distributing the software.
- 9. **Cost structure** dominant cost is for software development and maintenance and is incurred by the organization performing these activities, not the end-user. Additional costs are incurred by user organizations requiring special enhancements.
- 10. **Enforcement** DoD sponsor organization defines terms of use and controls distribution.

#### <span id="page-22-0"></span>**2.3.2 Laissez-faire**

Each user organization or "buyer" decides what to adopt. Those adoption options can include purchasing COTS, adopting DoD wholly-owned tools, or adopting an open source tool. Since DoD wholly-owned and open source are assessed as separate business models and described in subsequent subsections, the evaluation of the Laissez-faire business model will focus on the purchase of COTS tools. In Section [2.4,](#page-26-1) Laissez-faire business model statistics refer to COTS tools, and in Section 3, benefits and barriers characterizations for Laissez-faire apply to COTS choices.

- 1. **Value proposition –** Buyer is free to choose best-fit tools.
- 2. **Target customer segments**  Organizations enabled by M&S in support of DoD activities (to include government, industry, and academia).
- 3. **Communication and distribution channels** Any such mechanisms are informal.
- 4. **Customer relationships** Vary according to buyer-seller pair.
- 5. **Key resources** Adequate funding for the user is a prerequisite.
- 6. **Key activities** Sellers develop an understanding of buyer's requirements, provide tools, and structure a business plan to provide those tools.
- 7. **Key partnerships –** None beyond the typical relationships that exist in buyer-seller supply chain(s).
- 8. **Revenue streams –** Vary according to buyer-seller pair.
- 9. **Cost structure –** Buyer pays for seller's product.
- 10. **Enforcement** Contractual/legal.

#### <span id="page-23-0"></span>**2.3.3 Open source**

DoD fosters open source tools by contributing to their development and sustainment. This is the Open Technology Development approach recommended in the LVCAR Comparative Analysis of Business Models [Reference (a)].

- 1. **Value proposition** Software source and executables are available at no cost, but developmental costs are shared.
- 2. **Target customer segments** Organizations enabled by M&S in support of DoD activities (to include government, industry, and academia).
- 3. **Communication and distribution channels**  Open source distribution web site and collaboration capability.
- 4. **Customer relationships** Primarily via a collaboration capability provided as part of the open source distribution mechanism; secondarily by other processes established by the COI.
- 5. **Key resources** Adequate participation by co-developers and active management by a keystone organization.
- 6. **Key activities** Maintaining visibility of users' requirements and integration of codeveloper's contributions to the software baseline.
- 7. **Key partnerships –** Co-developers and open source initiative management.
- 8. **Revenue streams –** Baseline software is available at no cost, but sellers are free to add value and sell products and services.
- 9. **Cost structure –** Funding must be available to DoD sponsoring organization for initial investments.
- 10. **Enforcement** Necessary controls for distribution.

#### <span id="page-23-1"></span>**2.3.4 Laissez-faire with Increased Visibility**

This is essentially the same as Section [2.3.2,](#page-22-0) Laissez-faire, but DoD puts an emphasis on making programs' choices, and more importantly, their experiences, more visible. The visibility mechanisms are addressed by the LVCAR Implementation Asset Reuse task.

- 1. **Value proposition** see Laissez-faire.
- 2. **Target customer segments** see Laissez-faire.
- 3. **Communication and distribution channels** Same as Laissez-faire plus the mechanism used to share user information.
- 4. **Customer relationships –** Regular user group meetings, with an increased emphasis on online feedback.
- 5. **Key resources –** Funding to develop and maintain software, distribution rights to software, development and maintenance of repositories as with Laissez-faire, plus the additional resources to keep discovery and assessment mechanisms operational and up to date.
- 6. **Key activities –** See Laissez-faire plus the solicitation and publication of user experiences.
- 7. **Key partnerships –** See Laissez-faire.
- 8. **Revenue streams –** See Laissez-faire.
- 9. **Cost structure –** See Laissez-faire.
- 10. **Enforcement** See Laissez-faire.

#### <span id="page-24-0"></span>**2.3.5 Standards-focused**

In this approach, DoD does not take an active role to try to foster or force tool reuse but rather obtains the benefits of interoperability by focusing on standards for tool data interchange. This is another variant on Laissez-faire, but tool compliance with the standards is used to "limit" the market.

- 1. **Value proposition** Standardized or common storage or interchange formats for data that allow for architecture neutral tools.
- 2. **Target customer segment**s Organizations enabled by M&S in support of DoD activities (to include government, industry, and academia).
- 3. **Communication and distribution channels** Defense Information Technology Standards and Profile Registry (DISR) online and the DoD metadata registry provide authoritative mechanisms to identify applicable standards developed under the Simulation Interoperability Standards Organization (SISO), the Institute of Electrical and Electronics Engineers (IEEE), the International Organization for Standards (ISO), and other standards organizations. DoD engagement and leadership during the standards development and approval.
- 4. **Customer relationships** Strong need for engagement and feedback.
- 5. **Key resources** Funding for DoD organization for standards development activities.
- 6. **Key activities** Standards development coordination and strategic engagement. Verification and benchmark testing to ensure that tools are compliant with the standard.
- 7. **Key partnerships –** Tool developer and user communities of interest.
- 8. **Revenue streams –** N/A.
- 9. **Cost structure –** Current cost is borne by organizations participating in the voluntary standardization efforts. DoD focused investment in new or ongoing efforts may potentially expedite the process.
- 10. **Enforcement** Standardization and interoperability requirements must be levied on DoD programs of record as a matter of policy compliance. The DoD organization sponsoring organization must stay actively involved; monitoring use and requirements compliance across the M&S enterprise and relevant communities of interest.

#### <span id="page-25-0"></span>**2.3.6 Preferred Provider List**

DoD publishes a list of preferred tools. Programs are "encouraged" to buy from this list, or justify why not.

- 1. **Value proposition** Buyer is encouraged to buy from a list of preferred tools.
- 2. **Target customer segments** Organizations enabled by M&S in support of DoD activities (to include government, industry, and academia).
- 3. **Communication and distribution channels** Mechanism (website, etc) to advertise DoD maintained list of preferred tools.
- 4. **Customer relationships** Varies according to provider.
- 5. **Key resources** Adequate funding for the user.
- 6. **Key activities** Maintaining visibility of users' requirements and tools' capabilities.
- 7. **Key partnerships –** None.
- 8. **Revenue streams –** Buyers must have adequate funding.
- 9. **Cost structure –** Buyer pays for seller product and innovation.
- 10. **Enforcement** DoD organization must provide incentive for choosing preferred tools.

#### <span id="page-25-1"></span>**2.3.7 Central License Negotiation**

DoD central purchasing organization receives tool requirements from users, makes selections on tools, and negotiates terms and licensing fee(s) for DoD users. Unlike the DoD wholly-owned in Section [2.3.1,](#page-21-1) the individual organizations procure the tools with their own funds.

- 1. **Value proposition** Buyer gets negotiated price for subset of tools.
- 2. **Target customer segments** Organizations enabled by M&S in support of DoD activities (to include government, industry, and academia).
- 3. **Communication and distribution channels** DoD organization maintains mechanism for information.
- 4. **Customer relationships** Varies according to seller.
- 5. **Key resources** Central purchasing agent who negotiates price with vendors.
- 6. **Key activities** Contract negotiations and maintenance.
- 7. **Key partnerships –** Tool developers with whom prices are negotiated. (May include alternate sources and second party vendors.)
- 8. **Revenue streams –** In this model, either the central procurement organization is funded separately to provide a centralized purchasing agent for LVC software, or buyer organizations may pool resources to be applied to one or more purchases.
- 9. **Cost structure –** Seller recovers cost of product research, development and testing through license fees and maintenance.
- 10. **Enforcement** Contracts administration.

#### <span id="page-26-0"></span>**2.3.8 Software as a Service**

Rather than purchasing licenses for installation, DoD negotiates with service providers. Delivery mechanisms vary across vendors. The software may be downloaded at run-time from the provider's server, may be provided via a service-oriented architecture (SOA) interface, may be provided via a web client, or may be locally installed for a negotiated period of time. [See References (e) and (f).]

- 1. **Value proposition** Subset of tools easily accessible to organizations for free.
- 2. **Target customer segments** Organizations enabled by M&S in support of DoD activities (to include government, industry, and academia).
- 3. **Communication and distribution channels** DoD maintains information mechanisms.
- 4. **Customer relationships** Negotiated with service/tool providers.
- 5. **Key resources** Distribution mechanisms; centralized funding.
- 6. **Key activities** Negotiating with providers.
- 7. **Key partnerships –** Service providers and users generally form distinct communities of interest.
- 8. R**evenue streams –** Buyers must have adequate funding to reimburse service suppliers.
- 9. **Cost structure –** Service provider amortizes research and development (R&D), operations, and maintenance cost over a continuously updated lifecycle. Specific capabilities may be brought on line through funded projects, whose return on investment (ROI) is assessed through usage metrics collected.
- 10. **Enforcement** Centralized program office coordinates resource availability and usage with users.

#### <span id="page-26-1"></span>2.4 CURRENT STATE OF THE MARKET BY TOOL CATEGORY

Preliminary data from collection efforts during the task execution provide insight into the market for each of the tool categories. This collection effort is ongoing but represents the tool information commonly accessible to potential users within the DoD. This data was collected through online Internet searches, inquiries to known tool vendors, and contacts with sponsoring organizations for architecture middleware products. The spreadsheet, in its entirety, can be found in Appendix B: LVC Development Tools Usage Tables, along with its references and sources.

Each of the tools categories has been evaluated to determine which business model defined in Section [2.3](#page-21-0) currently applies. To date, the tools fall into only three of the eight business models addressed in this analysis. The term "mixed licensing" has been added in this analysis to address those DoD wholly-owned tools that have been developed with dependencies on commercial software products. These tools may have commercial license agreements involved with distribution and are a special case of DoD wholly-owned. To orient the reader to the LVC event stage during which each category of tool would be used, each of the following subsection includes a list of the steps of the Distributed Simulation Engineering and Execution Process (DSEEP) to which the tools apply [Reference (g)].

#### <span id="page-27-0"></span>**2.4.1 LVC Event Planning and Development Tools**

The category of LVC Event Planning and Development Tools covers multiple types of tools that support the planning and development of any type or size of LVC event. [Table 2-1](#page-27-1) provides the breakout of tools in this category.

<span id="page-27-1"></span>

|                                                                    | All Tools | Laissez-faire | Open Source | DoD Wholly owned | Mixed Licensing |
|--------------------------------------------------------------------|-----------|---------------|-------------|------------------|-----------------|
| <b>Requirements Definition Tools</b>                               | 6         |               |             |                  |                 |
| Conceptual Modeling Tools                                          |           |               |             |                  |                 |
| Data Exchange Modeling Tools                                       | 6         |               |             |                  |                 |
| <b>Execution Planning and Federation</b><br><b>Agreement Tools</b> |           |               |             |                  |                 |
| <b>Network Modeling Tools</b>                                      |           |               |             |                  |                 |
| <b>Performance Prediction Tools</b>                                |           |               |             |                  |                 |
| <b>Federation Planning and Development</b><br><b>Tools Rollup</b>  | 24        | 14            |             |                  |                 |

**Table 2-1: LVC Event Planning and Development Tools**

[Table 2-1](#page-27-1) illustrates that the market for these types of tools is almost evenly split between an organization(s) implementing the DoD Wholly owned business model and a Laissez-faire implementation where the users are free to choose among multiple commercial products. Notably:

- Requirements Definition Tools cover a broad spectrum, including an Integrated Development Environment (IDE), a content management system, a requirements management system, and Training Management and Readiness Assessment System. The toolsets are too diverse to form any insights into the market competition and requirements.
- The six Data Exchange Modeling Tools are architecture-specific; the Laissez-faire business model being implemented for the four HLA tools, and the DoD Wholly owned implementation for the two TENA tools, that includes one DoD owned mixed license tool.

• Of the five DoD Wholly owned Execution Planning and Federation Agreements tools, four are developed and owned by the CTIA program specifically for use with that architecture. The other planning tool was openly offered to all by the precursor organization to the M&S CO for use in HLA events but is no longer supported.

DSEEP steps supported:

- Define Simulation Environment Objectives
- Perform Conceptual Analysis
- Design Simulation Environment
- Develop Simulation Environment
- Integrate and Test Simulation Environment

#### <span id="page-28-0"></span>**2.4.2 Natural Environment Generation Tools**

The breakout of the different business models applied to natural environment generation tools is found in [Table 2-2.](#page-28-2)

<span id="page-28-2"></span>

|                                                             | All Tools | Laissez-Faire | Open Source | DoD Wholly Owned | Mixed Licensing |
|-------------------------------------------------------------|-----------|---------------|-------------|------------------|-----------------|
| <b>Environmental Database</b><br>Tools                      | 36        |               |             |                  |                 |
| <b>Natural Environment</b><br><b>Generator Tools Rollup</b> | 36        |               |             | 21               |                 |

**Table 2-2: Natural Environment Generation Tools**

The large number of tools found in this category is primarily due to the number of tools required to convert data among the various formats in which geospatial data is stored. Most of the conversion tools are supplied by the government under the DoD Wholly Owned business model. The tools within this category are not homogenous; the product market is characterized by products distinguished by capabilities and use.

DSEEP steps supported:

• Develop Simulation Environment

#### <span id="page-28-1"></span>**2.4.3 Scenario Generation Tools**

The allocation of tools to business models for Scenario Generation Tools is in

<span id="page-29-0"></span>Table 2-3.

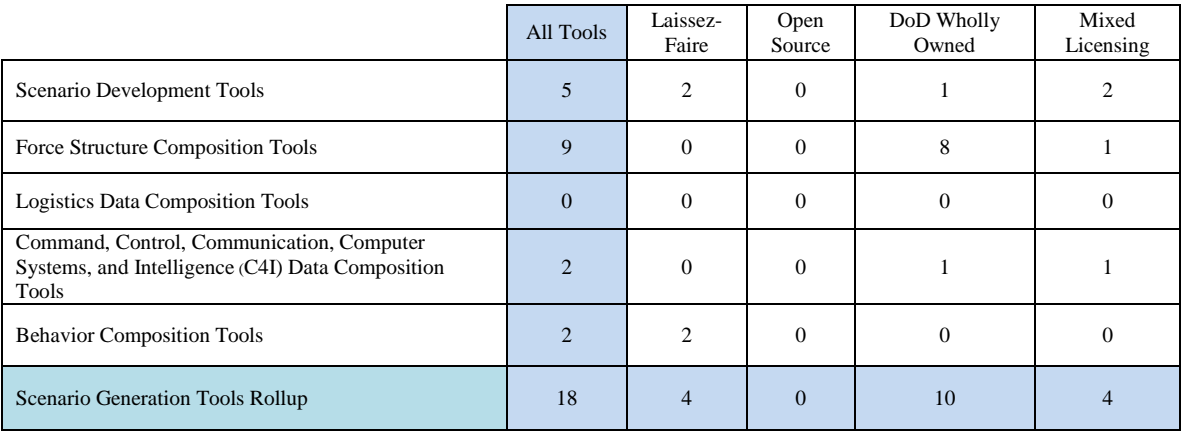

#### **Table 2-3: Scenario Generation Tools**

In the subcategory Force Structure Composition Tools, four of the eight DoD Wholly Owned tools are sponsored by the CTIA program for use with that architecture. The other four are joint level initiatives focused on providing and enhancing the development of simulation data from authoritative data sources – each addressing a unique part of the task. There is little redundant capability found in any of the subcategories to foster any type of competition in this market.

DSEEP Steps Supported:

- Perform Conceptual Analysis
- Develop Simulation Environment

#### <span id="page-30-0"></span>**2.4.4 LVC Event Execution (Control and Feedback) Tools**

This category contains the largest number of tools; breakout is described in [Table 2-4.](#page-30-1)

#### **Table 2-4: LVC Event Execution (Control and Feedback) Tools**

<span id="page-30-1"></span>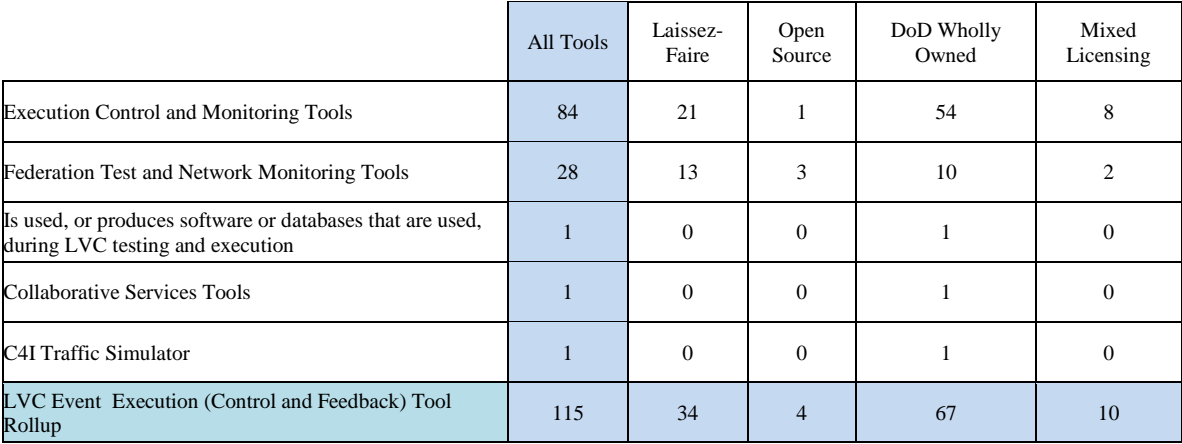

The Event Execution Tools category covers a broad spectrum of capabilities that include range control and monitoring. Most of these tools are architecture-specific.

DSEEP steps supported:

- Integrate and Test Simulation Environment
- Execute Simulation

<span id="page-31-0"></span>Visualization Tool[sTable 2-5](#page-31-2) describes the market for Visualization Tools. This category includes all tools for the visualization of data as well as simulation execution in both 2D and 3D.

<span id="page-31-2"></span>

|                            | All Tools | Laissez-<br>Faire | Open<br>Source | DoD Wholly<br>Owned | Mixed<br>Licensing |
|----------------------------|-----------|-------------------|----------------|---------------------|--------------------|
| <b>Visualization Tools</b> | 24        | 14                |                |                     |                    |
| Visualization Tools Rollup | 24        | 14                | $\Omega$       |                     |                    |

**Table 2-5: Visualization Tools**

The market for these tools is fairly competitive with mostly commercial offerings using the Laissez-faire business model. Differentiation between tools is predominantly non-price, with added features and support being key factors in buying decisions.

DSEEP Steps Supported:

- Develop Simulation Environment
- Integrate and Test Simulation Environment
- Execute Simulation
- Analyze Data and Evaluate Results

#### <span id="page-31-1"></span>**2.4.5 After Action Review Tools**

After Action Review (AAR) tools are divided into collection and analysis tools and are described in [Table 2-6.](#page-31-3)

<span id="page-31-3"></span>

|                                  | All Tools | Laissez-<br>Faire | Open<br>Source | DoD Wholly<br>Owned | Mixed<br>Licensing |
|----------------------------------|-----------|-------------------|----------------|---------------------|--------------------|
| Data collection tools            | 34        |                   |                | 22                  |                    |
| Data analysis tools              |           |                   |                |                     |                    |
| After Action Review Tools Rollup | 42        |                   |                | 29                  |                    |

**Table 2-6: After Action Review Tools**

The majority of the Data Collection tools are architecture-specific, since many are loggers that capture the architecture event traffic. Four have the capability to support multiple architectures – three are DoD Wholly Owned, and one is a commercial tool. The Data Analysis tools break out similarly, with all having been developed for specific types of events and architectures.

DSEEP steps supported:

- Integrate and Test Simulation Environment
- Execute Simulation
- Analyze Data and Evaluate Results

#### <span id="page-32-0"></span>**2.4.6 Verification, Validation, and Accreditation (VV&A) Tools**

The category VV&A Tools includes the tools for supporting all phases of the VV&A process as summarized in [Table 2-7.](#page-32-1)

<span id="page-32-1"></span>

|                  | All Tools | Laissez-<br>Faire | Open<br>Source | DoD Wholly<br>Owned | Mixed<br>Licensing |
|------------------|-----------|-------------------|----------------|---------------------|--------------------|
| VV&A Tools       |           |                   | ∼              |                     |                    |
| VV&A Tool Rollup |           |                   |                |                     |                    |

**Table 2-7: VV&A Tools**

Two of the tools are open source and four are available commercially. The DoD Wholly owned tool is a software tool that automates the development of VV&A documentation and is available DoD – wide. All of these tools are architecture-neutral.

DSEEP steps supported:

- Define Simulation Environment Objectives
- Perform Conceptual Analysis
- Design Simulation Environment
- Develop Simulation Environment
- Integrate and Test Simulation Environment
- Execute Simulation
- Analyze Data and Evaluate Results

#### <span id="page-33-0"></span>**3 BENEFITS AND BARRIERS**

In order to compare business models objectively, the study team identified a set of benefits and barriers by reviewing prior literature as well as through the experience of the team preparing this report. Benefits and barriers were included only if they had a positive or negative impact on the DoD. Items that would have a benefit to only industry, academia, other United States (US) government, or other nations have not been included. However, if there is a benefit to those other parties, and DoD would see some benefit as well, the item was included. Likewise, if the barrier exists for some key participant (whether inside DoD or outside DoD) in the business model, and this results in the effectiveness or practicality of the business model for DoD use, then the barrier was included.

#### <span id="page-33-1"></span>3.1 BENEFITS

This section identifies the ways in which the adoption of a business model could provide a beneficial effect to the DoD. In some cases, these benefits are also received by non-DoD parties. To the extent that this creates a tenable reuse environment for LVC tools, those benefits have been included. The reader should also keep in mind that these are not the benefits of reuse. The benefits of reuse are well understood and include the potential for cost and risk reduction and increases in interoperability. This section addresses those factors that differentiate business models in how they foster the goal of reuse and effective management of DoD resources. To put each benefit in context, consider them in the following form: "If we adopt this business model, DoD will benefit because it *insert the benefit name."*

#### <span id="page-33-2"></span>**3.1.1 Reduces Overall Cost of Ownership to DoD**

The goal of any manager is to keep costs to a minimum while meeting the stated requirements within the allotted time. The cost for LVC tools can be borne centrally, at the individual program level, or shared between these levels. The total cost of ownership includes the cost to develop requirements, purchase or build tools, sustain those tools, and train the end users.

#### <span id="page-33-3"></span>**3.1.2 Reduces Time to Procure/Obtain Tools**

This benefit addresses the suitability of business models to meet the second prerogative of management—schedule. Although some business models may reduce the overall cost to DoD, they may take longer to execute. In DoD, having funds for a tool is often not sufficient. The difficulty of the procurement process and having the right type of money can also be factors.

#### <span id="page-33-4"></span>**3.1.3 Allows DoD to Influence Tool Requirements and Implementation Schedules**

Some business models put DoD directly in the driver's seat on setting the requirements for tools and determining the schedule in which those requirements will be met. Other business models do not provide DoD that level of influence. Rather, a non-DoD tool provider takes into consideration requirements from a variety of sources and is influenced by its own financial and schedule imperatives.

#### <span id="page-34-0"></span>**3.1.4 Provides Feedback on Usage to Inform Future Decisions**

In an enterprise as large as DoD, it is often difficult if not impossible to determine where tool costs are being incurred and how effectively tools are meeting DoD needs. Some business models make that information more accessible to DoD.

#### <span id="page-34-1"></span>**3.1.5 Aligns Benefit Derived by Tool Ownership with Where the Cost is Incurred**

If considered from the perspective of the individual project or program manager (PM), reuse of tools may not always be the most attractive decision. Only when looking at the larger DoD picture is the benefit evident. Some business models distribute this cost of reuse to the lowest level (where it is not well understood and often resisted).

#### <span id="page-34-2"></span>**3.1.6 Leads to "Survival of the Fittest" Tools**

Some business models may lead to the sustainment of tools that may not be as efficient or cost effective as possible. Business models that include an element of competition can drive inefficient and overpriced tools from the marketplace, which results in lower cost to DoD. Likewise, tools that do not meet user requirements are weeded out.

#### <span id="page-34-3"></span>**3.1.7 Fosters Innovation**

While highly related to the prior benefit of "survival of the fittest" (which will address innovations in the ways requirements are met), additional innovation benefits include the provision of capabilities that are useful but were not originally stated requirements.

#### <span id="page-34-4"></span>**3.1.8 Increases Interoperability Between Tools - Within a Single LVC Architecture and Across Multiple LVC Architectures**

By converging on a restricted set of tools, or a set of tools that use common data exchange standards, a business model can increase the interoperability benefits within a single LVC architecture and also in multi-architecture environments.

#### <span id="page-34-5"></span>3.2 BARRIERS

The set of barriers described in the following subsections allow a comparison of business models based on how likely they are to be successful and how difficult they may to be to implement. As with the benefits, consideration must be given as to whether a barrier, although it may primarily affect a non-DoD party in a business model, makes the overall business model viable for DoD participation. To put each barrier in context, consider them in the following form: "Adopting this business model will be difficult (in terms of time, cost, or risk of failure) because it *insert the barrier name."*

#### <span id="page-35-0"></span>**3.2.1 Requires Significant PPBES Changes to Fund (e.g., Requires Central Funding That Does Not Currently Exist)**

Making changes in the DoD Planning, Programming, Budgeting, and Execution System (PPBES) is not an easy task. The DoD budget being a "zero sum game," finding additional funds outside the existing PPBES structure requires identifying where those funds can be offset from other program elements. Thus, business models that can work within the existing PPBES structure are viewed as less risky.

#### <span id="page-35-1"></span>**3.2.2 Usurps the Decision-Making Rights of Project/Program Managers**

In DoD, PMs typically have wide latitude on the set of tools they use to execute their program. Business models that recognize the PM's decision power are more likely to succeed than those that mandate decisions to the PM.

#### <span id="page-35-2"></span>**3.2.3 Requires Gathering and Analysis of Usage Metrics, Which Will Require Effort**

Earlier, a benefit that certain business models exhibit was identified that provides information upon which future decisions can be made. However, there is a cost associated with gathering and analyzing such data; thus, there is a risk associated with a business model that relies on such data.

#### <span id="page-35-3"></span>**3.2.4 Inconsistent with DoD Policy or Law (e.g., FAR)**

Although no business model would be entertained that clearly breaks DoD directives or US regulations such as the Federal Acquisition Regulations (FAR), these directives and regulations are often open to interpretation. Thus, a business model's adherence to these may be a "gray scale" vice a clear-cut assessment.

#### <span id="page-35-4"></span>**3.2.5 Requires the Project/Program Have Funding of the Specific Type for Tool Procurement**

Often programs have sufficient funds to purchase tools if one considers their overall budget. However, funds may have not been earmarked specifically for tools purchases.

#### <span id="page-35-5"></span>**3.2.6 Requires DoD Policy Development and Enforcement**

The development of DoD policy is not a simple matter. Recent experiences have shown that this can take over two years. More difficult than just development is enforcement of such policy.

#### <span id="page-35-6"></span>**3.2.7 Requires Realignment of DoD Organizational Structure/Responsibilities**

Some business models may require the creation of new organizational structures or the assignment of responsibilities to organizations not currently tasked or budgeted with supporting those functions. Such changes can meet with resistance and, thus, are subject to some risk.
# **3.2.8 Requires Substantial Shift in Current Tool Procurement Practices (Overcoming Inertia)**

Any radically new business model shift from current practices would take significant effort including gaining buy-in across the DoD and training procurement officials on how to take advantage of that business model. Business models that depart substantially from current tool procurement practices are subject to more risk.

# **3.2.9 There is an Insufficient Number of Tool Choices (in some Tool Areas)**

Some business models presume that there is an established "marketplace" (not necessarily a commercial marketplace) of LVC tools. For some categories of tools, this assumption may prove invalid.

# **3.2.10 There is a Large Quantity of Tool Choices (in some tool area), Confusing the Decision Space**

Having too few tools in the marketplace can complicate some business models. A plethora of tools, where it is hard to distinguish among them, can also create confusion in implementing some business models.

# **3.2.11 Limits Entrance of New Participants (Potential Innovators) into the Market**

Just as some business models can encourage innovation in the marketplace (a benefit identified earlier), other business models can stifle the entry of new participants into the marketplace, thus removing some potential for innovation.

# **3.2.12 Requires Development and Conformance with New Standards**

The development of a standard, especially one developed through open, consensus-based bodies, can take a substantial amount of time and effort. Many examples exist where this took over five years.

# 3.3 WEIGHTING OF BENEFITS AND BARRIERS

Not all benefits or barriers listed earlier would be expected to have the same impact on the DoD. Some benefits may be more substantial than others, while some barriers may be more of a "show stopper" than others. [Table 3-1](#page-37-0) and [Table 3-2](#page-37-1) provide a subjective assessment of the relative impact of the benefits and barriers. Weights were assigned a number 1 through 5, with 1 meaning there is little impact – either as a barrier or benefit, and 5 meaning there is significant impact. The reader should bear in mind that these weights do not reflect the likelihood the benefit or barrier will be encountered. Those assessments are presented in the next subsection, and as will be shown, vary based on the business model approach that is adopted. Rather, the weights assess the relative impact on DoD of the benefits and barriers. The weightings of benefits were developed by performing a pair-wise comparison of benefits and asking the question "is benefit *a* of more value to DoD in accomplishing reuse than benefit *b*, and if so, by how much?" Likewise, a pair-wise comparison of barriers was performed to develop weights.

<span id="page-37-0"></span>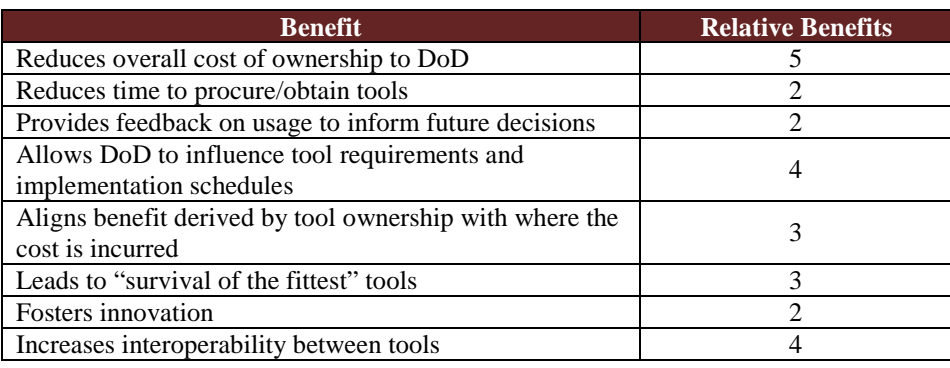

# **Table 3-1: Relative Comparison of Benefits**

# **Table 3-2: Relative Comparison of Barriers**

<span id="page-37-1"></span>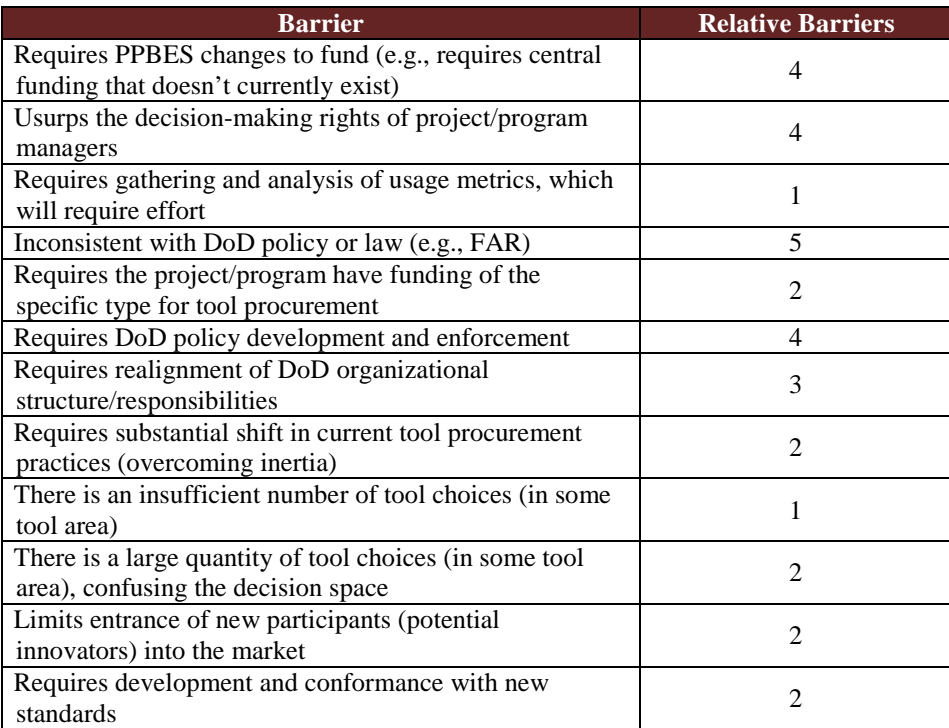

# 3.4 ASSESSMENT OF BUSINESS MODELS/APPROACHES AGAINST BENEFITS AND BARRIERS

To assess the business models against the benefits and barriers listed earlier, scales were established to address the likeliness of that benefit being obtained or barrier being encountered:

0 – not possible that the benefit/barrier will be encountered in this business model

 $1$  – slight chance

- 4 good chance 5 – certainty
- 2 some chance
- 3 moderate chance

[Table 3-3](#page-38-0) provides the study team's assessment of the benefits and barriers for each of the business models.

<span id="page-38-0"></span>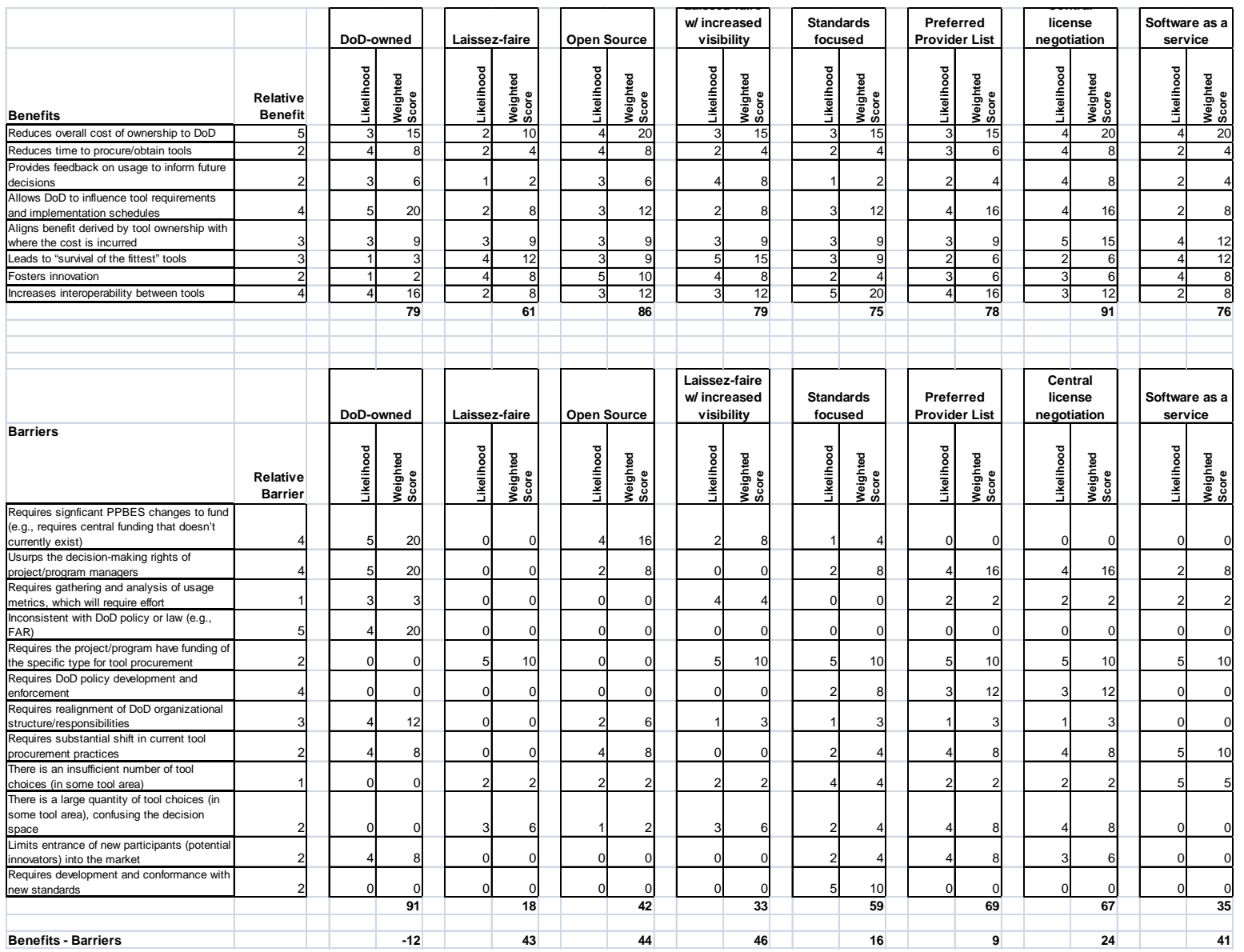

# **Table 3-3: Assessment of Business Model Benefits and Barriers**

The relative balance of the benefit and barrier scores for each of the business models found in [Table 3-3](#page-38-0) are illustrated in [Figure 3-1.](#page-39-0)

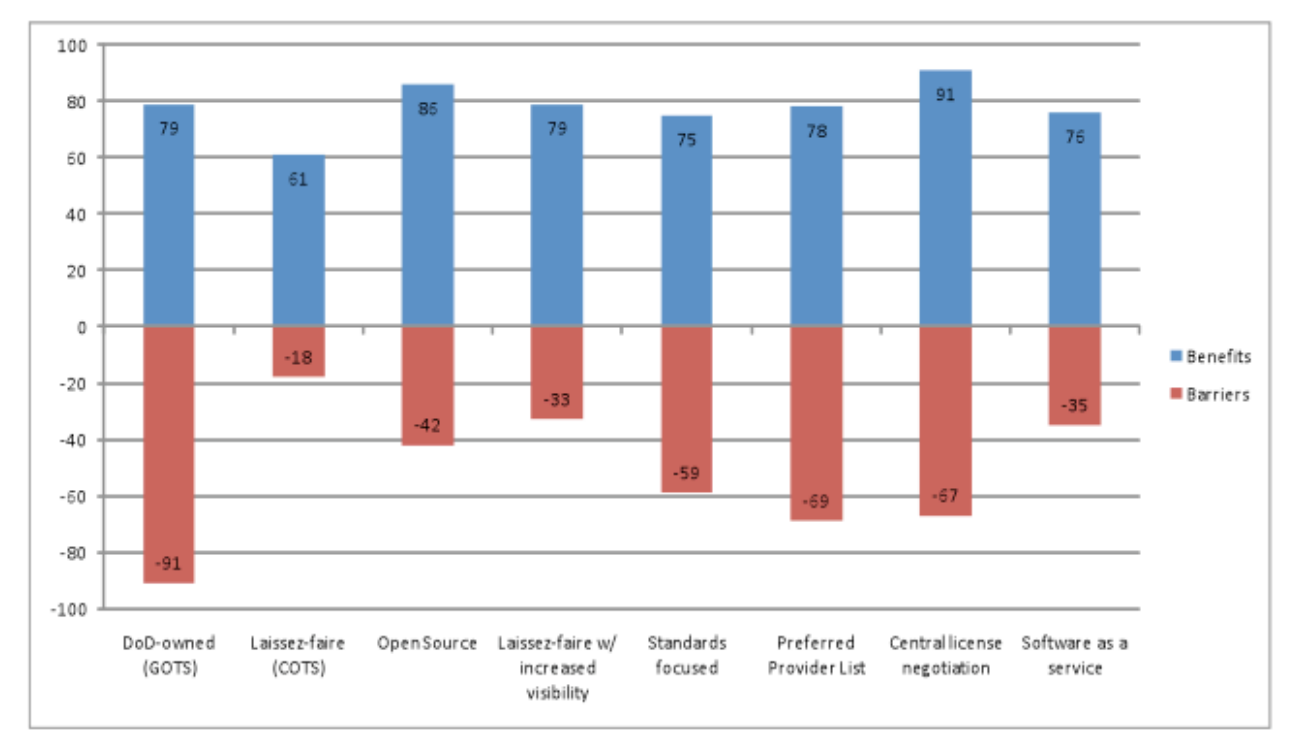

<span id="page-39-0"></span>**Figure 3-1: Relative Benefits and Barriers of All Business Models**

The data in [Table 3-3](#page-38-0) and [Figure 3-1](#page-39-0) coupled with experiences in DoD support the following findings:

- 1. A change to any of the other business models has more benefit to DoD when compared to staying with the current Laissez-faire model.
- 2. The DoD-owned business model compares well with other business models with respect to benefits but has significant barriers.
- 3. Central license negotiation appears to have the largest benefit but has significant barriers.
- 4. Open source appears to have the largest single benefit but does not have to be implemented in isolation.
- 5. Standards have a significant benefit and can be used in conjunction with other business models. Although there are a significant number of barriers, the barriers likely to be encountered are gauged to have low impact.
- 6. It is possible to reap the benefits of open source and standards-focused in concert, resulting in software available to DoD at little to no cost (providing the benefits of DoD-owned solutions).
- 7. On the surface, software as a service appears to be more beneficial to DoD than procuring software licenses. However, this technique has not been exploited in DoD, and experiences are needed to validate this finding.
- 8. Central license negotiation appears to be clearly superior to preferred provider lists, so the preferred provider list option will not be further explored in this report.
- 9. Increased visibility shows significant benefits as compared with attendant barriers.

# **4 RECOMMENDATIONS**

# <span id="page-41-0"></span>4.1 SHORT-TERM RECOMMENDATIONS

The recommendations in this subsection are based on the findings in the preceding section and are intended to assess the feasibility of achieving the long-term recommendations in the next subsection. These recommendations are executable in the short term,  $1 - 2$  years.

- 1. Execute a set of pilots to attempt to move some tool categories (especially DoDowned) to business models with higher benefit to DoD. Some of the analysis in this report is based on the perceived benefits of approaches not currently used. Before engaging these approaches on a large scale, they should be validated on a small scale.
- 2. Explore the barriers to central license negotiation to see if any can be ameliorated. If successful, conduct a pilot to negotiate a DoD-wide central license informed by experiences from previous negotiations [e.g., Commercial Joint Mapping Toolkit (CJMTK)], where the broad license included some applications on a large acquisition program, but not all.
- 3. Conduct a pilot that transitions a currently DoD-owned tool to open source, while basing the effort on open standards. By definition, an open source project cannot be based on proprietary or closed standards because the source code would necessarily reveal the details of the standard. This pilot will be closely aligned with the results of the Common Data Storage Formats task.
- 4. In addition to the open source pilot effort, foster the establishment of open standards. Recommendations and prioritization of standards efforts will be identified in the Common Data Storage Formats report. Although the standards-focused business model did not rank high on the assessment of business models, this was primarily because its barrier rating offset its benefits. However, unlike some of the other business models, most of the barriers identified for the standards-focused model were low impact vs. high impact (e.g., it's not inconsistent with current DoD policy and law).
- 5. Gather information from industry to 1) inform industry that DoD is interested in the software as a service business model and 2) determine if there are industry providers who would be interested in offering software as services. This pilot should be closely aligned with the results of the Common Data Storage Formats task as the associated data format(s) have the potential to be standardized and may impact the future direction of other services.
- 6. Regardless of the business model selected for a tool category, take actions to increase visibility of tools in use, and gather user feedback. Improved visibility across the board will enable decision-makers under all business models to make more informed

decisions, particularly using feedback from other users' experiences with tools under consideration. This recommendation is supported by the results of the LVCAR Implementation Asset Reuse task.

# 4.2 LONG-TERM RECOMMENDATIONS

Many of the short-term recommendations provide risk reduction before making more broadly sweeping long-term changes. Assuming the short-term pilots and explorations produce the desired outcomes, a set of long-term recommendations can be implemented. [Table 4-1](#page-42-0) summarizes the recommended changes that apply a set of actions to current practices that both change business model focus for reusable tools and take other actions beneficial to DoD's reuse goals.

<span id="page-42-0"></span>

|                     |                  |                                                               |         |            | <b>Actions</b> |           |                |           |
|---------------------|------------------|---------------------------------------------------------------|---------|------------|----------------|-----------|----------------|-----------|
| Current             | DoD              | Individually                                                  | Open    | Increase   | Adopt $&$      | Preferred | Central        | Software  |
| Practice            | owned            | purchased                                                     | source  | visibility | develop        | provider  | license        | as a      |
|                     |                  | licenses                                                      |         |            | standards      | list      | negotiation    | service   |
| <b>DoD</b> owned    | Legacy           |                                                               | New/    | Yes        | <b>Yes</b>     | N/A       |                |           |
|                     | (1)              |                                                               | legacy  |            |                |           |                |           |
|                     |                  |                                                               | (1)     |            |                |           |                |           |
| <b>Individually</b> |                  | Small                                                         | Where   | Yes        | Yes            | N/A       | Large          | Yes $(3)$ |
| purchased           |                  | markets                                                       | willing |            |                |           | markets $(2)$  |           |
| <b>licenses</b>     |                  |                                                               | (1)     |            |                |           |                |           |
| (Laissez-           |                  |                                                               |         |            |                |           |                |           |
| faire)              |                  |                                                               |         |            |                |           |                |           |
| <b>Open source</b>  |                  |                                                               | Yes     | Yes        | Yes            | N/A       |                |           |
| <b>Preferred</b>    |                  |                                                               |         |            |                | N/A       | If found $(2)$ |           |
| provider list       |                  |                                                               |         |            |                |           |                |           |
| <b>Central</b>      |                  |                                                               |         | Yes        | Yes            | N/A       | Yes            |           |
| license             |                  |                                                               |         |            |                |           |                |           |
| negotiation         |                  |                                                               |         |            |                |           |                |           |
| Software as a       | N/A              | N/A                                                           | N/A     | N/A        | N/A            | N/A       | N/A            | N/A       |
| service             |                  |                                                               |         |            |                |           |                |           |
| <b>Notes</b>        | $\left(1\right)$ | Informed by open source pilot                                 |         |            |                |           |                |           |
|                     | (2)              | Informed by the central license pilot                         |         |            |                |           |                |           |
|                     | (3)              | Informed by software as a service pilot information gathering |         |            |                |           |                |           |

**Table 4-1: Recommended Long-Term Actions**

Implementation plans for the recommended pilots have been developed. Figure 4-1 provides an illustration of the recommended actions to migrate from one business model to another in order to change business model focus for reusable tools and take other actions beneficial to DoD's reuse goals.

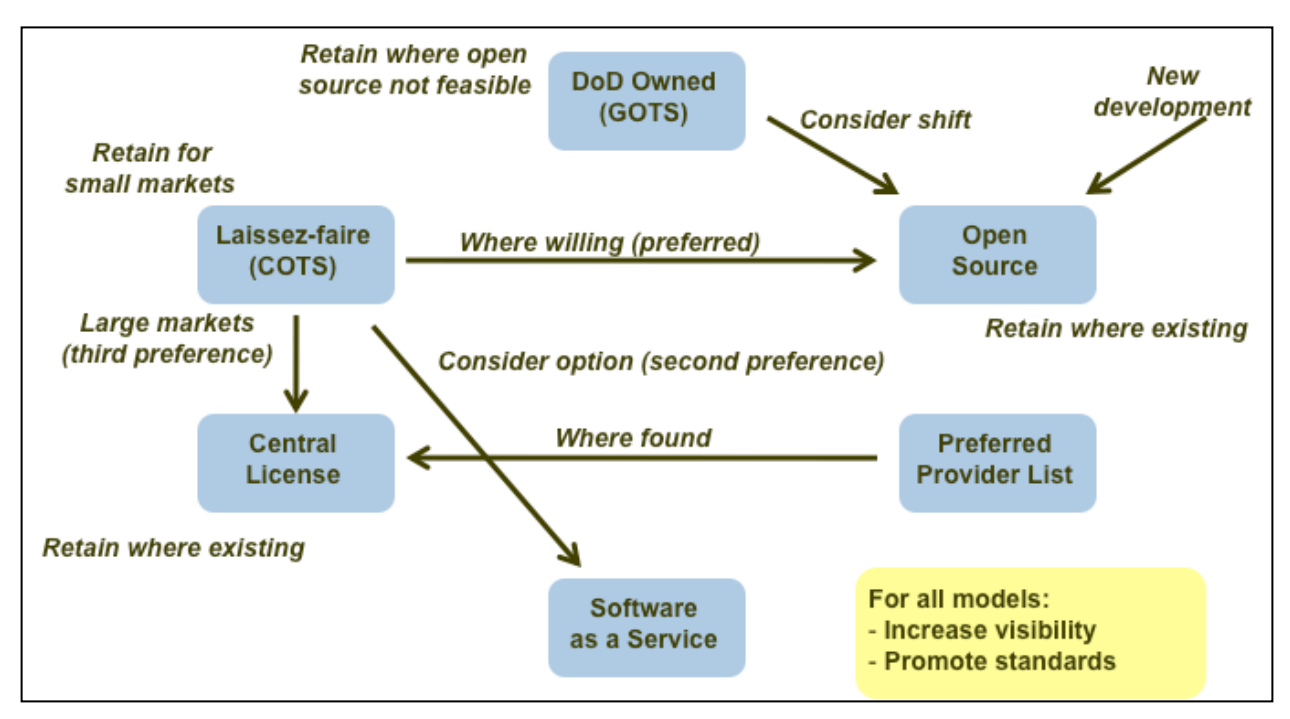

**Figure 4-1: Relationship of Long Term Recommendations**

Individual long-term recommendations based on the analysis represented in this table are as follows:

- 1. For legacy DoD-owned tools, consider a shift to open source to reduce DoD costs and foster potential innovations. Use the experiences from the short-term recommendation #3 open source pilot to decide if this should be done and, if so, what considerations exist for LVC tools.
- 2. For new tools, where there is a desire to provide DoD influence but to defray ownership costs, use an open source model, also informed by the open source pilot.
- 3. Where small numbers of licenses are purchased from industry, do not make a change.
- 4. Where a large number of licenses have been and continue to be procured from industry, take the following actions in the order presented until a viable option is identified:
	- a. Shift to open source. This assumes that vendors are willing and the open source pilot experience described in short-term recommendation pilot #3 indicates there is benefit to DoD.
	- b. Shift to software as a service. This assumes that vendors are willing and the experiences from the short-term recommendation #5, software as a service pilot, shows benefit to DoD exists.
	- c. Attempt to negotiate DoD-wide discounted licenses.
- 5. For current open source efforts, make no changes.
- 6. If preferred provider lists have been established, attempt to establish DoD-wide discounted licenses, using the experiences gained from the short-term recommendation #2 pilot.
- 7. For existing centrally-negotiated licenses, do not make a shift.
- 8. The study team is unaware of any existing "software as a service" arrangement for LVC tools, so no recommendations in terms of a shift from current practices are made.
- 9. For all business models, increase the visibility of what tools are currently used, and take steps to increase the visibility of user experiences as indicated by the LVC Software/Asset Reuse Mechanism task.
- 10. Consistent with DoD policy, use open standards as a basis for tool procurements, and participate in standards development activities to ensure DoD's needs are met.

#### **5 IMPLEMENTATION PLAN**

#### 5.1 IMPLEMENTATION OF SHORT-TERM RECOMMENDATIONS

Section [4.1](#page-41-0) lists several short-term recommendations. The first of these recommendations was to perform some pilot projects to validate the feasibility of proposed longterm recommendations. Specifically, short-term recommendations 2, 3, and 5 recommended pilot projects. The following three subsections provide implementation plans for each of these three pilots including actions, outcomes and milestones, stakeholders, resources, and risk management.

# **5.1.1 Central License Negotiation Pilot**

This pilot addresses short-term recommendation 2, exploring the barriers to central license negotiation and conducting a pilot to negotiate a DoD-wide central license informed by experiences from previous negotiations.

#### **5.1.1.1 Actions**

- Identify tool category and tool instance based on the following criteria:
	- o Current use across multiple organizations, i.e., multiple organizations are currently negotiating licenses independently.
	- o Potential for wider use, i.e., additional organizations would like to use the tool, but perceive they cannot afford to do so now.
	- o Sufficient potential users to increase the overall value to the vendor while reducing the unit cost for the DoD.
- Identify organization that has the contractual authority to perform the negotiation, as well as being acceptable to current and potential users as the negotiator.
- Authorize contracting organization to negotiate central license.
- Establish mechanism for distributing licenses; this mechanism may be dependent upon the chosen tool's vendor's current license distribution mechanism, or may leverage the asset reuse mechanism also developed under the LVCAR Implementation Asset Reuse task.

# **5.1.1.2 Outcomes and Milestones**

- Identified tool
- Identified contracting organization
- Negotiated license
- License distribution

# **5.1.1.3 Stakeholders**

- Current license holders
- Potential new users
- Contracting organization
- Tool vendor

# **5.1.1.4 Resources**

• Researcher to identify candidate tools and contracting organization

# **5.1.1.5 Risk Management**

# **Table 5-1: Central License Negotiation Risk Management**

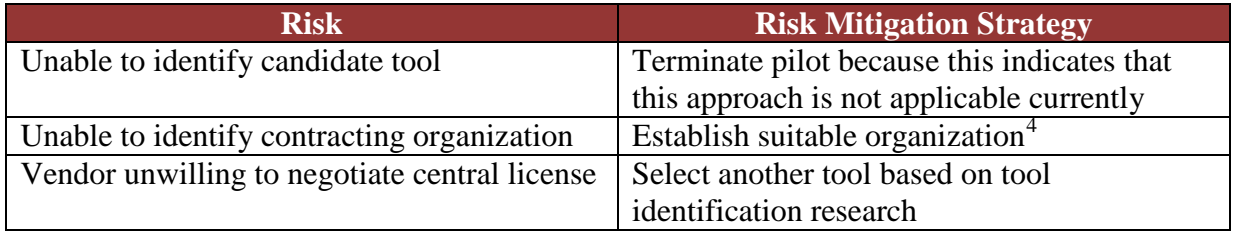

# **5.1.2 Open Source / Open Standards Pilot**

This pilot addresses short-term recommendation 3, transitioning a currently DoD-owned tool to open source while basing the effort on open standards.

# **5.1.2.1 Actions**

- Identify tool category and tool instance based on the following criteria:
	- o Potential for wide use / ability to establish potential user pool
	- o Developer claims no proprietary/intellectual property rights (fully government owned)
	- o Free of security restrictions
	- o Willing current tool owner
- Select source code sharing mechanism (e.g., forge.mil) based on the following criteria:
	- o Accessibility to intended distribution audience
	- o Ability to support discovery
	- o Low/no cost to DoD to use
	- o Configuration management mechanisms

<span id="page-46-0"></span>Note that this aligns with the barrier of realigning DoD organizational structure/responsibilities.

- Reengineer existing tool to foster reusability
	- o Identify and apply reuse engineering guidelines
- Manage the evolution of the tool baseline
	- o Establish COI
		- Identify users and co-developers
		- Establish procedures for gathering and arbitrating requirements and managing and integrating code changes
	- o Gather/arbitrate requirements
	- o Manage and integrate code changes
- Socialize resulting baseline to potential (initially unanticipated) users.
- Collect metrics and lessons learned to inform implementation of long-term recommendations

# **5.1.2.2 Outcomes and Milestones**

- Established code baseline
- Established COI membership and procedures
- Lessons learned with metrics

# **5.1.2.3 Stakeholders**

- Current tool owner
- Pilot management lead
- COI members
- Unanticipated users

# **5.1.2.4 Resources**

- Source code sharing mechanism
- Collaboration space (if not provided by code sharing mechanism)
- Source code
- Pilot manager
- Co-developers
- Software developers (reengineering for reuse)
- Software developers (baseline maintenance)
- Testers

# **5.1.2.5 Risk Management**

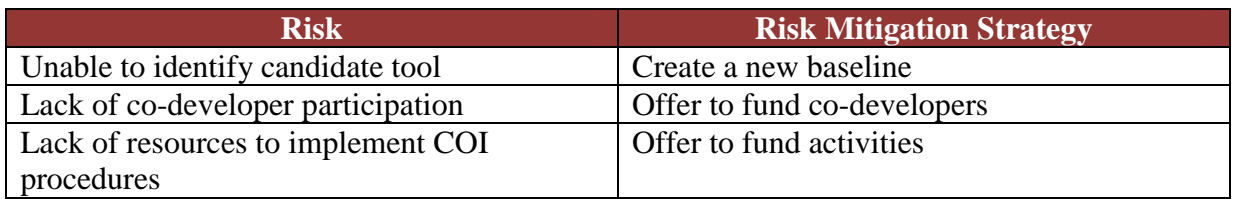

# **Table 5-2: Open Source/Open Standards Risk Management**

# **5.1.3 Software as a service Pilot**

This pilot addresses short-term recommendation 5, gathering information from industry to determine if there are industry providers who would be interested in offering software as services.

# **5.1.3.1 Actions**

- Prepare request for information (RFI) identifying perceived benefits of software as services and requesting input on types of services, i.e. functionality, that industry could provide and their technical ability to deliver the functionality as a service
- Distribute RFI both broadly and targeted to current LVC software providers (see Appendix A)
- Collect and analyze industry feedback, identifying potential benefits in terms of:
	- o Potential users
	- o Technical feasibility
- Review analysis results with current users and recommend implementation of service with highest payoff
- Implement prototype of identified service

# **5.1.3.2 Outcomes and Milestones**

- Consolidated analysis of industry feedback
- Recommendation for service to implement
- Implemented service

# **5.1.3.3 Stakeholders**

- LVC industry software providers
- Current software users

# **5.1.3.4 Resources**

- Staff to produce RFI and analyze results
- Web-based mechanism to collect results
- Resources to implement service to be determined once the service has been identified

# **5.1.3.5 Risk Management**

| <b>Risk</b>                        | <b>Risk Mitigation Strategy</b>                  |
|------------------------------------|--------------------------------------------------|
| Users fail to use the service once | None; failure to use the service would           |
| implemented                        | indicate that this approach is not viable in the |
|                                    | immediate future                                 |

**Table 5-3: Software as a Service Risk Management**

# **5.1.4 Consolidated Schedule**

The consolidated and phased notional schedule for implementing the pilot activities is found in Figure 5-1.

| $\Box$ Central license negotiation                                       | 202 days |
|--------------------------------------------------------------------------|----------|
| Identify tool category and tool instance                                 | 65 days  |
| Identify organization that has the contractual authority                 | 86 days  |
| Authorize contracting organization to negotiate central license          | 65 days  |
| Establish mechanism for distributing licenses                            | 86 days  |
| $\Box$ Open source / open standards                                      | 260 days |
| Identify tool category and tool instance                                 | 32 days  |
| Select source code sharing mechanism                                     | 32 days  |
| Reengineer existing tool to foster reusability                           | 194 days |
| Manage the evolution of the tool baseline                                | 97 days  |
| Socialize resulting baseline                                             | 97 days  |
| Collect metrics and lessons learned                                      | 32 days  |
| $\Box$ Software as a service pilot                                       | 258 days |
| Prepare request for information (RFI)                                    | 21 days  |
| Distribute RFI                                                           | 43 days  |
| Collect and analyze industry feedback                                    | 32 days  |
| Review analysis results with current users and recommend implementation. | 32 days  |
| Implement prototype of identified service                                | 130 days |

**Figure 5-1: Consolidated Pilot Schedule**

Estimates for the duration and level of effort are detailed below for each of the pilots:

Central license negotiation:

- Time duration: 9 months.
- Level of effort: 0.45 Full-time equivalent (FTE) + support from contracting organization

Open source/open standards:

- Time duration: 12.5 months.
- Level of effort: 0.75 FTE

Software as a service pilot:

- Time duration: 13 months.
- Level of effort: 0.2 FTE + government support for RFI distribution + prototype implementation from selected organization

Start dates for each of the pilots is staggered to provide for an orderly start.

# 5.2 IMPLEMENTATION OF LONG-TERM RECOMMENDATIONS

The purpose of this section is to identify the time and manpower resources necessary to implement the long-term recommended shift in business models to foster reuse of LVC tools. The specific tools and tool categories for which these recommended actions should be undertaken has yet to be determined. Rather than providing an overall level of effort for all possible tools, the estimates provided here are on a per-tool or per-tool-category basis as is appropriate. Where multiple efforts of the same type (e.g., open source initiatives) are to be undertaken, some reduction in the level of effort and time required may be possible if the same organization and individuals lead the efforts, based on experience gained. To allow that learning effect, and to spread the investment over time, it is unlikely that all efforts will begin simultaneously, but will be phased over time.

The exception to this phasing approach across tool categories is the effort to make existing tools, and usage information about those tools, visible. Immediate and continuous action is needed to increase the probability that tools will be reused. That effort should be conducted simultaneously for all types of LVC tools, and will eventually result in a virtual library describing reusable tools.

# **5.2.1 Utilization of Open Source**

The level of effort is the same whether the shift is from a legacy DoD-owned (GOTS) tools or for a new development. This section identifies the tasks, timeframe, and level of effort associated with long term recommendations 1, 2, and 4a. Given that multiple open source efforts are likely to be undertaken, some reduction in the level of effort and time required may be possible if the same organization and individuals lead the efforts. This reduction would be based on the "learning effect" of experience gained. To allow that learning effect, and to spread the investment over time, it is unlikely that all efforts will begin simultaneously, but will be phased over time. This learning effect would begin with the open source pilot effort recommended in short term recommendation 3, and proceed only if that pilot proved successful.

For an open source activity, the following tasks need to be performed:

- Establish an open source consortium, with leadership and initial contributors identified. Establish open source collaboration mechanism working area (e.g., Sourceforge.net).
	- o Time duration: 3 month.
	- o Level of effort: 0.5 FTE open source lead and 0.25 FTE system administrator.
- Manage open source effort. Gather, validate, and arbitrate requirements. Establish development and release schedule.
	- o Time duration: continuous through life of the effort.
	- o Level of effort: 0.25 FTE open source lead + "voluntary" time contributions from consortium members (for DoD efforts, paid through project funds).
- Manage software baseline. Incorporate inputs from consortium members. Test integrated baselines. Release baselines.
	- o Time duration: continuous through life of the effort.
	- o Level of effort: 0.25 FTE system administrator. 0.5-2.0 FTE software engineering based on complexity of the software being maintained.

The level of effort for DoD contributions to the open source baseline is not included in this estimate. That level of effort is entirely dependent on the complexity of the software being maintained, and is much more variable than the integration cost. However, the level of effort is shared by the consortium members (DoD, industry, and academia) and in the case of DoD consortium members is not borne from central funding, but by project funding. Given non-DoD contributions, the overall cost should be less than if the tool was managed through the DoD wholly-owned business model.

For efforts transitioning from legacy DoD-owned efforts or from commercial products (long term recommendations 1 and 4a), where multiple potential tools exist to serve as the basis for the open source effort, and additional task will be needed:

- Select "best of breed". For competing tools in a tool category.
	- o Time duration: 6 months
	- o Level of effort: .5 FTE for manager + "voluntary" contributions from subject matter experts on existing tools.

# **5.2.2 Establishment of DoD-wide Discounted Licenses**

The level of effort described here is the same whether the shift is from a legacy Laissezfaire model, or a preferred provider list, as described in long term recommendations 4c and 6. The following tasks need to be performed:

- Establish current user pool. Work through DoD M&S management organizations and program managers to determine who is currently using the tools in a given category.
	- o Time duration: 3 months
	- o Level of effort: .5 FTE for manager + "voluntary" contributions from user organizations.
- Select "best of breed". For competing tools in a tool category.
	- o Time duration: 6 months
	- o Level of effort: .5 FTE for manager + "voluntary" contributions from subject matter experts on existing tools.
- Negotiate DOD-side license
	- o Time duration: 3 months
	- o Level of effort: Not estimate; presumed within the scope of duties of existing procurement officials.

# **5.2.3 Increased Visibility**

Regardless of business model employed, to foster reuse, visibility of which tools are being used and the ability to capture and inform on user experience is key to increasing reuse. The level of effort to create the optimal infrastructure for such sharing is not in the scope of this task. It will be addressed in the LVC Implementation Asset Reuse task. However, the history of M&S repositories, registries, and catalogs has shown that just providing infrastructure is insufficient. Actively engaged administrators who solicit usage information from the community of users are critical. Currently this function is understaffed in DoD, thus estimated here. The following task needs to be performed:

- Gather and maintain information of M&S tools usage. Populate (or encourage users to populate) registries, repositories, and catalogs with usage data. Monitor contents for currency and completeness. A starting point for the tools about which information should be populated is contained in Appendix B.
	- o Time duration: 1 year to bring current registry, repository, and catalog contents up to date. After that, continuous maintenance of usage information and continue solicitation of new information
	- o Level of effort: 4 [DoD, Army, Navy, United States Air Force (USAF)] x 1 FTE for first year. 4 x .5 FTE for subsequent years.

The best mechanism, in terms of existing and modified registries, repositories, and catalogs will be identified in the LVC Implementation Asset Reuse task. Presuming that the recommended solution will be a set of distributed asset discovery mechanisms, the result will be a virtual library of reusable tools.

#### **5.2.4 Standards Development**

DoD favors the use of open, consensus-based standards, and the study team recognizes that DoD participation in the standards development process is critical to ensure that DoD equities are addressed. The estimation and identification of which standards are needed to support tool reuse is outside the scope of this effort and will be addressed in the subsequent report on LVC Implementation Common Data Storage Formats.

# **APPENDIX A: REFERENCES**

- (a) Swenson, S. Live Virtual Constructive (LVC) Architecture Roadmap (AR) Comparative Analysis of Business Models (2008). LVCAR Final Report, USD(AT&L)/DDR&E/P&P/M&S CO.
- (b) Osterwalder, A. (2004). *The Business Model Ontology, A Propositional in a design science approach.* Univertsite de Lausanne Ecole des Hautes Etudes Commerciales. http://www.hec.unil.ch/aosterwa/PhD/.
- (c) Osterwalder, A and Pigneur, Y. (2009). *Business Model Development*. www.businessmodelgeneration.com.
- (d) Shea, D. P. and Graham, K. L. (2009). *Business Models to Advance the Reuse of Modeling and Simulation Resources*. Alexandria, VA: Center for Naval Analyses.
- (e) Bennett, K; et al. (December 2000). "Service-based software: the future for flexible software" (PDF). Proceedings: Seventh Asia-Pacific Software Engineering Conference, 2000. pp. 214-221.
- (f) Finch, Curt (2006-01-02). The Benefits of the Software-as-a-Service Model. Retrieved from http://www.computerworld.com/action/article.do?command=viewArticleBasic& articleId=107276.
- (g) Distributed Simulation Engineering and Execution Process (DSEEP), IEEE P1730, unpublished.

**This page intentionally left blank.**

# **APPENDIX B: LVC DEVELOPMENT TOOLS USAGE TABLES**

# B.1 TOOL SUMMARIES

The tables in Sections B.1.1 and B.1.2 show the relationship between the tools surveyed and the LVC architecture(s) they support and DSEEP process steps. While a total of 367 LVC tools were surveyed, 266 of these were applicable to the scope of this task. The remaining 101 tools, which are not reflected in these tables, include combat simulations, runtime infrastructure and middleware, bridges and gateways, catalogs/registries/repositories, systems and software engineering tools, and configuration management tools that lie outside the scope of this effort.

# **B.1.1 Architecture Support**

Table B-1 summarizes the tools surveyed in relationship to the DIS, HLA, TENA and CTIA architectures. When a tool was found to support multiple architectures, it was counted for each. The "other" architectures category generally consists of tools that do not directly interface with the runtime simulation environment or in some cases do so indirectly (e.g., through bridges and gateways, which were not included in this survey). Although numerous software product lines managed by government programs and commercial vendors are optimized to support a given LVC architecture, some of these tools support multiple architectures directly. DIS, HLA, and TENA tools were the most likely to support multiple architecture environments; in all fortyseven (47) tools within the scope of this task were found to support multiple architectures: 17.7% of the total. Another 42.9% were found to be either not architecture-specific, or to support some architecture other than DIS, TENA, HLA, or CTIA.

# **Table B-1: Summary of Tools by Architecture**

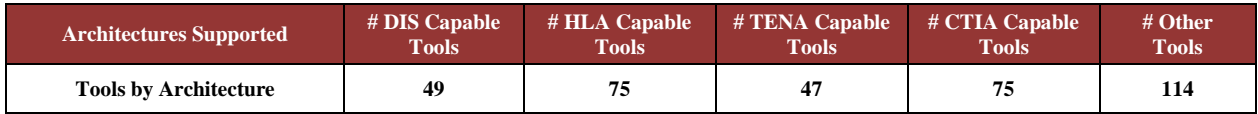

Table B-2 shows the distribution of Federation Planning and Development tools by LVC architecture, including requirements definition, conceptual model, data exchange modeling, execution planning/agreements network modeling, and performance prediction tool.

| <b>Architectures Supported</b>                                     | # DIS Capable<br><b>Tools</b> | # HLA Capable<br><b>Tools</b> | # TENA Capable<br><b>Tools</b> | # CTIA Capable<br><b>Tools</b> | # Other<br><b>Tools</b> |
|--------------------------------------------------------------------|-------------------------------|-------------------------------|--------------------------------|--------------------------------|-------------------------|
| <b>Requirements Definition Tools</b>                               |                               |                               |                                |                                |                         |
| Conceptual Modeling Tools                                          |                               |                               |                                |                                |                         |
| Data Exchange Modeling Tools                                       |                               |                               |                                |                                |                         |
| <b>Execution Planning and Federation</b><br><b>Agreement Tools</b> |                               |                               |                                |                                |                         |
| Network Modeling Tools                                             |                               |                               |                                |                                |                         |
| <b>Performance Prediction Tools</b>                                |                               |                               |                                |                                |                         |
| <b>Federation Planning and</b><br><b>Development Tools Rollup</b>  |                               |                               |                                |                                |                         |

**Table B-2: Federation Planning/Development Tools by Architecture**

Table B-3 shows the distribution of Scenario and Environment Generation tools by LVC architecture. Although many of these tools are not architecture-specific, with the exception of logistics data composition tools, the survey identified architecture-specific tools in each subcategory.

| <b>Architectures Supported</b>                              | # DIS Capable<br><b>Tools</b> | #HLA Capable<br><b>Tools</b> | # TENA Capable<br><b>Tools</b> | # CTIA Capable<br><b>Tools</b> | # Other<br><b>Tools</b> |
|-------------------------------------------------------------|-------------------------------|------------------------------|--------------------------------|--------------------------------|-------------------------|
| <b>Environmental Database Tools</b>                         |                               |                              |                                | 0                              | 36                      |
| <b>Natural Environment Generator</b><br><b>Tools Rollup</b> |                               |                              |                                |                                | 36                      |
| Scenario Development Tools                                  |                               |                              |                                |                                |                         |
| Force Structure Composition Tools                           |                               |                              |                                |                                |                         |
| <b>Logistics Data Composition Tools</b>                     |                               |                              |                                |                                |                         |
| C4I Data Composition Tools                                  |                               |                              |                                |                                |                         |
| <b>Behavior Composition Tools</b>                           |                               |                              |                                |                                |                         |
| <b>Scenario Generation Tools Rollup</b>                     |                               |                              |                                |                                | 10                      |

**Table B-3: Scenario and Environment Generation Tools by Architecture**

Table B-4 shows the distribution of Federation Execution (Control and Feedback) tools by LVC architecture. This category shows a diversity of architectures, since many tools in this category include architecture-specific tools developed primarily to support DIS, HLA, TENA or CTIA execution. For example, of the eighty-four (84) total tools in the scope of the Execution Control and Monitoring tools subcategory, twelve (12) or 14% are multiple-architecture tools, with the remaining seventy-two (72) tools specific to a single architecture or architecture-neutral. The federation test and network monitoring subcategory shows a similar distribution, and the other subcategories are characterized by low sample sizes.

| <b>Architectures Supported</b>                                                                   | # DIS Capable<br><b>Tools</b> | # HLA Capable<br><b>Tools</b> | # TENA Capable<br><b>Tools</b> | # CTIA Capable<br><b>Tools</b> | # Other<br><b>Tools</b> |
|--------------------------------------------------------------------------------------------------|-------------------------------|-------------------------------|--------------------------------|--------------------------------|-------------------------|
| <b>Execution Control and Monitoring</b><br><b>Tools</b>                                          | 13                            | 29                            | 17                             | 36                             | 15                      |
| Federation Test and Network<br><b>Monitoring Tools</b>                                           | 6                             |                               | 6                              |                                |                         |
| Is used, or produces software or<br>databases that are used, during<br>LVC testing and execution |                               |                               |                                |                                |                         |
| <b>Collaborative Services Tools</b>                                                              |                               |                               |                                |                                |                         |
| Number of C4I Traffic Simulators                                                                 |                               |                               | $\Omega$                       |                                |                         |
| <b>LVC Event Execution (Control</b><br>and Feedback) Tools                                       | 19                            | 35                            | 24                             | 41                             | 28                      |

**Table B-4: LVC Event Execution Tools by Architecture**

Table B-5 shows the distribution of Visualization, After Action Review, and Verification, Validation and Accreditation tools by LVC architecture. It is noteworthy that all VV&A tools identified are architecture nonspecific. The total number of surveyed tools for these categories is twenty-four (24) Visualization tools, forty-two AAR tools, and seven VV&A tools, respectively. Although none of the VV&A tools are architecture-specific, most of the AAR tools are specific to DIS, HLA, TENA and/or CTIA; twelve (12) of the latter tool category (28.5%) support multiple architectures.

**Table B-5: Visualization, AAR, and VV&A Tools by Architecture**

| <b>Architectures Supported</b>          | # DIS Capable<br><b>Tools</b> | # HLA Capable<br><b>Tools</b> | # TENA Capable<br><b>Tools</b> | # CTIA Capable<br><b>Tools</b> | # Other<br><b>Tools</b> |
|-----------------------------------------|-------------------------------|-------------------------------|--------------------------------|--------------------------------|-------------------------|
| <b>Visualization Tools</b>              |                               | 10                            |                                |                                | 12                      |
| <b>Visualization Tools Rollup</b>       |                               | 10                            |                                |                                |                         |
| Data Collection Tools                   |                               |                               |                                |                                |                         |
| Data Analysis Tools                     |                               |                               |                                |                                |                         |
| <b>After Action Review Tools Rollup</b> |                               | 14                            | 10                             |                                |                         |
| VV&A Tools                              |                               |                               |                                |                                |                         |
| <b>VV&amp;A Tool Rollup</b>             |                               |                               |                                |                                |                         |

# **B.1.2 DSEEP Process Applicability**

Table B-6 summarizes the tools surveyed in relationship to DSEEP process steps. The balance of these tools are used in the integration, test, and execution of the simulation environment, with some of the same tools reused after the simulation is executed to replay the recorded exercise and to visualize the results. Tools utilized to support earlier phases of event planning, preparation and execution tend to be generic off-the shelf tools for the most frequently repeated uses, or more specialized tools that may be used when specific input or output formats must be supported. In a few cases, commercial product lines offer enterprise-wide tools used throughout the DSEEP lifecycle in a common product line framework. Some governmentdeveloped tools, particularly VV&A tools, are also used through the end-to-end DSEEP process.

| <b>DSEEP Step</b> | <b>Define</b><br><b>Simulation</b><br><b>Environment</b><br><b>Objectives</b> | <b>Perform</b><br><b>Conceptual</b><br><b>Analysis</b> | <b>Design</b><br><b>Simulation</b><br><b>Environment</b> | <b>Develop</b><br><b>Simulation</b><br><b>Environment</b> | Integrate and<br><b>Test Simulation</b><br><b>Environment</b> | <b>Execute</b><br><b>Simulation</b> | <b>Analyze</b><br>Data and<br><b>Evaluate</b><br><b>Results</b> |
|-------------------|-------------------------------------------------------------------------------|--------------------------------------------------------|----------------------------------------------------------|-----------------------------------------------------------|---------------------------------------------------------------|-------------------------------------|-----------------------------------------------------------------|
| # Tools surveyed  | 16                                                                            | 31                                                     | 26                                                       | 80                                                        | 196                                                           | 191                                 | 69                                                              |

**Table B-6: Summary of Tools by DSEEP Process Step**

Table B-7 crosswalks the tool subcategories as surveyed for Federation Planning and Development tools with DSEEP process steps. As might be expected, these tools align with the first four DSEEP steps, with some carryover into integration, test, execution of the simulation and post-execution analysis. Requirements definition tools are specifically applicable to the definition of simulation objectives and performance of conceptual analysis. Conceptual models and data exchange models are utilized as the DSEEP model prescribes. Network modeling is primarily done in conjunction with simulation environment design. Planning and negotiation of execution agreements persists through the integration and test of the simulation environment.

| <b>DSEEP Process Step</b>                                             | <b>Define</b><br><b>Simulation</b><br><b>Environment</b><br><b>Objectives</b> | <b>Perform</b><br><b>Conceptual</b><br><b>Analysis</b> | <b>Design</b><br><b>Simulation</b><br><b>Environment</b> | <b>Develop</b><br><b>Simulation</b><br><b>Environment</b> | <b>Integrate and</b><br><b>Test</b><br><b>Simulation</b><br><b>Environment</b> | <b>Execute</b><br><b>Simulation</b> | <b>Analyze</b><br>Data and<br><b>Evaluate</b><br><b>Results</b> |
|-----------------------------------------------------------------------|-------------------------------------------------------------------------------|--------------------------------------------------------|----------------------------------------------------------|-----------------------------------------------------------|--------------------------------------------------------------------------------|-------------------------------------|-----------------------------------------------------------------|
| <b>Requirements Definition</b><br>Tools                               | 6                                                                             | 6                                                      |                                                          |                                                           |                                                                                |                                     | $\mathfrak{D}$                                                  |
| Conceptual Modeling<br>Tools                                          | $\theta$                                                                      | 2                                                      | $\mathfrak{2}$                                           | $\mathfrak{2}$                                            | $\Omega$                                                                       | $\Omega$                            | $\Omega$                                                        |
| Data Exchange<br>Modeling Tools                                       | $\theta$                                                                      | 6                                                      | $\mathbf{0}$                                             | 6                                                         | $\Omega$                                                                       | $\Omega$                            | $\Omega$                                                        |
| <b>Execution Planning and</b><br><b>Federation Agreement</b><br>Tools | $\theta$                                                                      | $\Omega$                                               | 5                                                        | 5                                                         | 5                                                                              | $\Omega$                            |                                                                 |
| Network Modeling<br>Tools                                             | $\theta$                                                                      | $\Omega$                                               | $\overline{4}$                                           | $\Omega$                                                  | $\Omega$                                                                       | $\Omega$                            | $\Omega$                                                        |
| Performance Prediction<br>Tools                                       | $\theta$                                                                      | $\Omega$                                               | 1                                                        | $\overline{0}$                                            | $\Omega$                                                                       | $\Omega$                            | $\Omega$                                                        |
| <b>Federation Planning</b><br>and Development Tools<br>Rollup         | 6                                                                             | 14                                                     | 13                                                       | 14                                                        | 6                                                                              |                                     |                                                                 |

**Table B-7: Federation Planning/Development Tools by DSEEP Process Step**

Table B-8 crosswalks the tool subcategories as surveyed for Scenario and Environment Generation tools with DSEEP process steps. These tool categories and their associated subcategories are strongly coupled to DSEEP activities associated with development of the simulation environment.

| <b>DSEEP Process Step</b>                                   | <b>Define</b><br><b>Simulation</b><br><b>Environment</b><br><b>Objectives</b> | <b>Perform</b><br><b>Conceptual</b><br><b>Analysis</b> | <b>Design</b><br><b>Simulation</b><br><b>Environment</b> | <b>Develop</b><br><b>Simulation</b><br><b>Environment</b> | Integrate<br>and Test<br><b>Simulation</b><br><b>Environment</b> | <b>Execute</b><br><b>Simulation</b> | <b>Analyze</b><br>Data and<br><b>Evaluate</b><br><b>Results</b> |
|-------------------------------------------------------------|-------------------------------------------------------------------------------|--------------------------------------------------------|----------------------------------------------------------|-----------------------------------------------------------|------------------------------------------------------------------|-------------------------------------|-----------------------------------------------------------------|
| <b>Environmental Database</b><br>Tools (BA)                 | 0                                                                             | $\Omega$                                               | $\theta$                                                 | 36                                                        | $\overline{0}$                                                   | $\Omega$                            | $\Omega$                                                        |
| <b>Natural Environment</b><br><b>Generator Tools Rollup</b> | $\theta$                                                                      | $\theta$                                               | $\boldsymbol{\theta}$                                    | 36                                                        | 0                                                                | $\theta$                            | 0                                                               |
| Scenario Development<br>Tools                               | 0                                                                             | 5                                                      | $\overline{0}$                                           | $\Omega$                                                  | $\Omega$                                                         | $\Omega$                            | $\Omega$                                                        |
| Force Structure<br><b>Composition Tools</b>                 | $\theta$                                                                      | $\Omega$                                               | $\overline{0}$                                           | 9                                                         | $\overline{0}$                                                   | $\Omega$                            | $\Omega$                                                        |
| Logistics Data<br><b>Composition Tools</b>                  | 0                                                                             | $\Omega$                                               | $\mathbf{0}$                                             | $\Omega$                                                  | $\Omega$                                                         | $\Omega$                            | $\Omega$                                                        |
| C4I Data Composition<br>Tools                               | $\theta$                                                                      | $\Omega$                                               | $\mathbf{0}$                                             | $\mathfrak{D}$                                            | $\overline{c}$                                                   | $\mathfrak{D}$                      | $\Omega$                                                        |
| <b>Behavior Composition</b><br>Tools                        | $\Omega$                                                                      | $\Omega$                                               | $\Omega$                                                 | $\overline{2}$                                            |                                                                  | $\Omega$                            | $\Omega$                                                        |
| <b>Scenario Generation</b><br><b>Tools Rollup</b>           |                                                                               | 5                                                      | 0                                                        | 13                                                        | 3                                                                |                                     |                                                                 |

**Table B-8: Scenario and Environment Generation Tools by DSEEP Process Step**

Table B-9 crosswalks the tool subcategories as surveyed for Federation Execution (Control and Feedback) with DSEEP process steps; as expected, their primary utilization occurs during integration, test and execution of the simulation environment.

| <b>DSEEP Process Step</b>                                                                              | <b>Define</b><br><b>Simulation</b><br><b>Environment</b><br><b>Objectives</b> | <b>Perform</b><br><b>Conceptual</b><br><b>Analysis</b> | <b>Design</b><br><b>Simulation</b><br><b>Environment</b> | <b>Develop</b><br><b>Simulation</b><br><b>Environment</b> | <b>Integrate</b><br>and Test<br><b>Simulation</b><br><b>Environment</b> | <b>Execute</b><br><b>Simulation</b> | <b>Analyze</b><br>Data and<br><b>Evaluate</b><br><b>Results</b> |
|----------------------------------------------------------------------------------------------------|-------------------------------------------------------------------------------|--------------------------------------------------------|----------------------------------------------------------|-----------------------------------------------------------|-------------------------------------------------------------------------|-------------------------------------|-----------------------------------------------------------------|
| Number of Execution<br>Control and Monitoring<br>Tools                                                 | $\theta$                                                                      | $\Omega$                                               | $\theta$                                                 | $\Omega$                                                  | 84                                                                      | 84                                  | $\Omega$                                                        |
| Number of Federation<br><b>Test and Network</b><br><b>Monitoring Tools</b>                             | $\Omega$                                                                      | $\Omega$                                               |                                                          | $\Omega$                                                  | 27                                                                      | 27                                  | $\Omega$                                                        |
| Is used, or produces<br>software or databases<br>that are used, during<br>LVC testing and<br>execution | $\Omega$                                                                      | $\Omega$                                               | $\Omega$                                                 | $\Omega$                                                  |                                                                         |                                     | $\Omega$                                                        |
| <b>Collaborative Services</b><br>Tools                                                                 | $\theta$                                                                      | $\Omega$                                               | $\mathbf{0}$                                             | $\Omega$                                                  |                                                                         |                                     | $\Omega$                                                        |
| Number of C4I Traffic<br><b>Simulators</b>                                                             | $\theta$                                                                      | $\Omega$                                               | $\mathbf{0}$                                             | $\Omega$                                                  |                                                                         |                                     | $\Omega$                                                        |
| <b>Federation Execution</b><br>(Control and Feedback)<br>Tools (In Scope)                              | ŋ                                                                             | 0                                                      |                                                          | <sub>0</sub>                                              | 114                                                                     | 114                                 | 0                                                               |

**Table B-9: Federation Execution Tools by DSEEP Process Step**

Table B-10 crosswalks the tool subcategories as surveyed for Visualization, AAR, and VV&A tools with DSEEP process steps. These tools are less closely coupled to DSEEP process steps since they may be used to analyze and assess data generated by the simulation environment as it is being integrated and tested prior to execution as well as during and after the exercise is conducted.

| <b>DSEEP Process Step</b>                         | <b>Define</b><br><b>Simulation</b><br><b>Environment</b><br><b>Objectives</b> | <b>Perform</b><br><b>Conceptual</b><br><b>Analysis</b> | <b>Design</b><br><b>Simulation</b><br><b>Environment</b> | <b>Develop</b><br><b>Simulation</b><br><b>Environment</b> | Integrate<br>and Test<br><b>Simulation</b><br><b>Environment</b> | <b>Execute</b><br><b>Simulation</b> | <b>Analyze</b><br>Data and<br><b>Evaluate</b><br><b>Results</b> |
|---------------------------------------------------|-------------------------------------------------------------------------------|--------------------------------------------------------|----------------------------------------------------------|-----------------------------------------------------------|------------------------------------------------------------------|-------------------------------------|-----------------------------------------------------------------|
| <b>Visualization Tools</b>                        | $\Omega$                                                                      |                                                        | $\Omega$                                                 | 3                                                         | 24                                                               | 24                                  | 22                                                              |
| <b>Visualization Tools</b><br>Rollup              | 0                                                                             | 0                                                      | 0                                                        | 3                                                         | 24                                                               | 24                                  | 22                                                              |
| Data CollectionTools                              | $\Omega$                                                                      | $\Omega$                                               | $\Omega$                                                 | $\Omega$                                                  | 33                                                               | 34                                  | 25                                                              |
| Data Analysis Tools                               | $\Omega$                                                                      | $\Omega$                                               | $\Omega$                                                 | $\Omega$                                                  | $\Omega$                                                         | $\mathfrak{D}$                      | 8                                                               |
| <b>After Action Review</b><br><b>Tools Rollup</b> | $\theta$                                                                      | 0                                                      | $\theta$                                                 | $\theta$                                                  | 33                                                               | 36                                  | 33                                                              |
| VV&A Tools                                        | 4                                                                             | 6                                                      | 6                                                        | 7                                                         | 6                                                                | 5                                   | 6                                                               |
| <b>VV&amp;A Tool Rollup</b>                       |                                                                               |                                                        | 6                                                        |                                                           | 6                                                                |                                     |                                                                 |

**Table B-10: Visualization, AAR, and VV&A Tools by DSEEP Process Step**

# B.2 DETAILED INFORMATION ON TOOLS SURVEYED

Table B-11 provides a detailed list and summary information on the 266 tools included in the survey. These tools were extracted from those listed in the Live-Virtual-Constructive Architecture Roadmap: Legacy Architectures Reference Model (November 2009), the TENA Repository, and from surveys administered at the Interservice/Industry Training, Simulation, and Education Conference (I/ITSEC) 2009. Publically available information about these tools was supplemented and verified by directly contacting the program and technical points of contact identified for these tools where appropriate. Marketing summaries were revised to reflect an objective, third-party perspective and to emphasize the tools' role and functions to the greatest extent possible. Listing of a tool in the table does not imply endorsement by the study team. The table consists of the following sections:

Tool Identification (ID) consists of an enumeration scheme that uniquely identifies each tool by tool category, applicable DSEEP process steps, applicable LVC architectures, and an arbitrary suffix to that ensures a unique enumeration value for each tool. These enumerators were utilized during cross tabulation and analysis of data in an Excel spreadsheet to generate the tables in Section 2.4 of the main body of this report, as well as Tables B-1 through B-10 of this appendix. The enumerator has the form XX-ABCDEFG-YYYY-ZZZ, with the following codes:

- The XX value represents the tool subcategory applicable to the tool. When multiple subcategories were applicable, every effort was made to break down the tool into identifiable components that correspond to a unique subcategory. Otherwise, the tools primary role was used. Enumeration codes are listed in section B.2.1 of this appendix.
- The ABCDEFG value encodes the DSEEP process steps for the tool. When a DSEEP process step was applicable, the respective integer is set to the numeric corresponding to that step, in the sequence. When not applicable, the value is set to zero (0).

• The YYYY value represents applicable LVC architecture tool enumerations corresponding to tool functions within the architecture. These enumeration codes are listed in section B.2.2 of this appendix.

Tool Description provides a textual summary describing the tool's role, function and distinguishing characteristics.

The **Obsolete Tool** cell is marked with a bullet "•" when the tool is no longer supported by its provider. In some cases, the tool may be available from the provider, but maintenance is not available. In other instance, the tool is no longer available from the provider at all.

Matured Release tools are available from the provider, placed under configuration management, and are supported under the terms of their license agreements.

DSEEP applicability is marked with a bullet " $\bullet$ " in the respective cell(s).

Support for LVC Architecture is marked with a bullet "•" in the respective cell(s).

Licensing Column codes are as follows:

- CF Commercial Freeware
- CL Commercial License
- CO Obsolete Commercial License
- GA US Government Rights License (Distribution A)
- GD US Government Rights License (Distribution D)
- ML Mixed License

# **B.2.1 Tool Subcategory Enumerators**

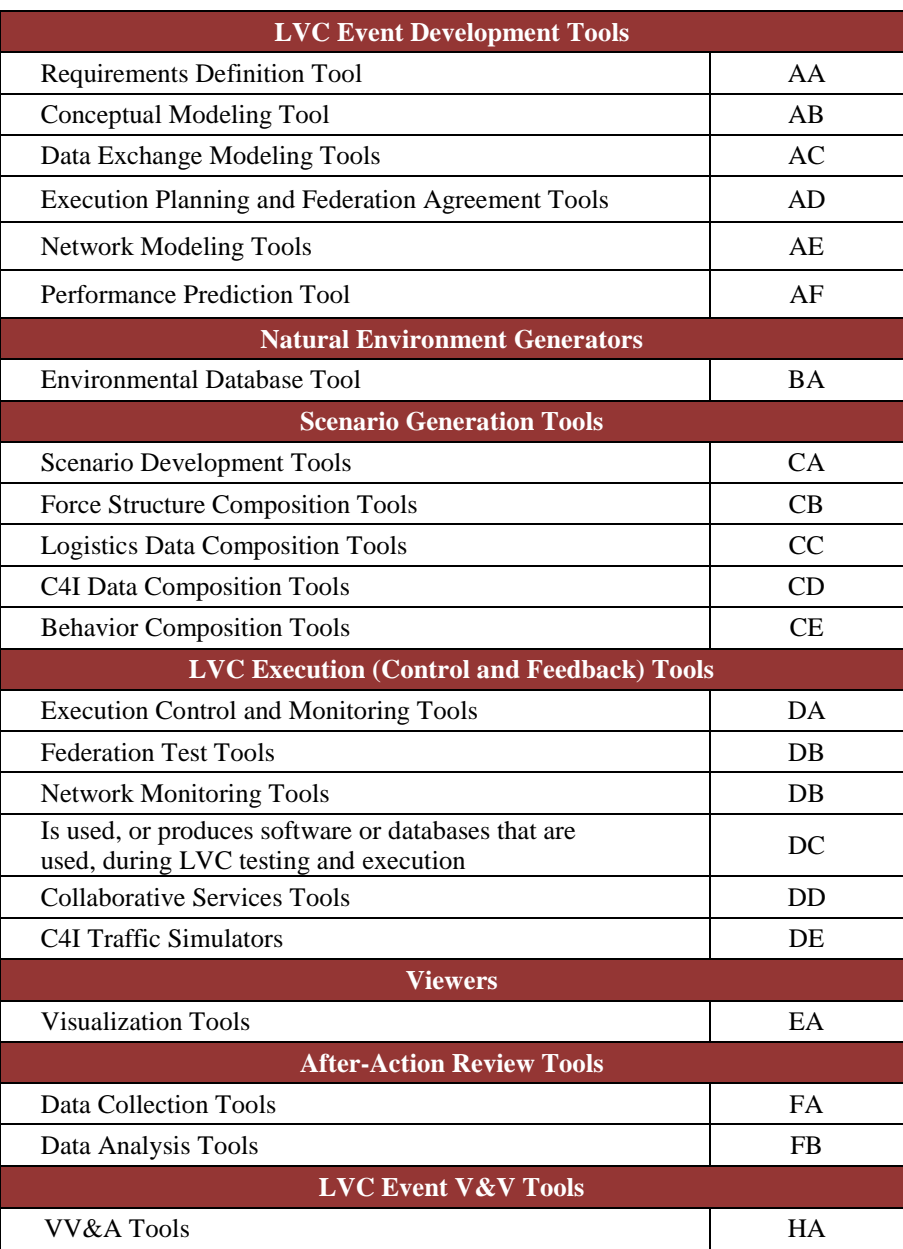

# **B.2.2 LVC Architecture Classification Enumerators**

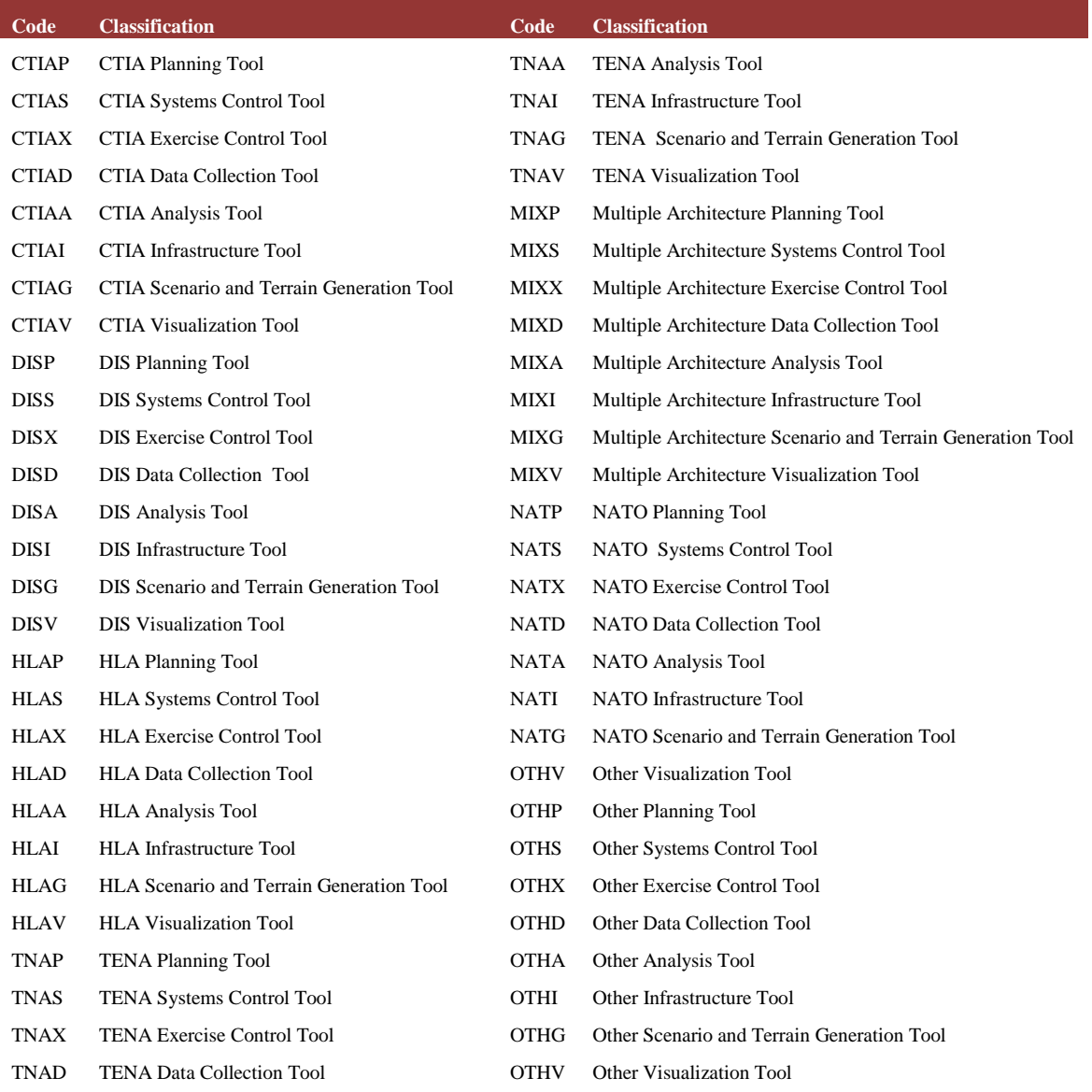

| <b>Tool ID</b>                 | <b>Tool Nomenclature</b>                                               | <b>Tool Description</b>                                                                                                    | <b>Obsolete Tool</b> | <b>Matured Release</b> | <b>Define Simulation Environment Objectives</b> | Perform Conceptual Analysis | <b>Design Simulation Environment</b> | <b>Develop Simulation Environment</b> | ntegrate and Test Simulation Environment | <b>Execute Simulation</b> | <b>Analyze Data and Evaluate Results</b> | SIQ | HLA | TENA | CTIA      | <b>Other</b> | Licensing |
|--------------------------------|------------------------------------------------------------------------|----------------------------------------------------------------------------------------------------|----------------------|------------------------|-------------------------------------------------|-----------------------------|--------------------------------------|---------------------------------------|------------------------------------------|---------------------------|------------------------------------------|-----|-----|------|-----------|--------------|-----------|
| $CB-$<br>0004000-<br>CTIAP-001 | <b>CTIA Battle Roster</b>                                              | The Battle Roster is used during exercise planning to<br>import battle roster data into the CTIA exercise<br>database. A typical battle roster contains a list of<br>participants that are being trained in an exercise.                                                                                                    |                      | $\bullet$              |                                                 |                             |                                      | $\bullet$                             |                                          |                           |                                          |     |     |      | $\bullet$ |              | GD        |
| FA-<br>0000567-<br>CTIAP-001   | <b>Combat Training Center</b><br>(CTC) Data Collection<br>Plan Toolset | The Data Collection Plan (DCP) Toolset provides the<br>ability for a database administrator to easily manage<br>and manipulate data within a DCP database. The DCP<br>database contains training manuals composed of data<br>defined by complex relations. The goal of the DCP<br>toolset is to take the rather complex process of<br>managing/updating the data and turn it into a simple<br>process for an end user.                                                                                                    |                      |                        |                                                 |                             |                                      |                                       | $\bullet$                                | $\bullet$                 | $\bullet$                                |     |     |      | $\bullet$ |              | <b>GD</b> |
| FA-<br>0000560-<br>CTIAP-002   | Data Collection Plan<br>Editor                                         | The purpose of the DCP Editor is to create and edit the<br>Training Database, thereby constructing the source for<br>procedures, process, data and information by which<br>the Training System appraises unit, leader, and soldier<br>performance. This database provides all the necessary<br>information to trainers and training analysts to achieve<br>comprehensive and objective feedback to the training<br>unit. Its primary purpose is to support the After Action<br>Review (AAR), and its secondary purpose is to<br>support the Take Home Package (THP). |                      | $\bullet$              |                                                 |                             |                                      |                                       | $\bullet$                                | $\bullet$                 |                                          |     |     |      | ٠         |              | GD        |

**Table B-11: Detailed Information on Tools Surveyed**

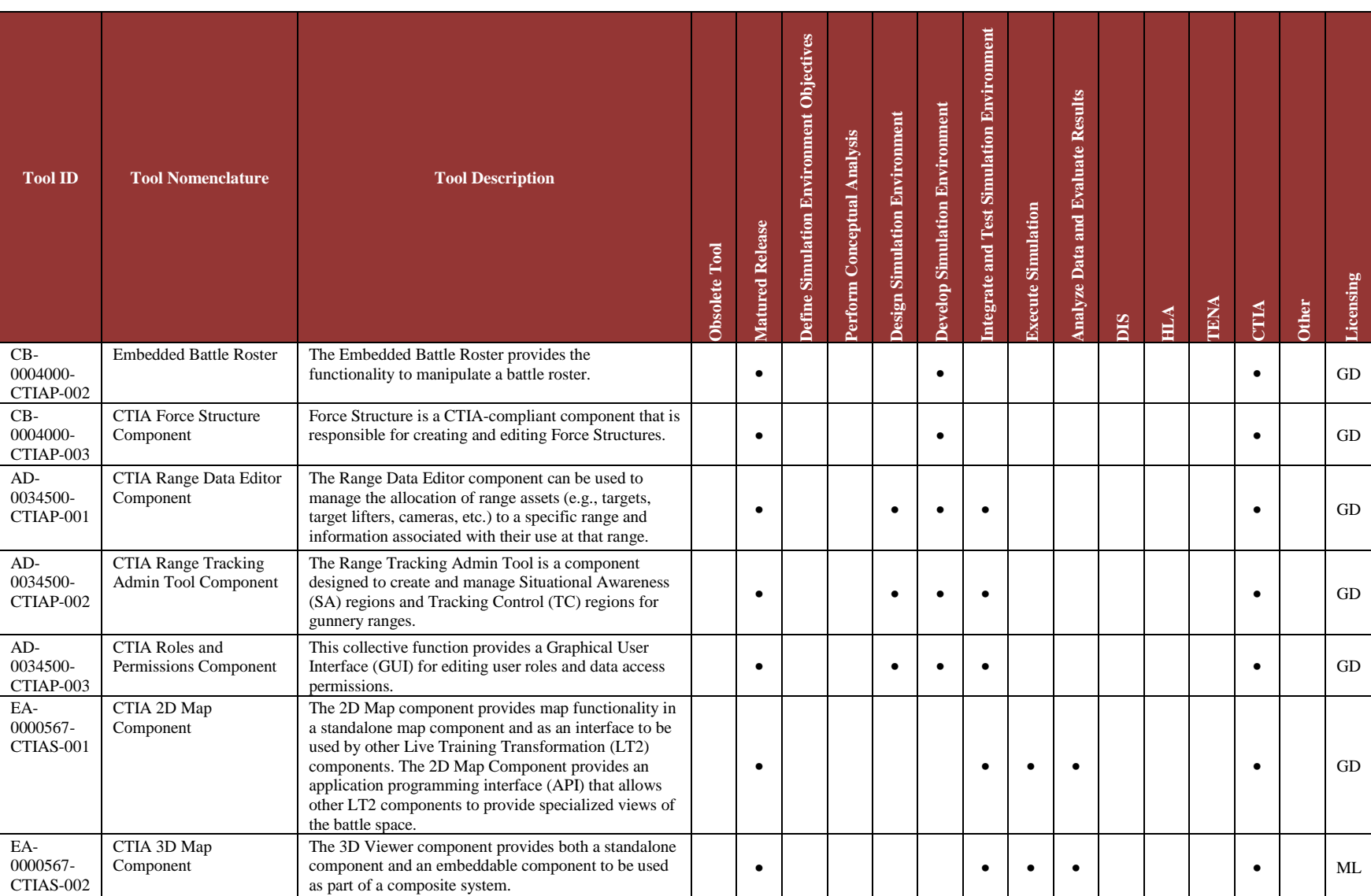

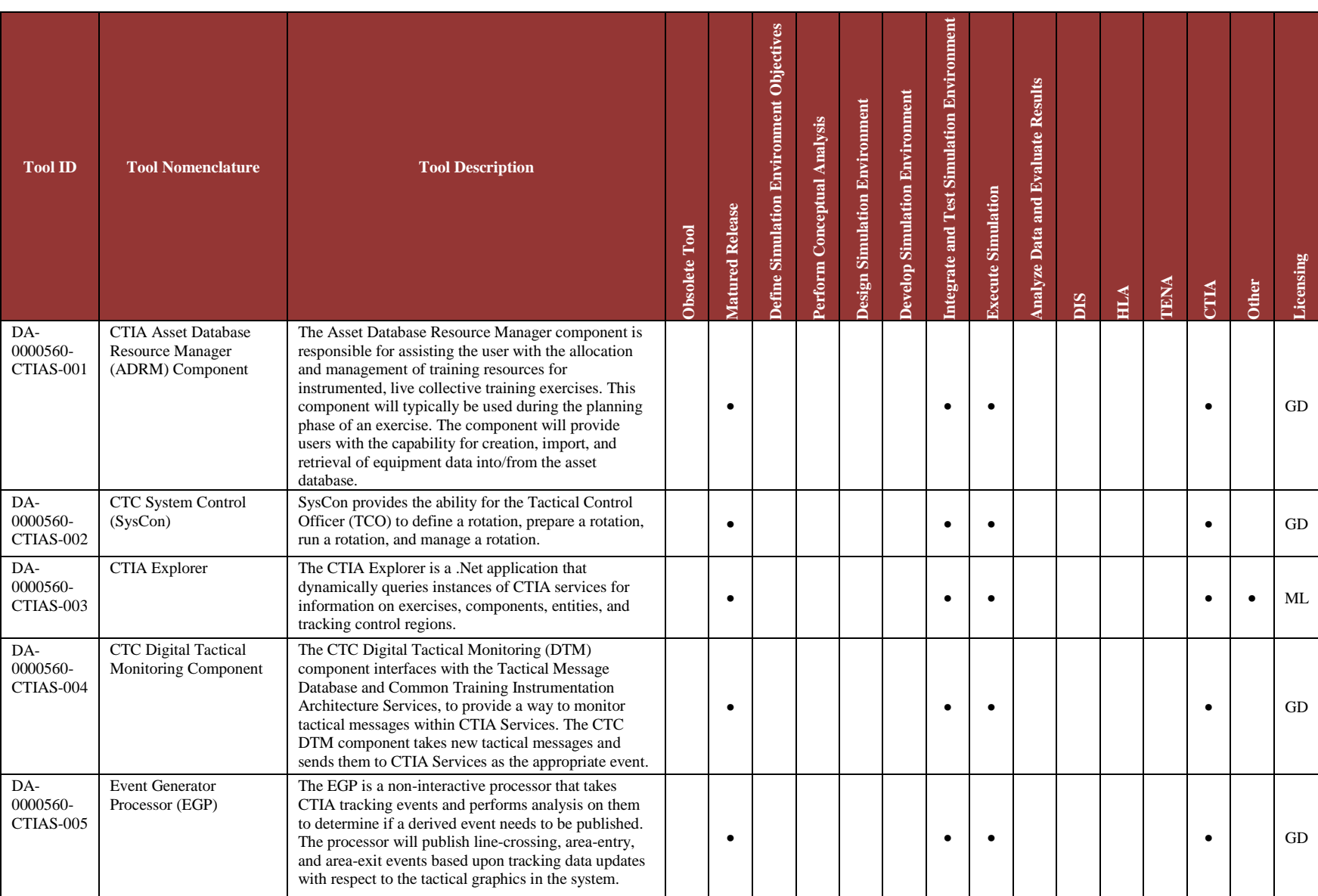

e e

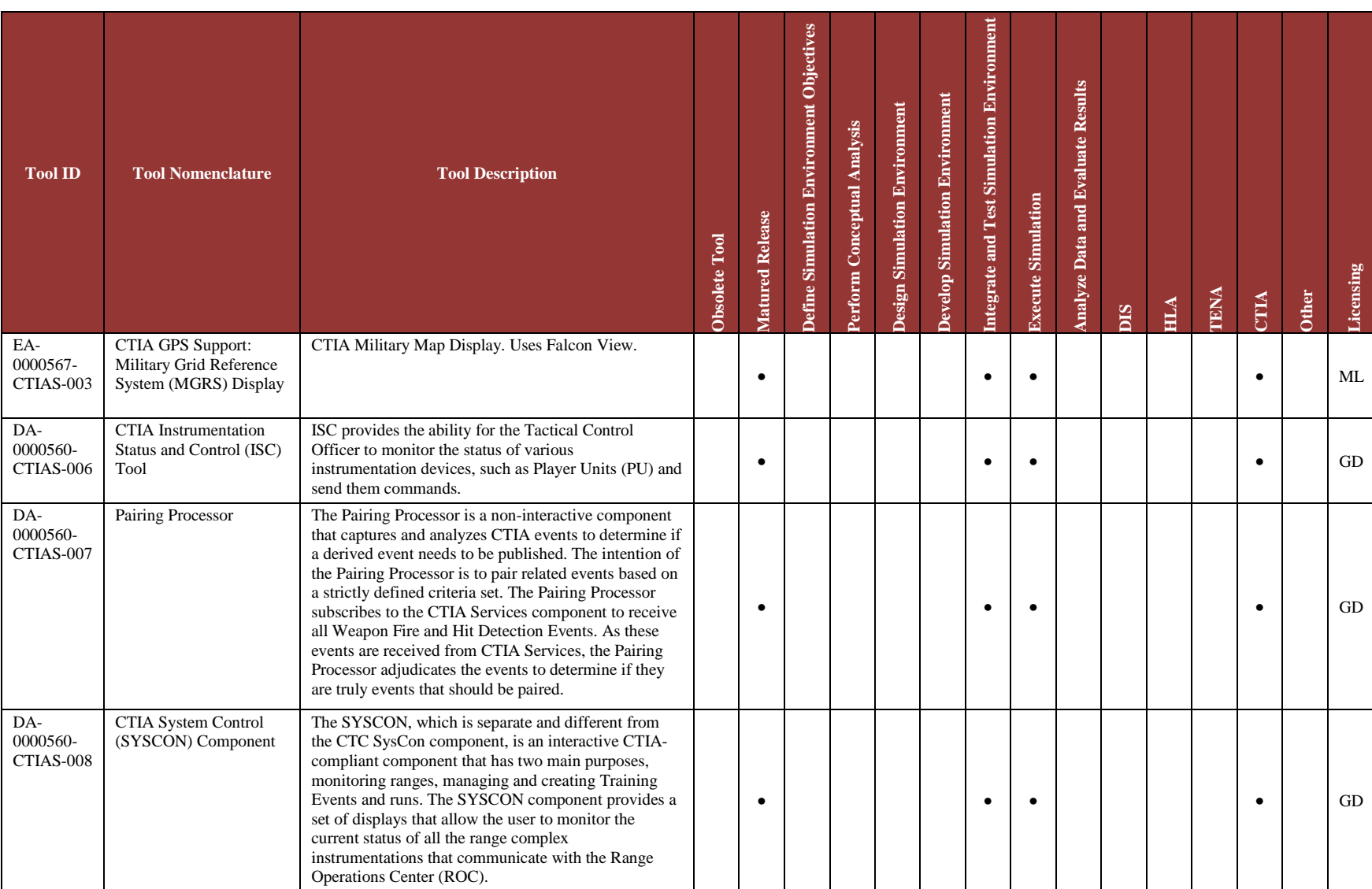

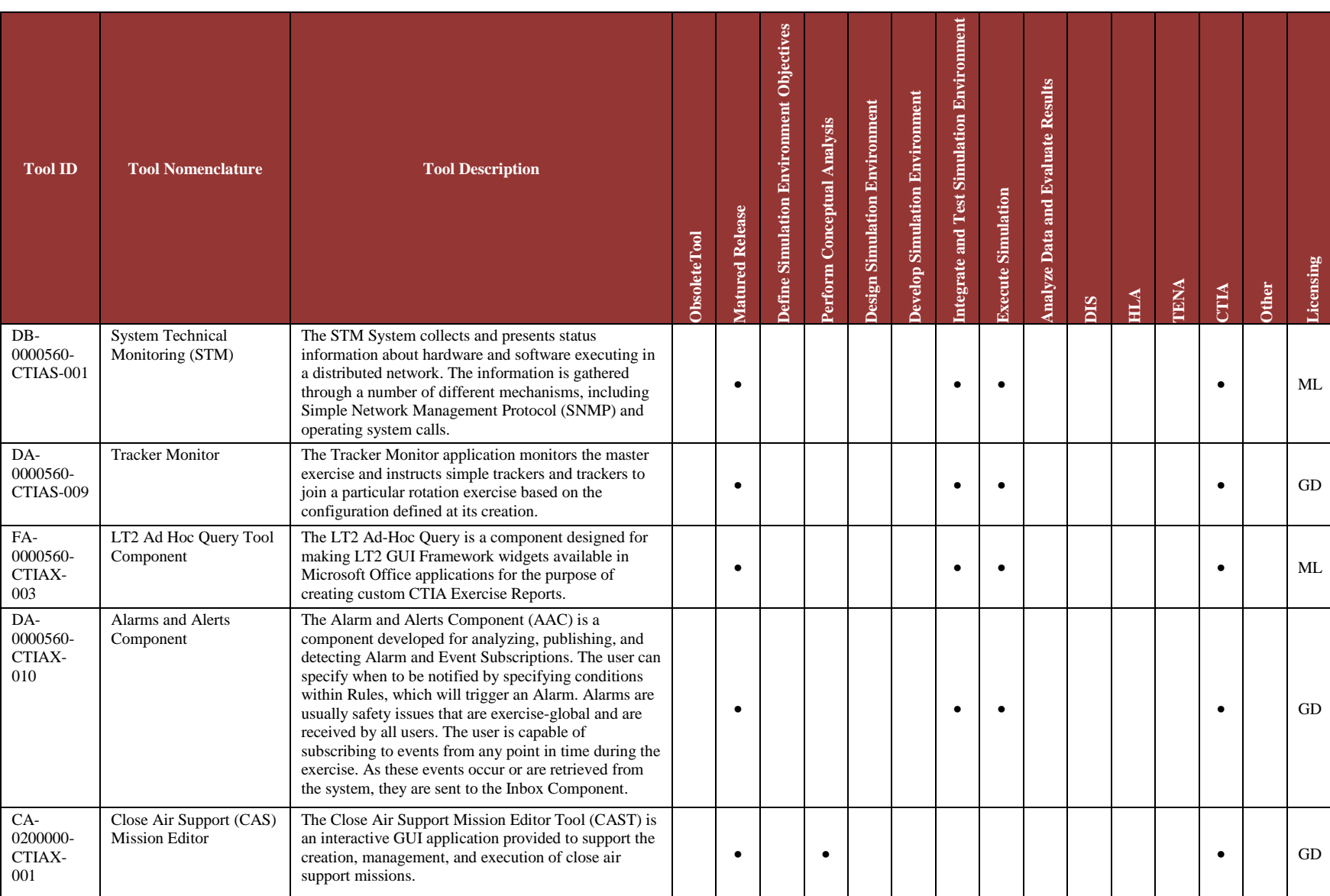

e e

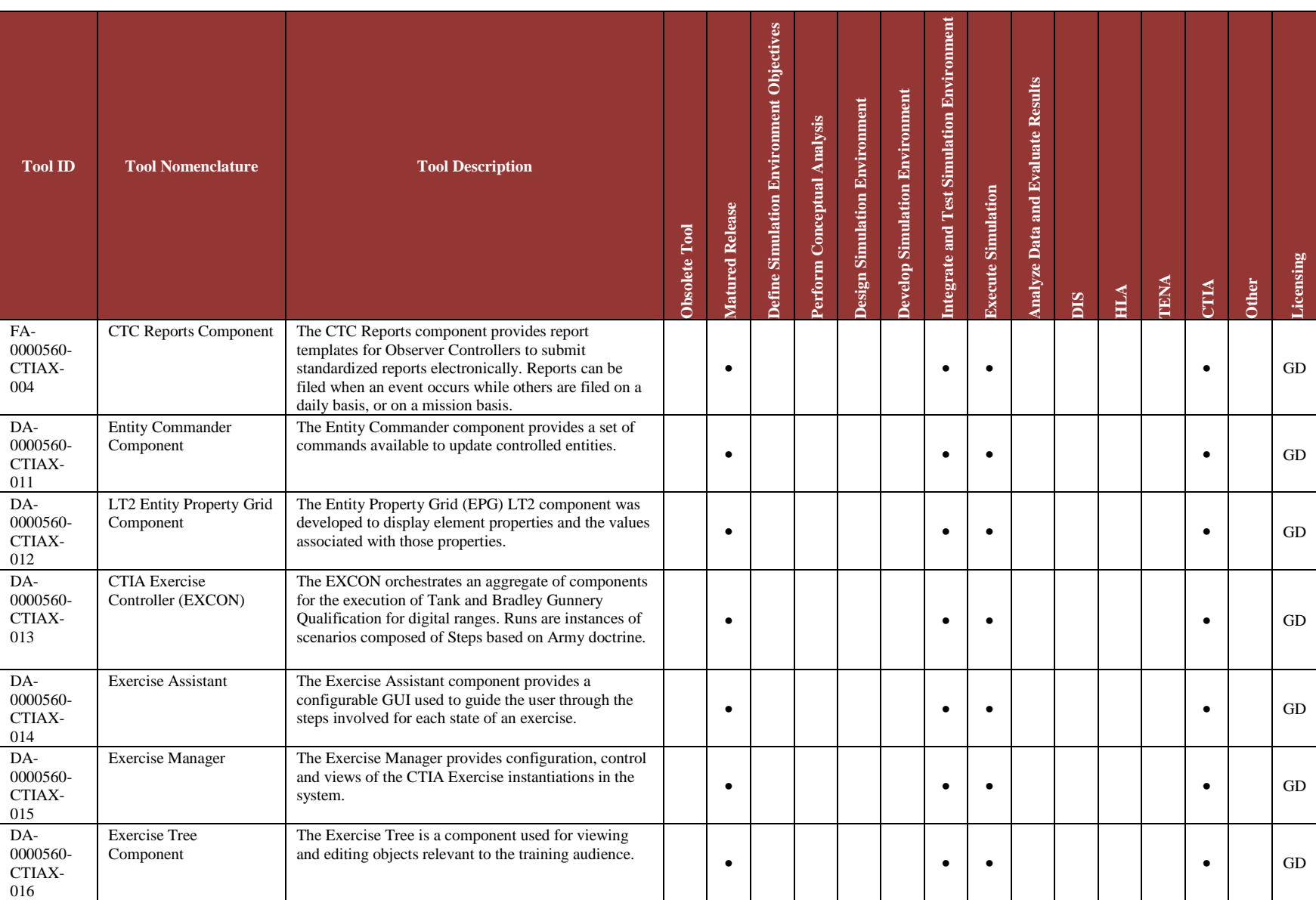

man.<br>Manazarta

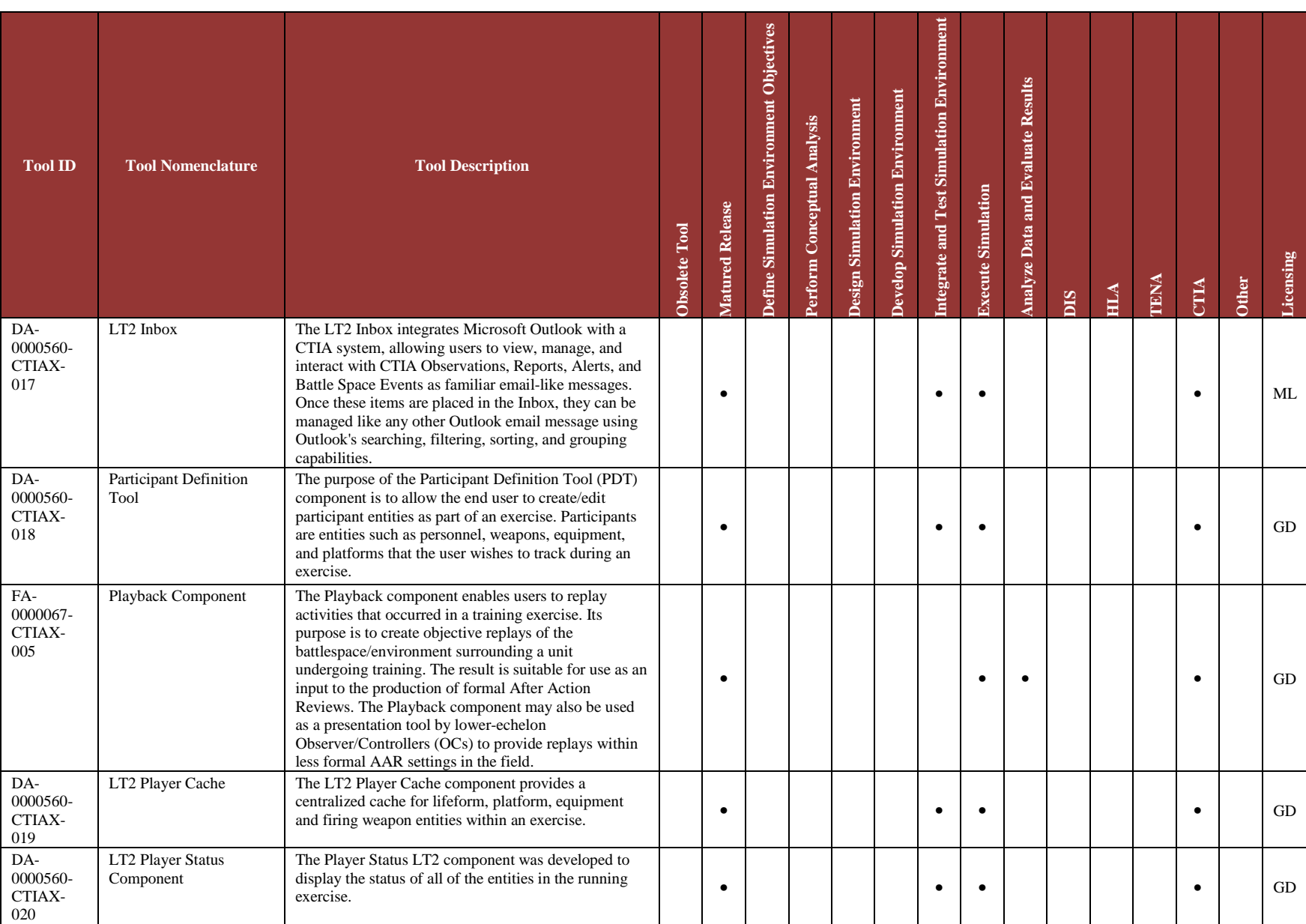

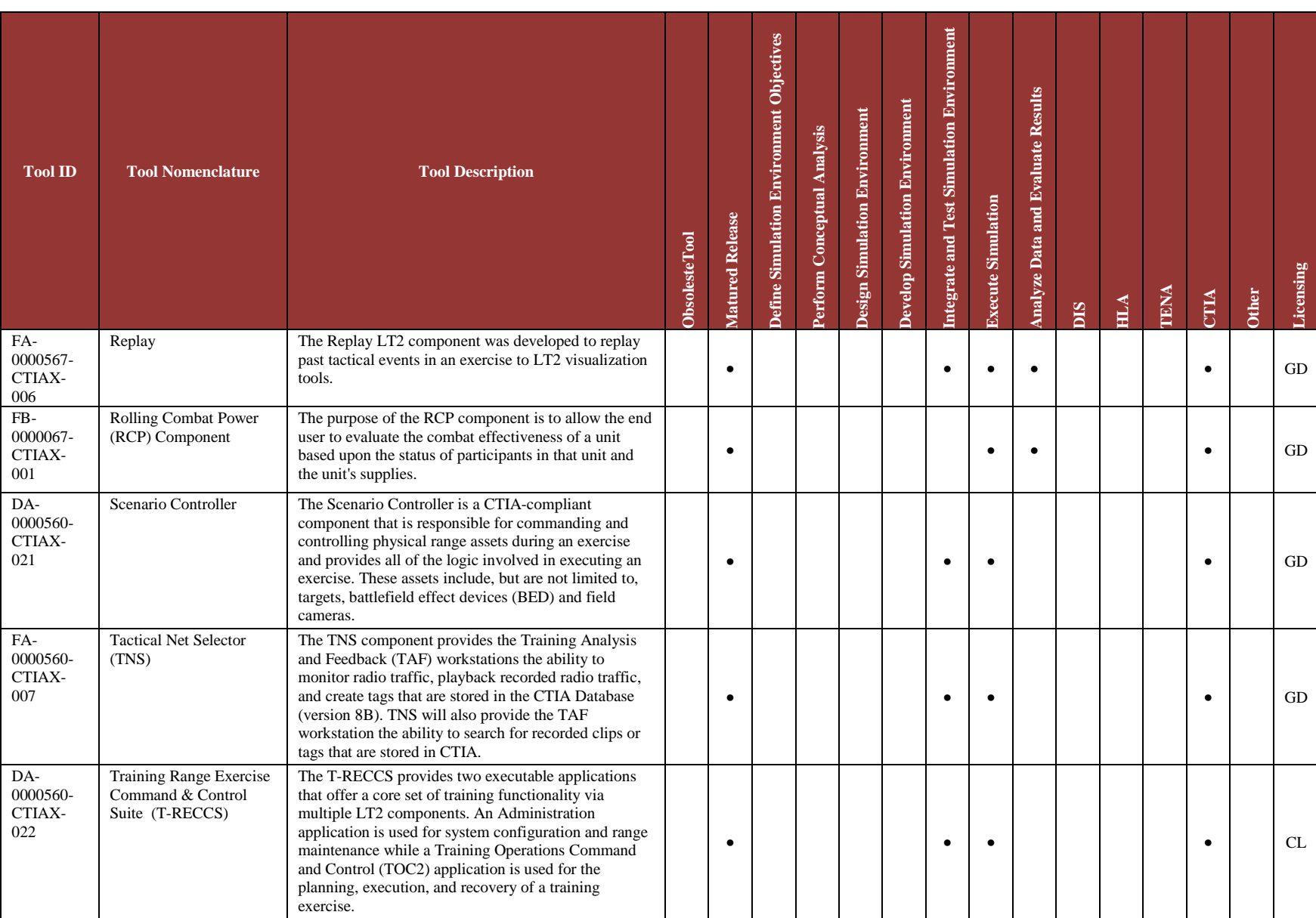
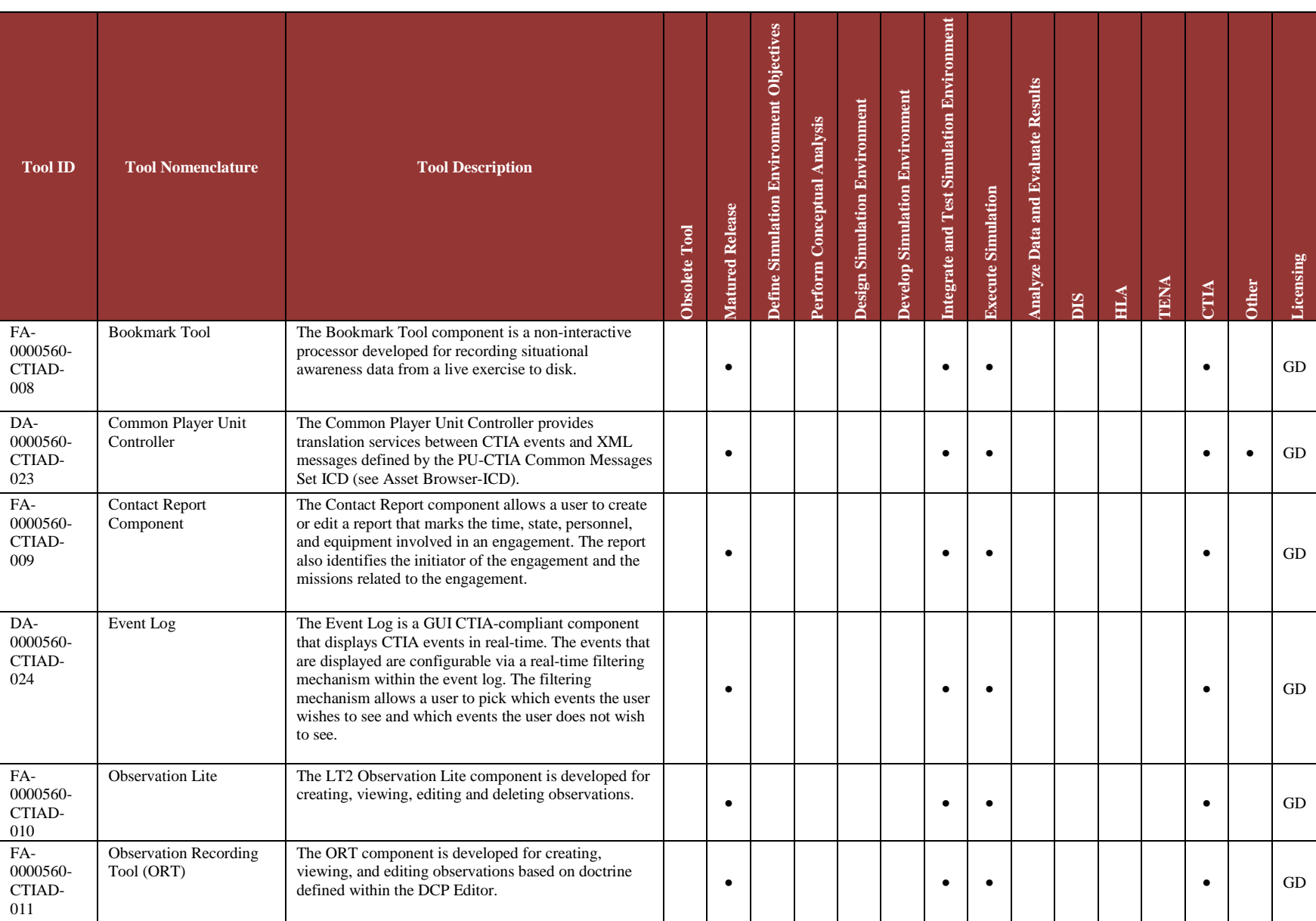

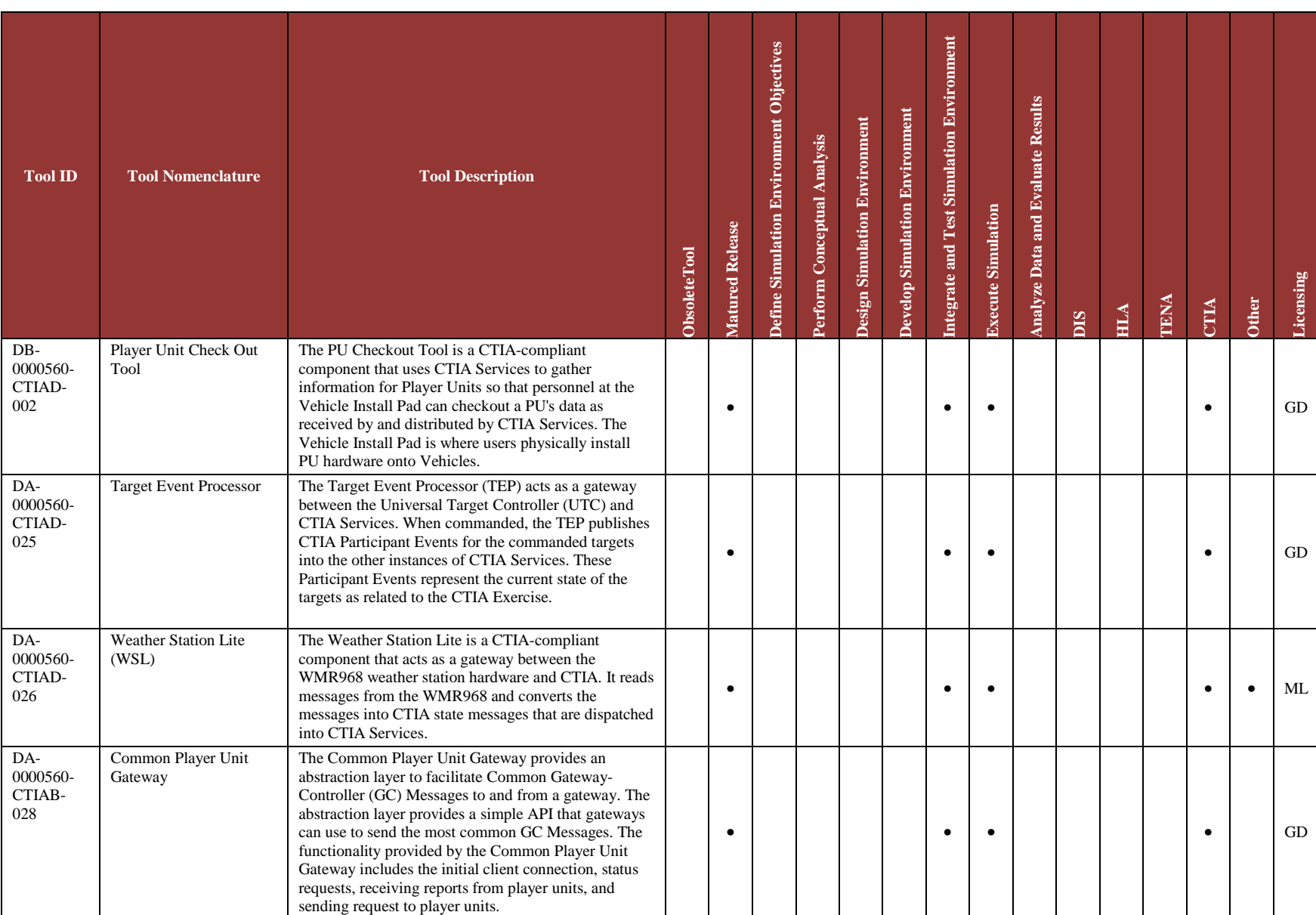

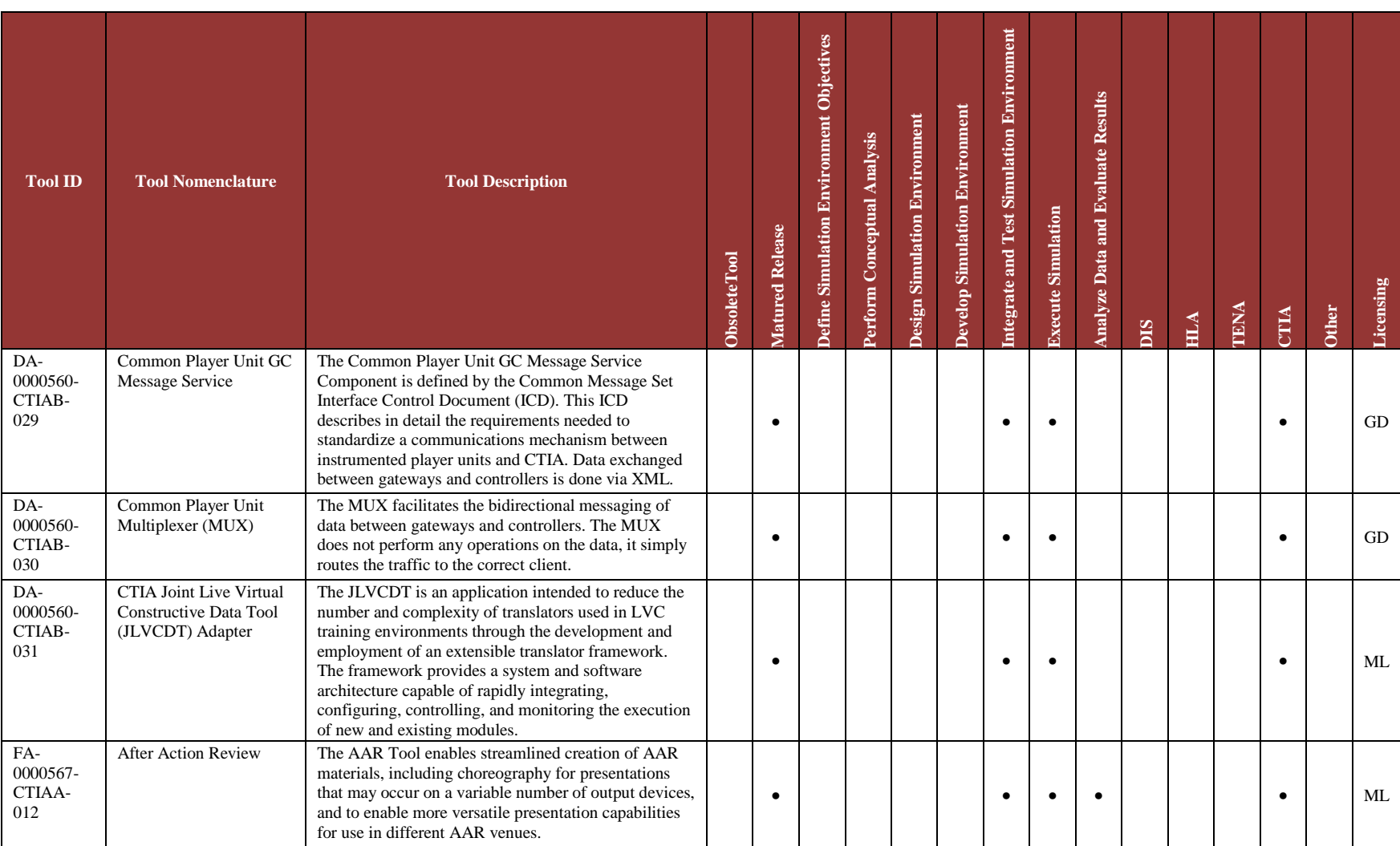

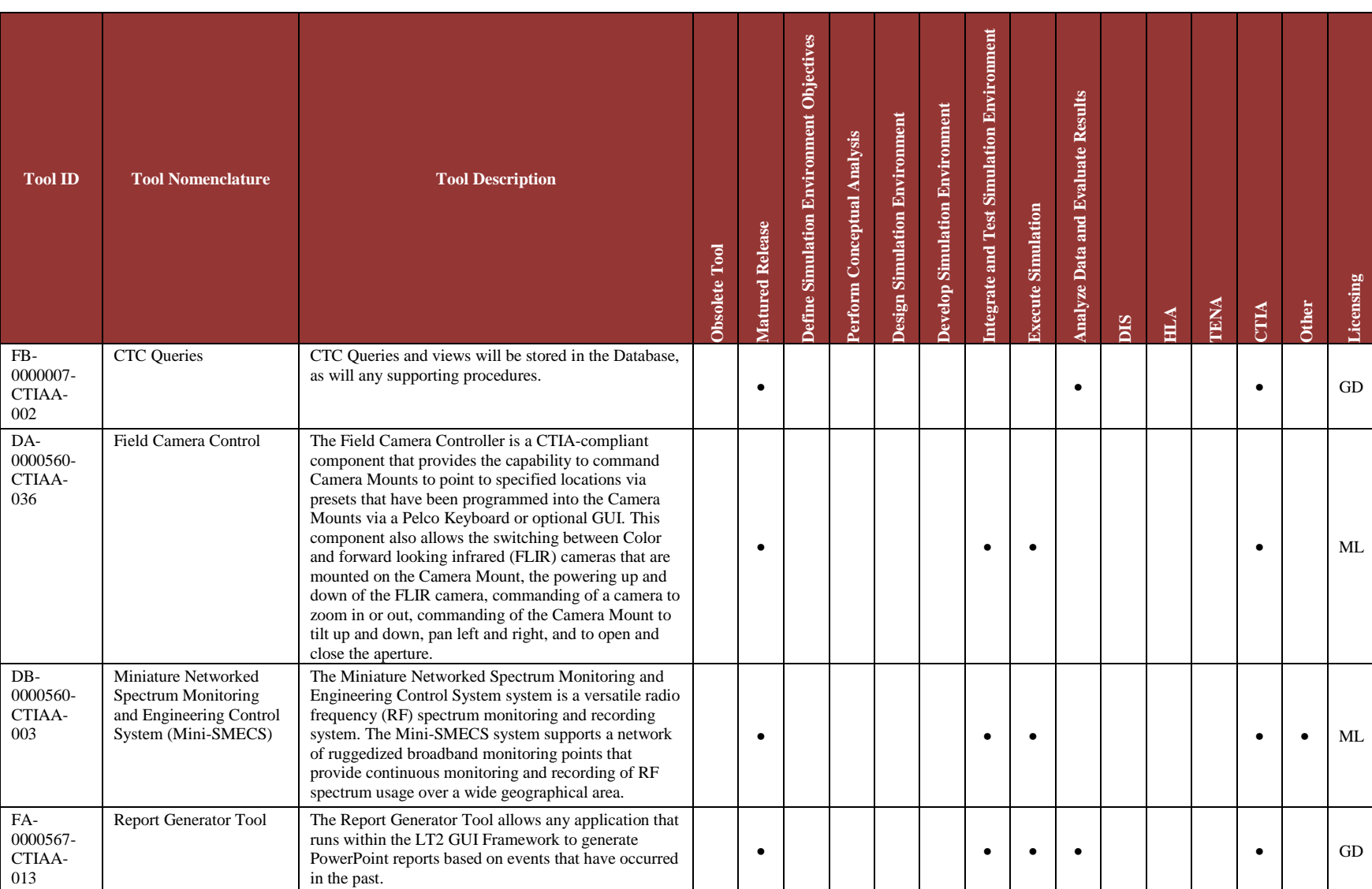

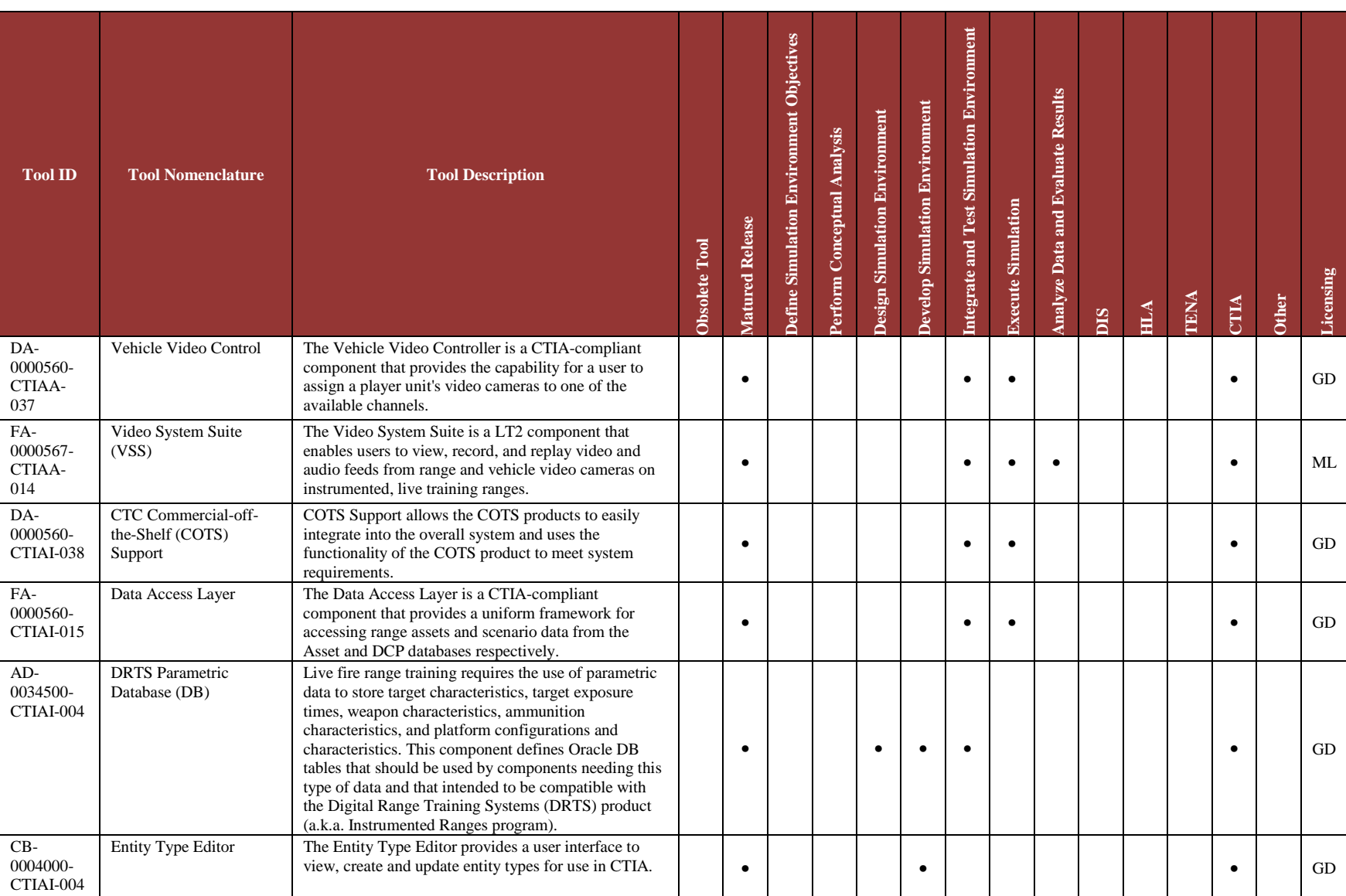

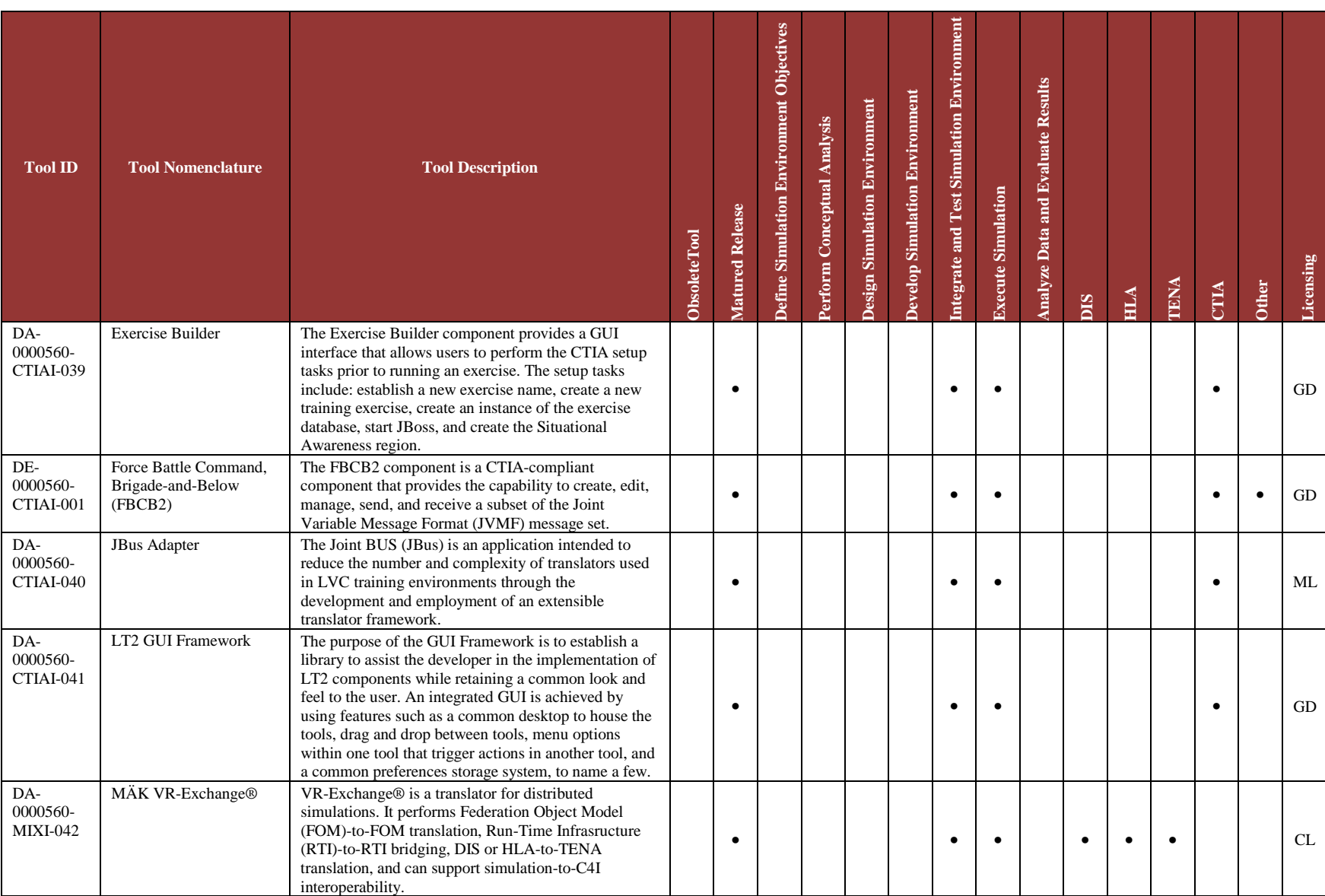

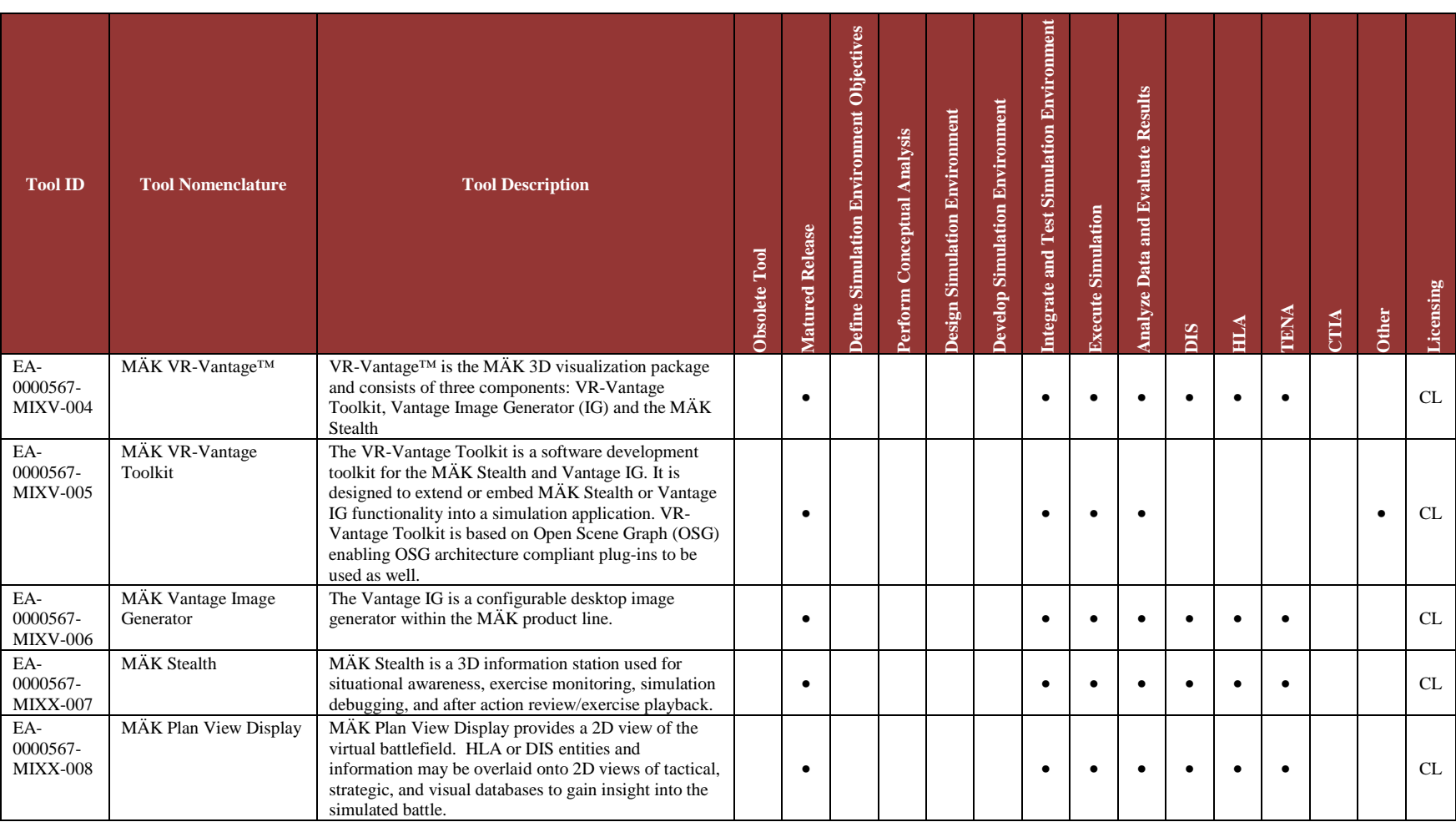

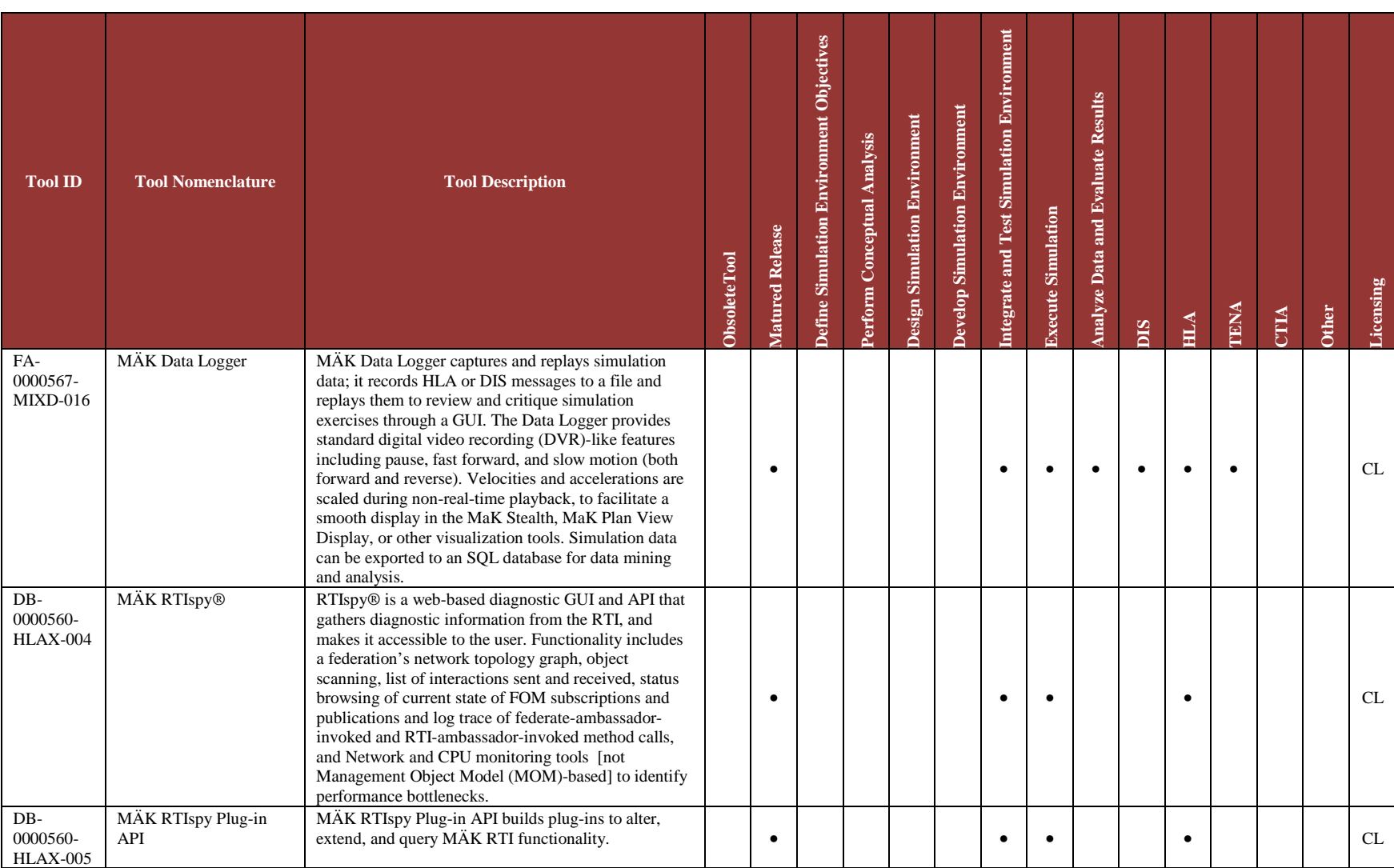

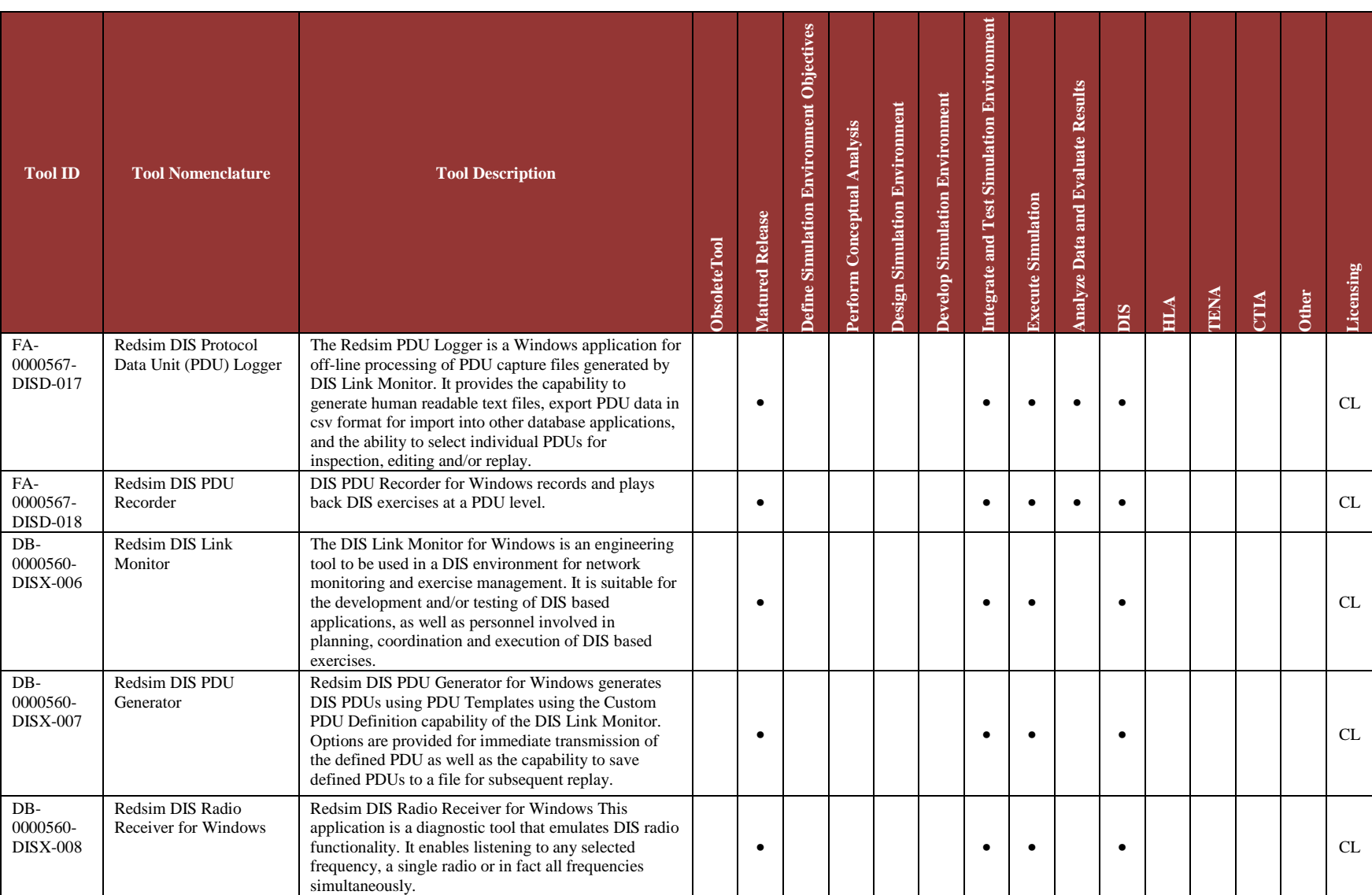

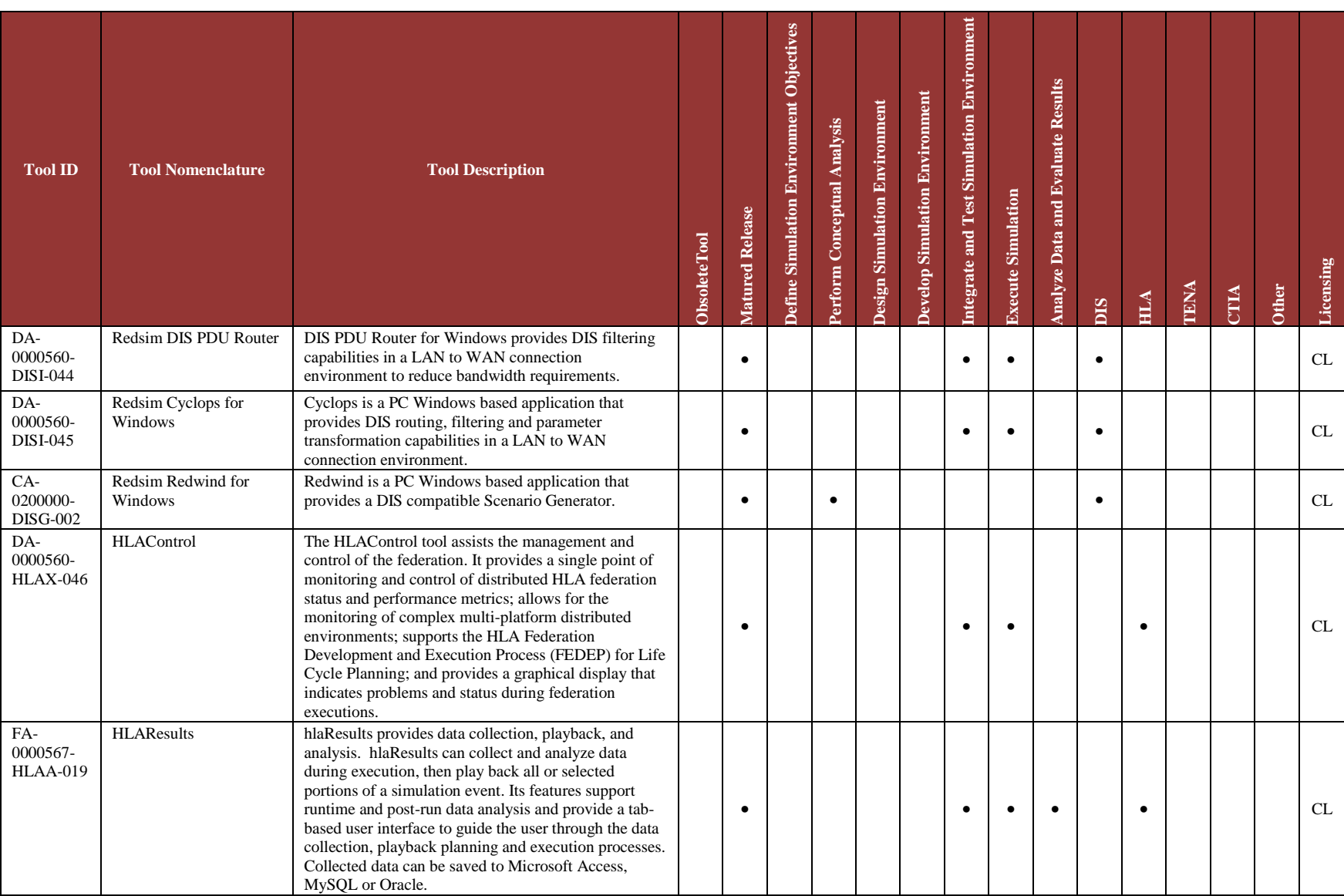

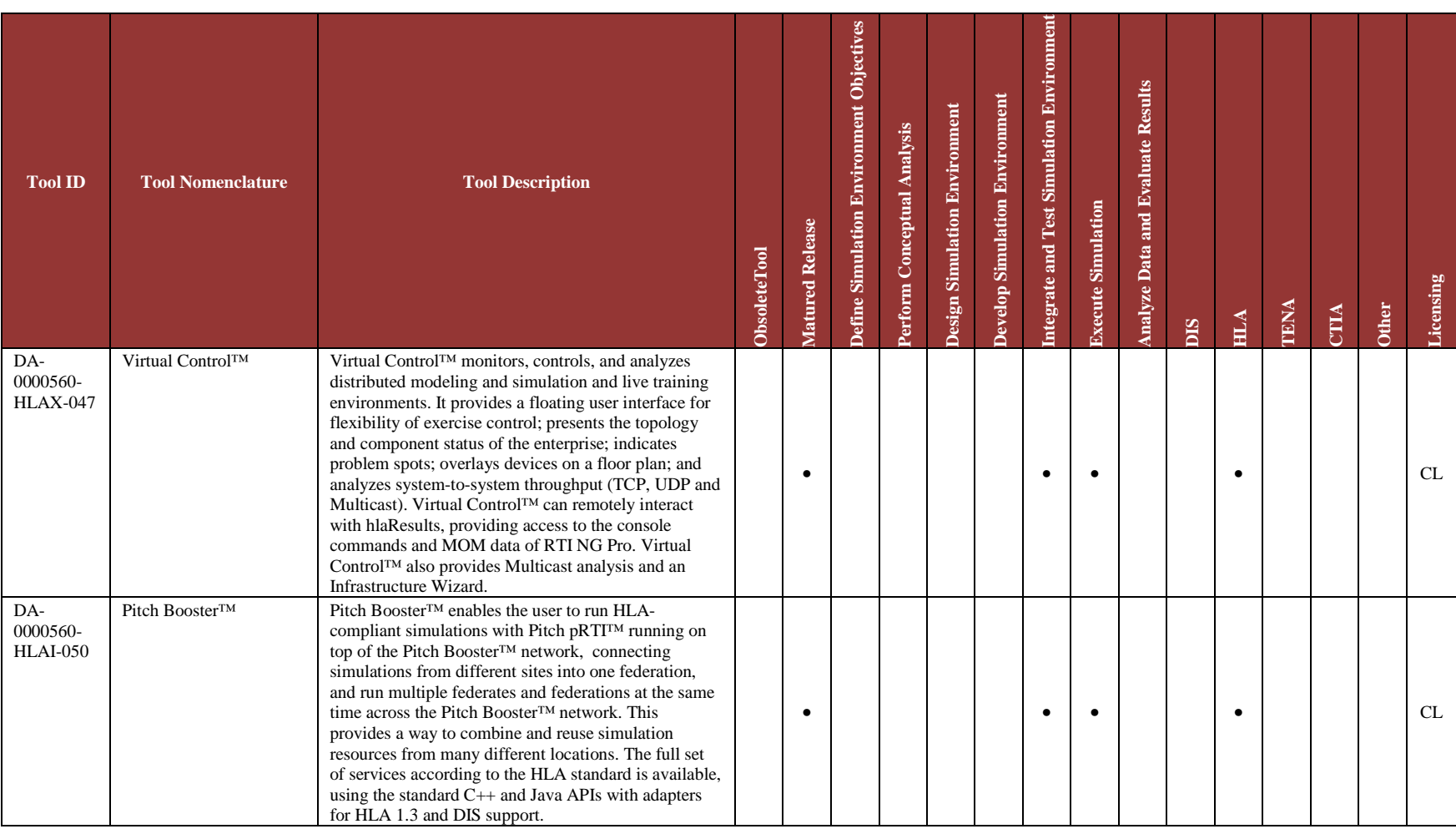

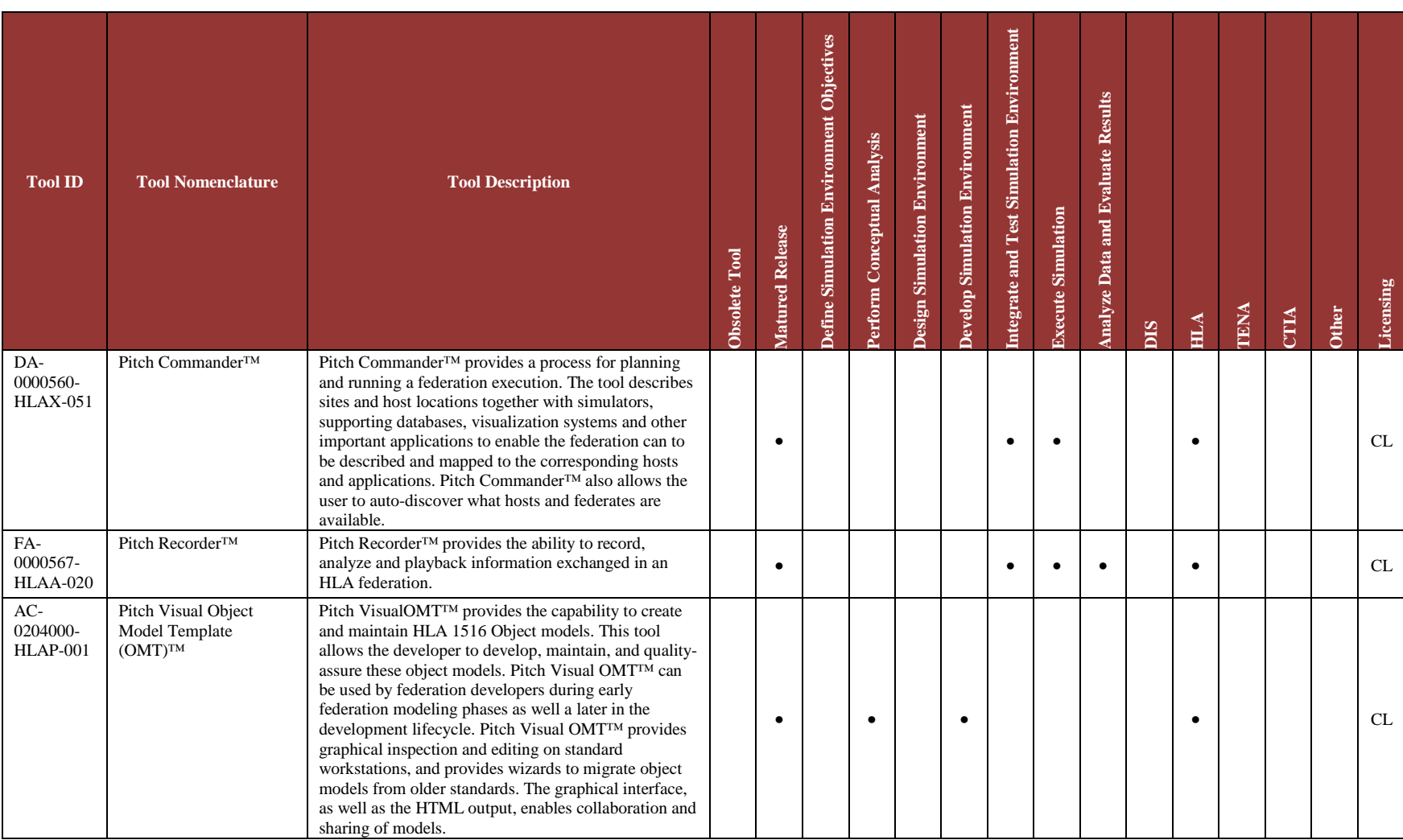

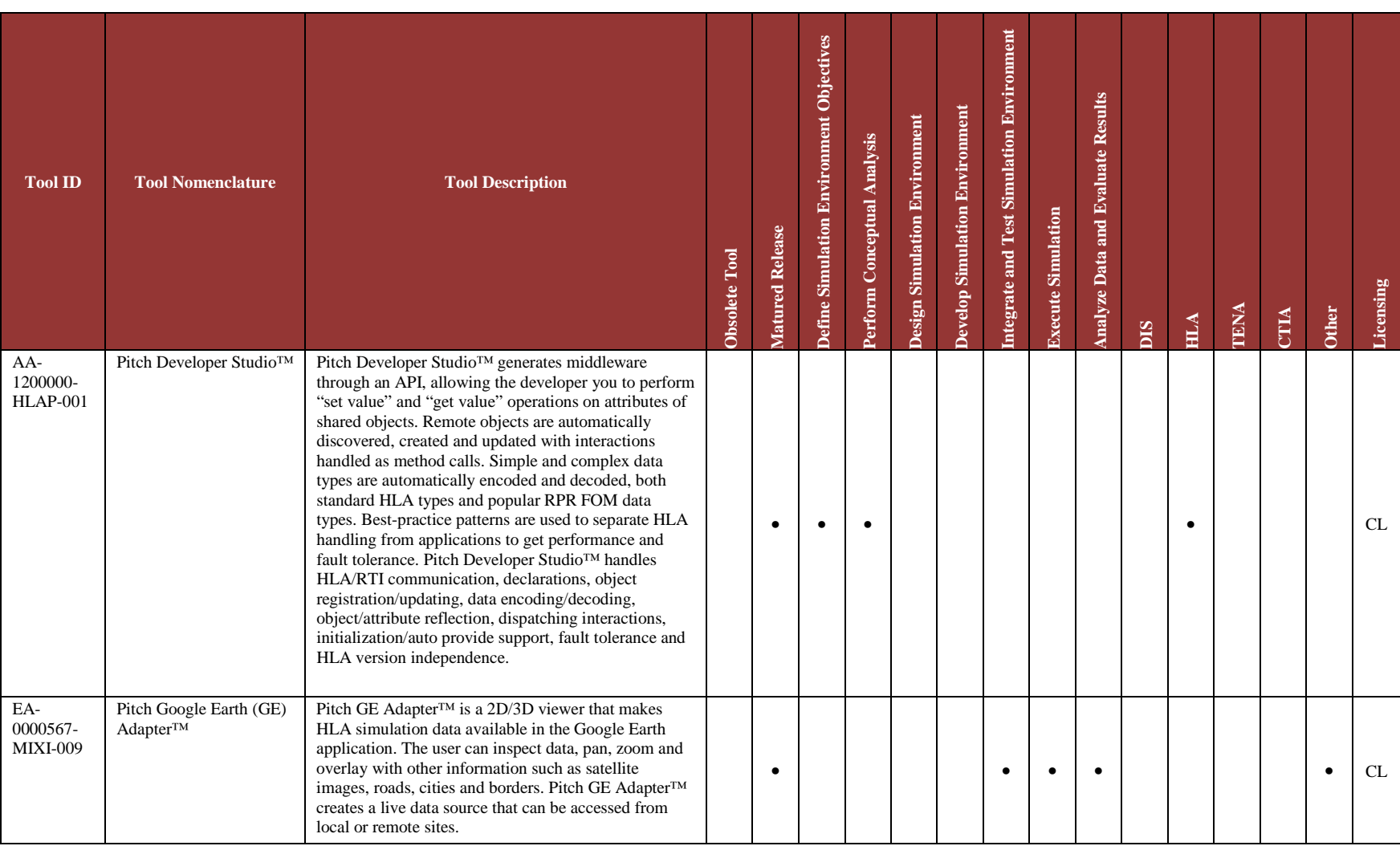

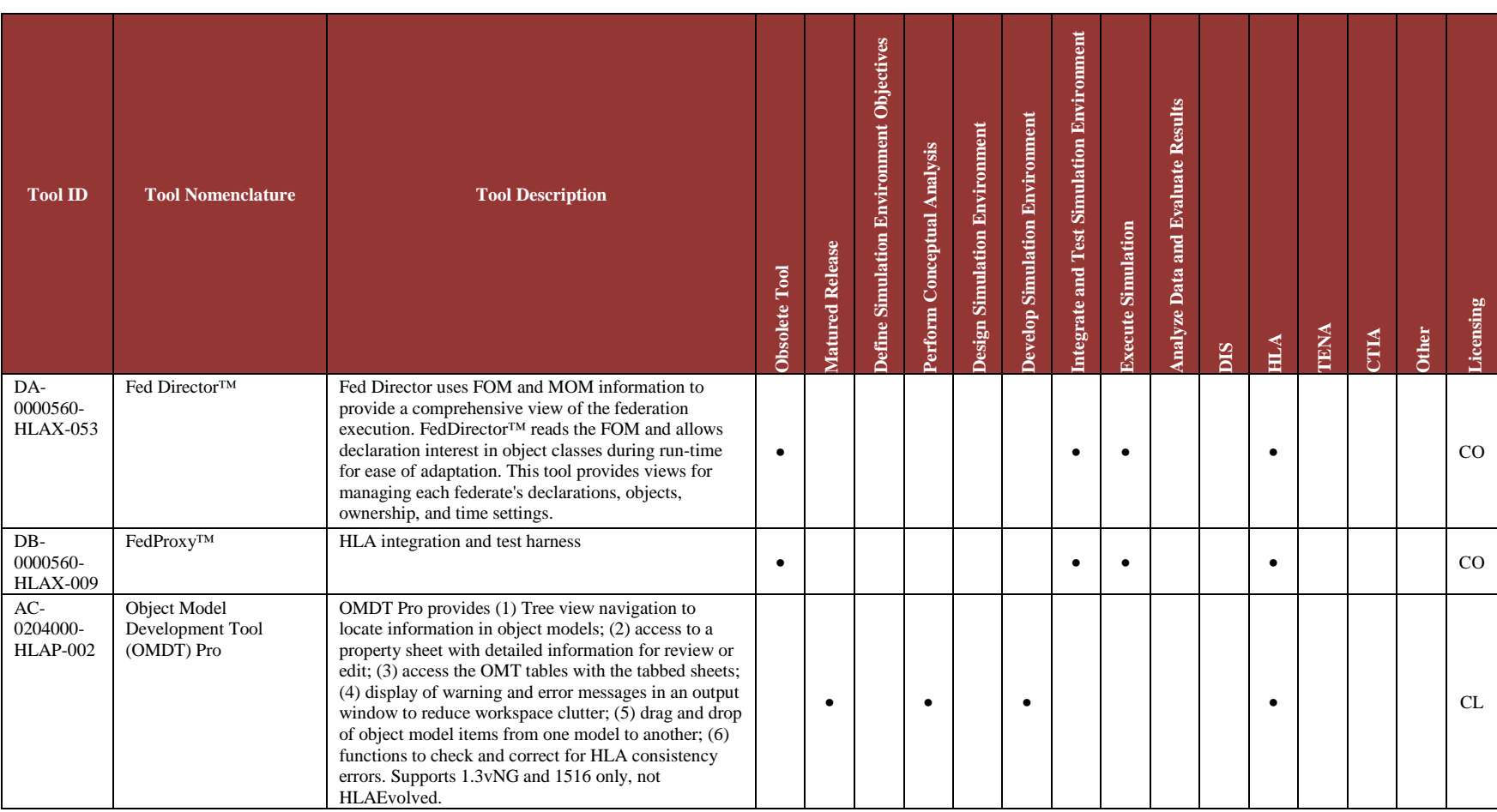

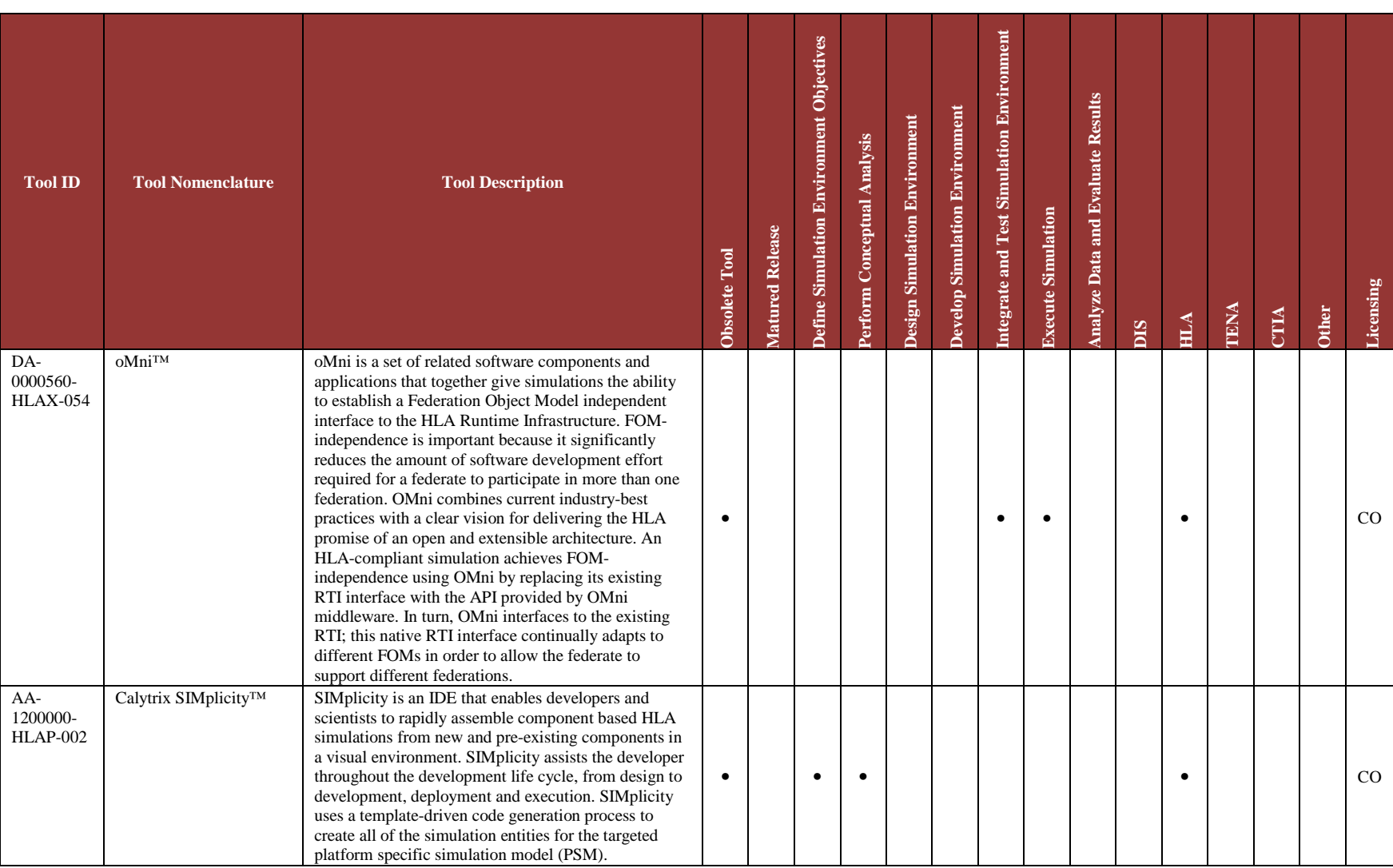

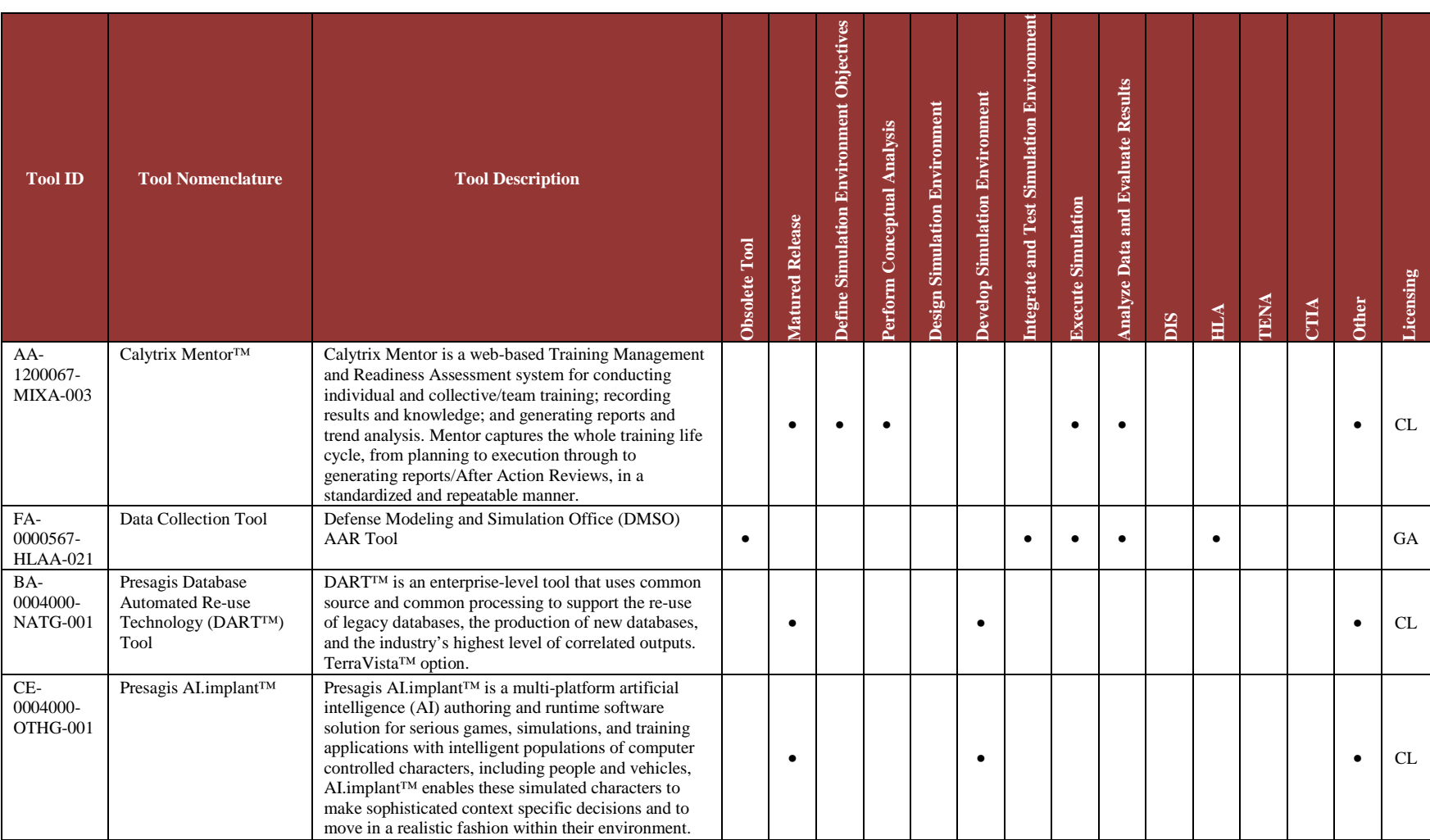

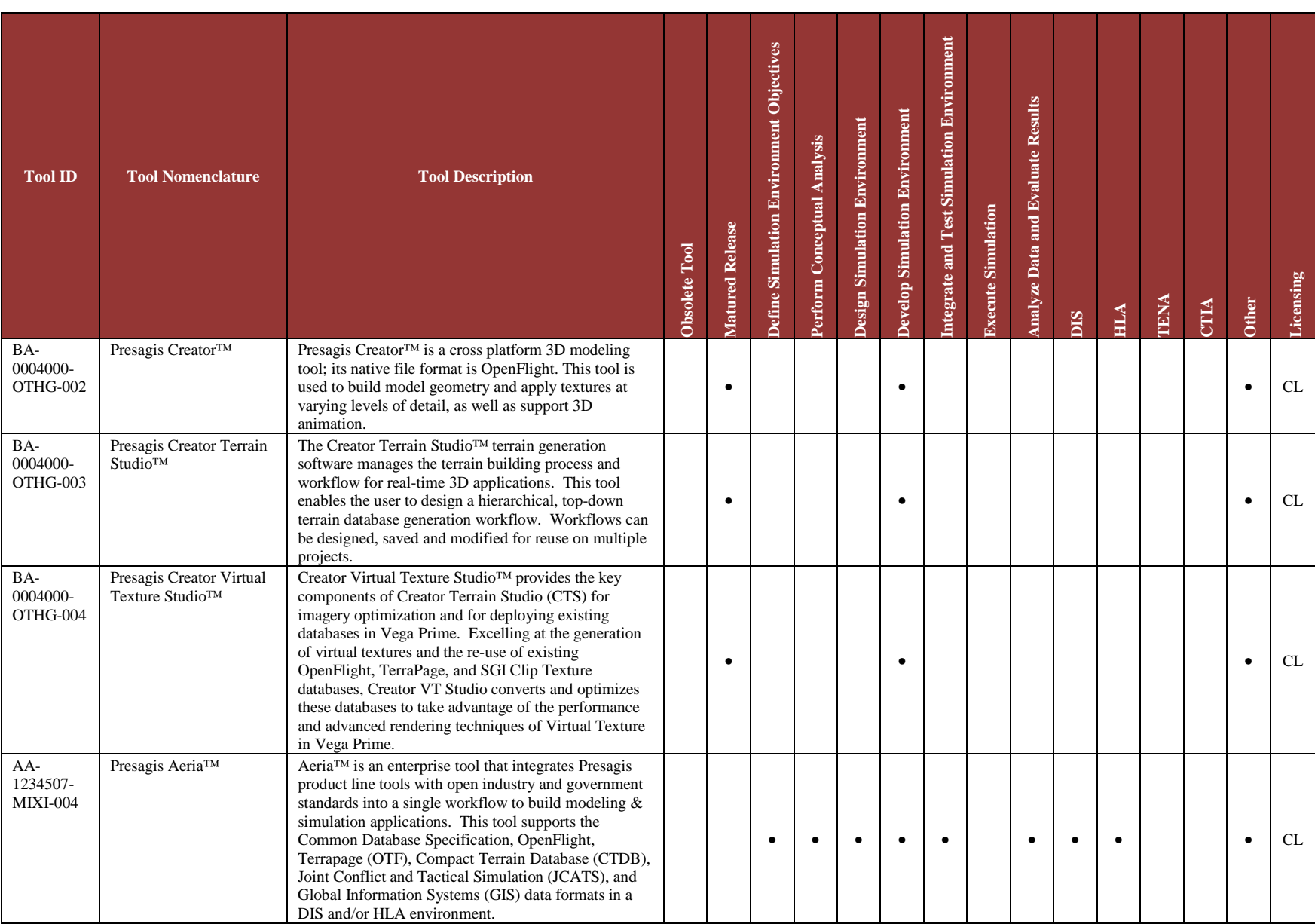

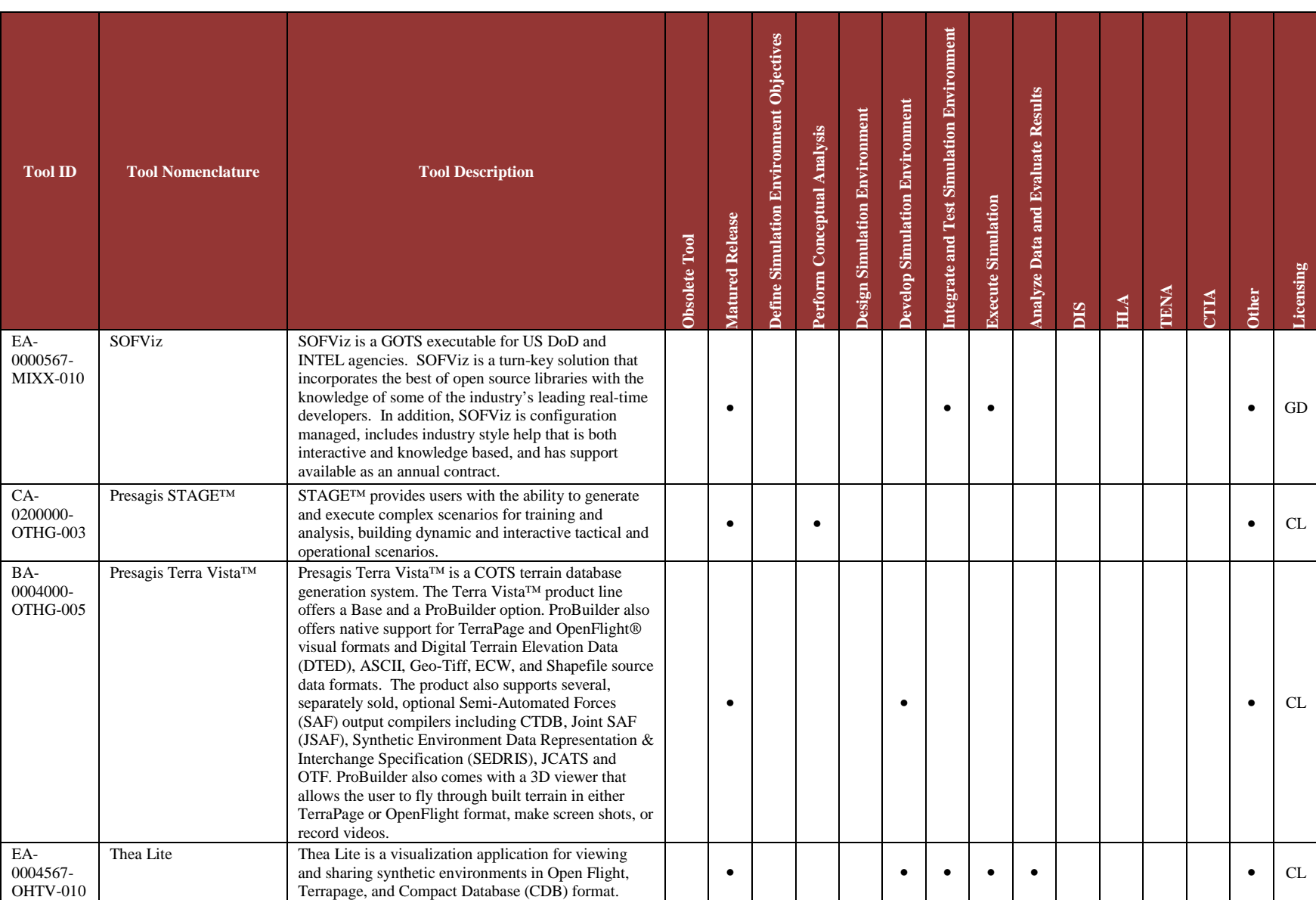

e e

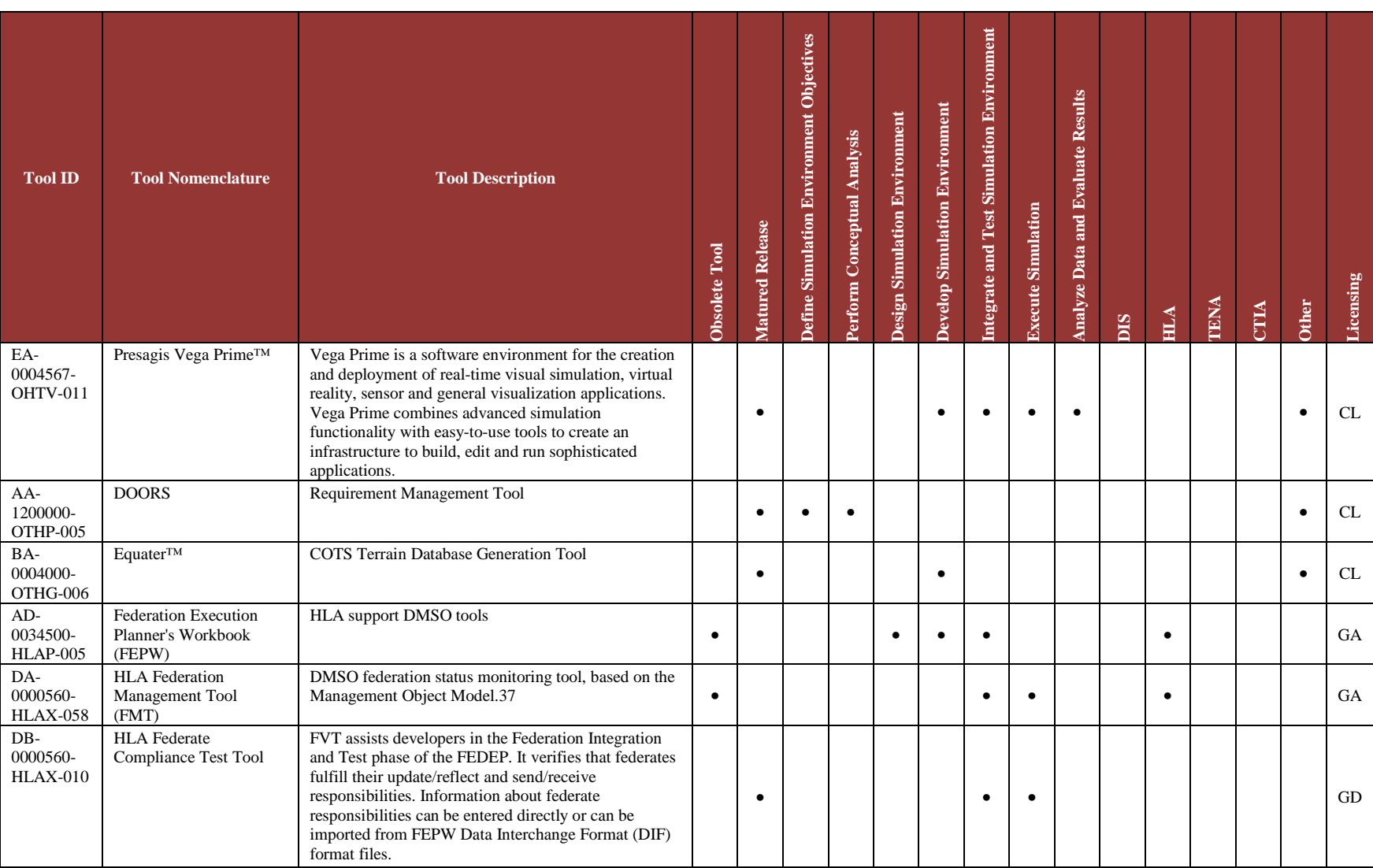

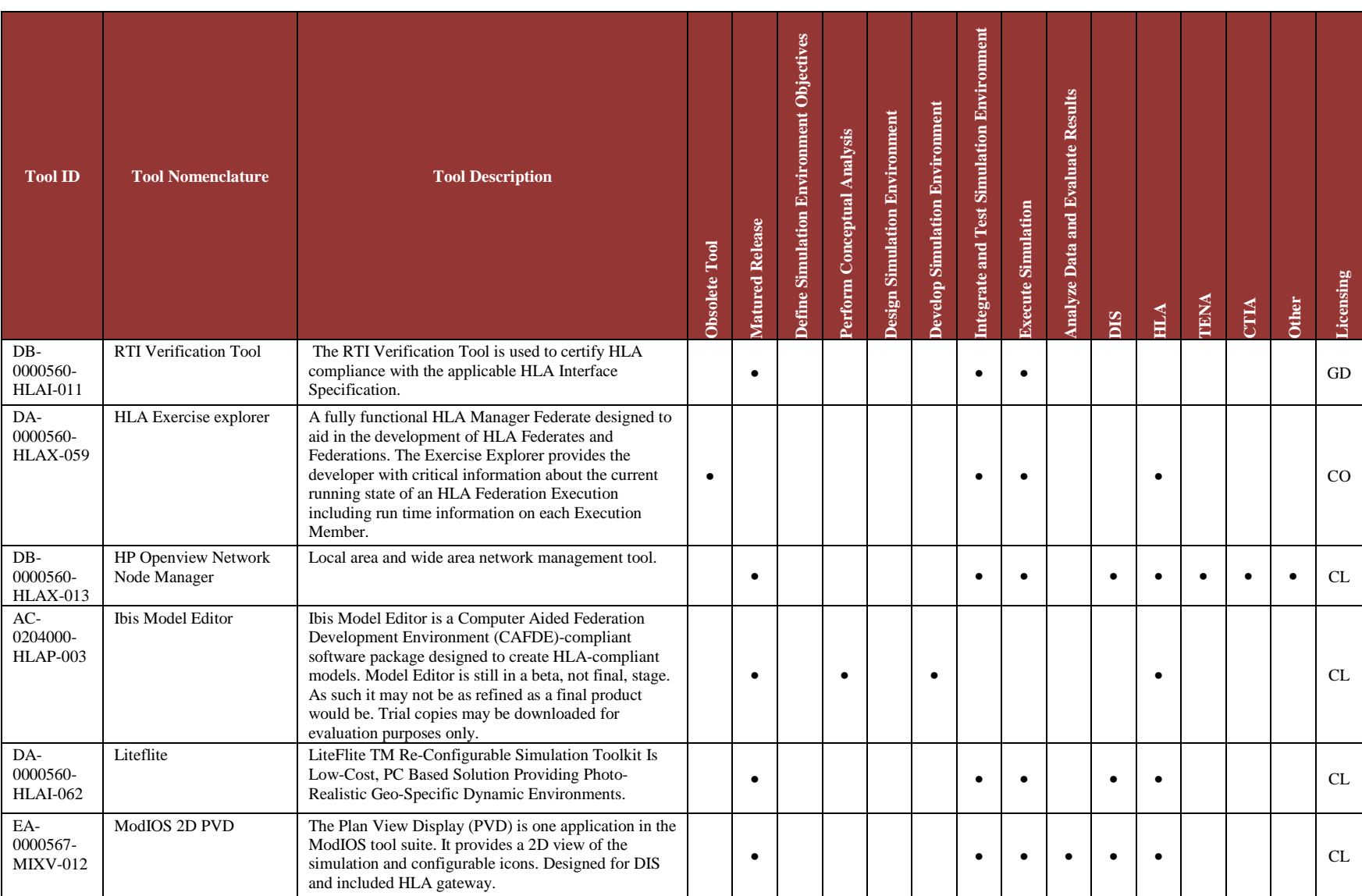

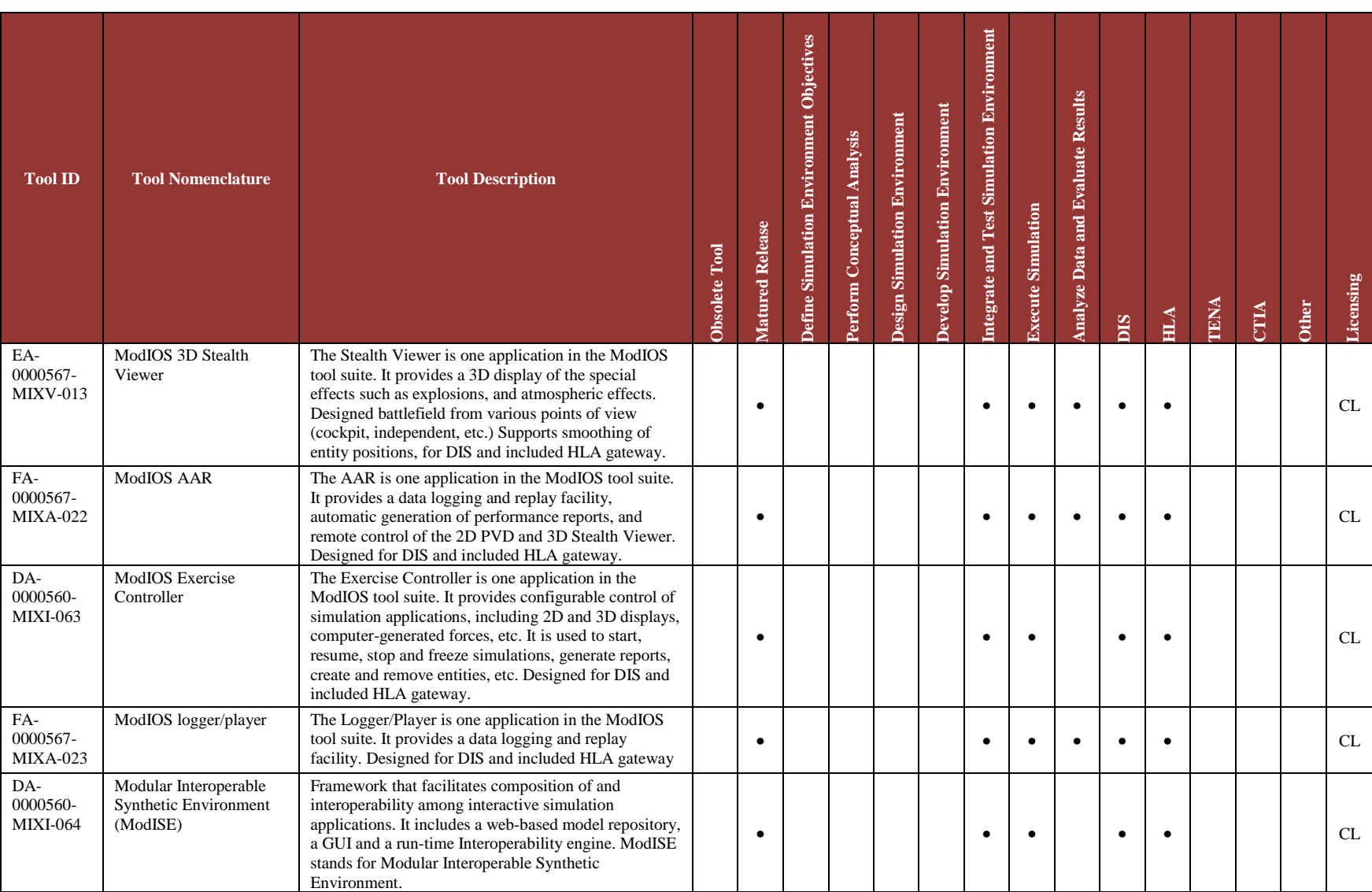

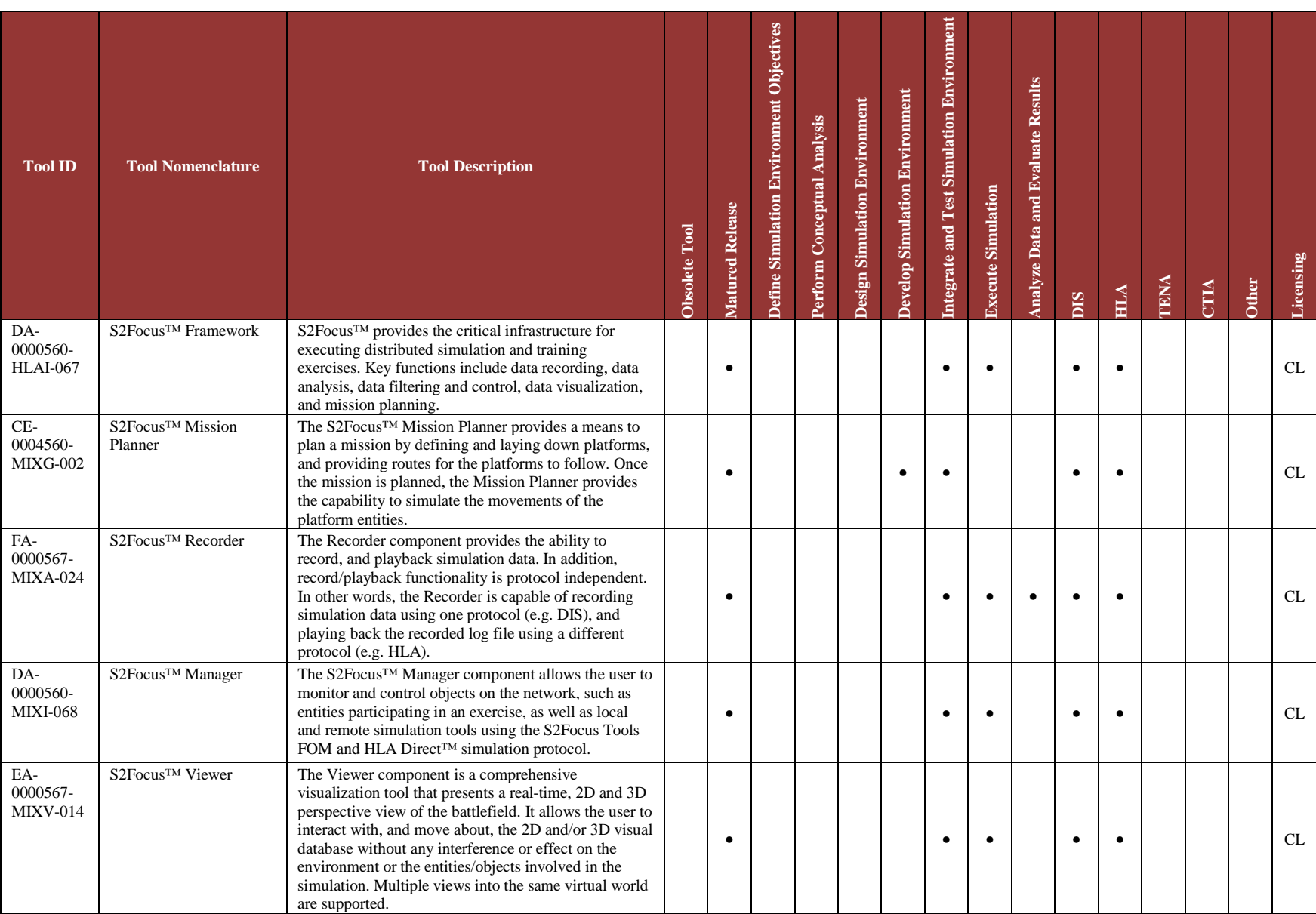

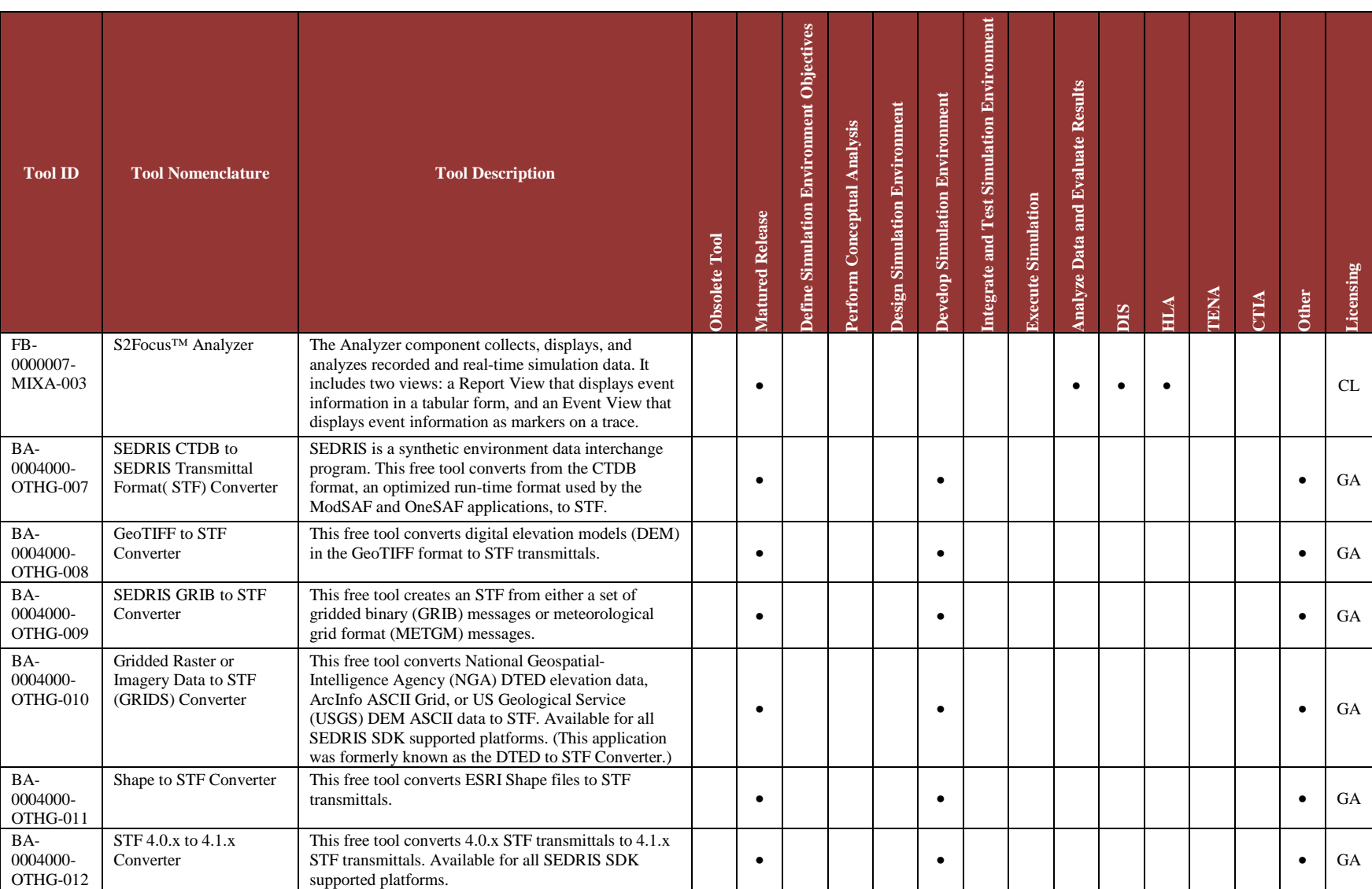

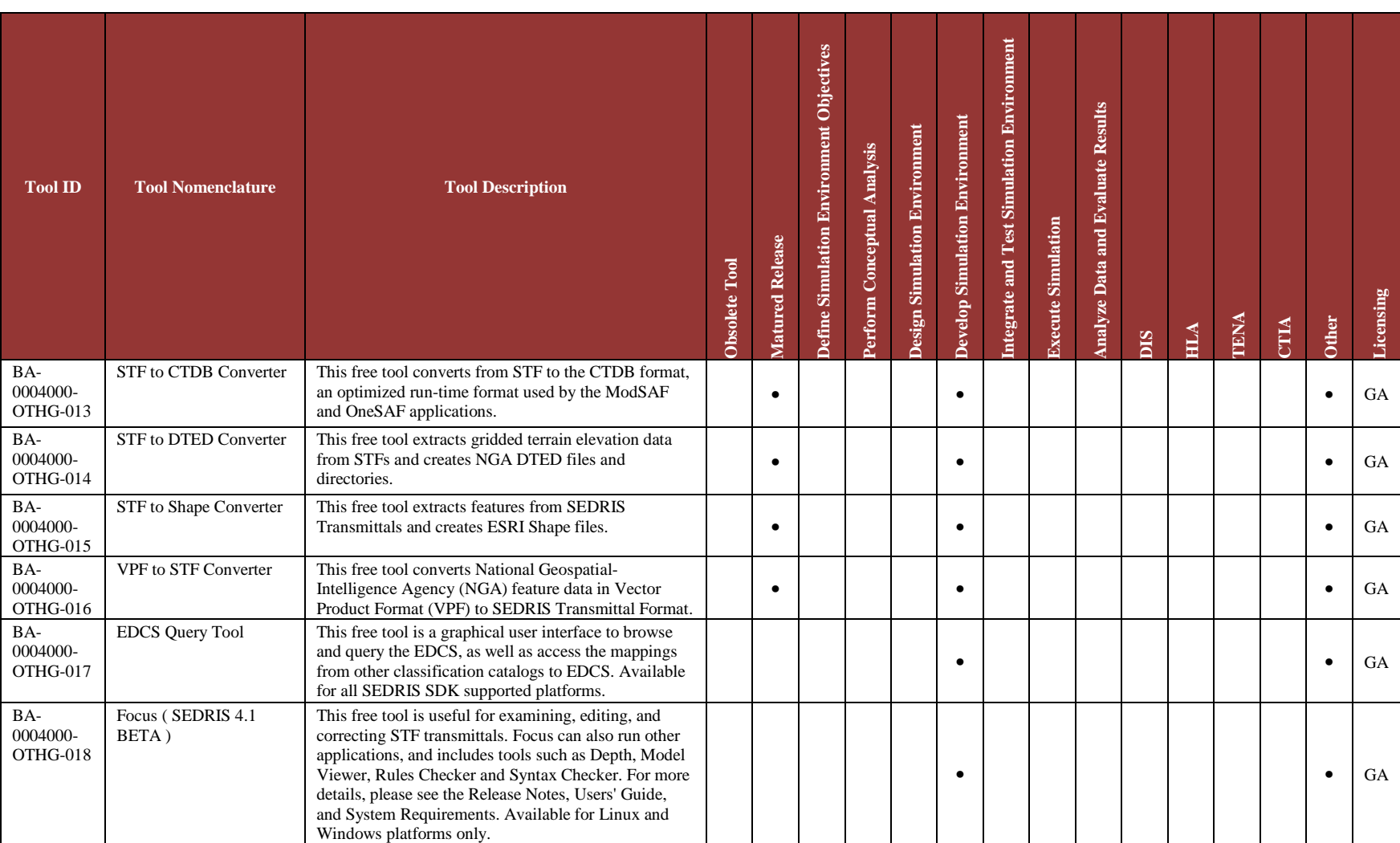

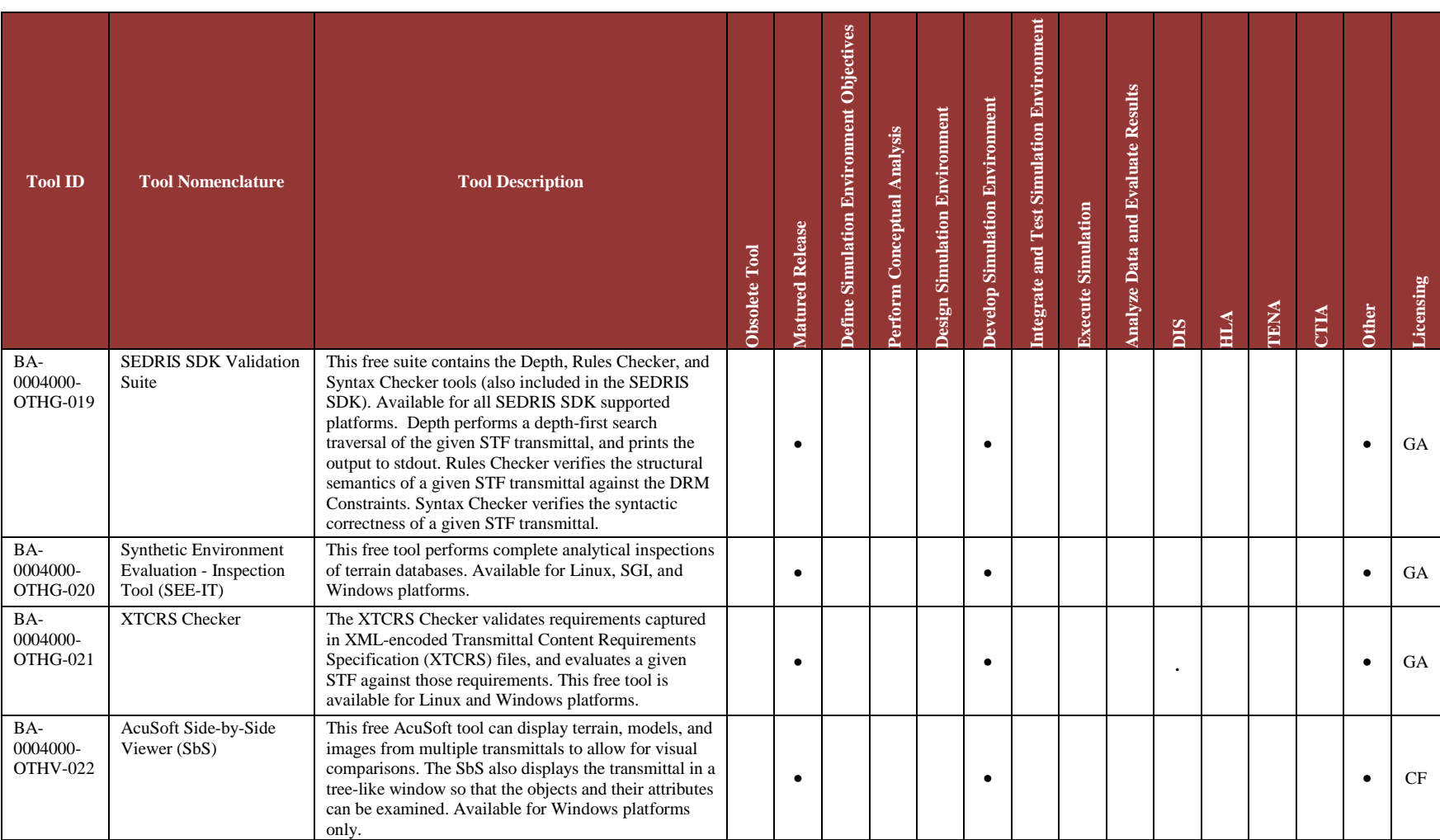

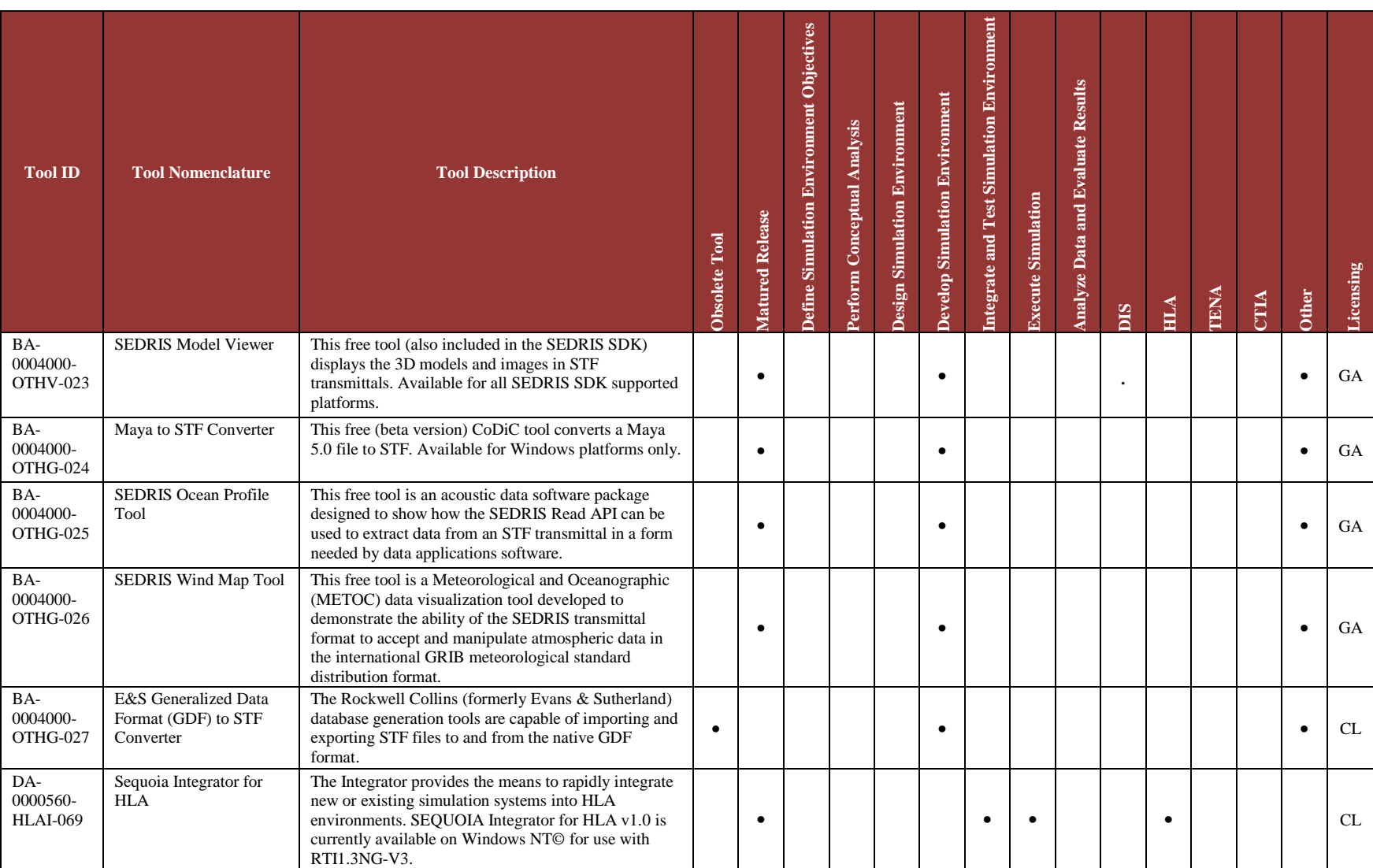

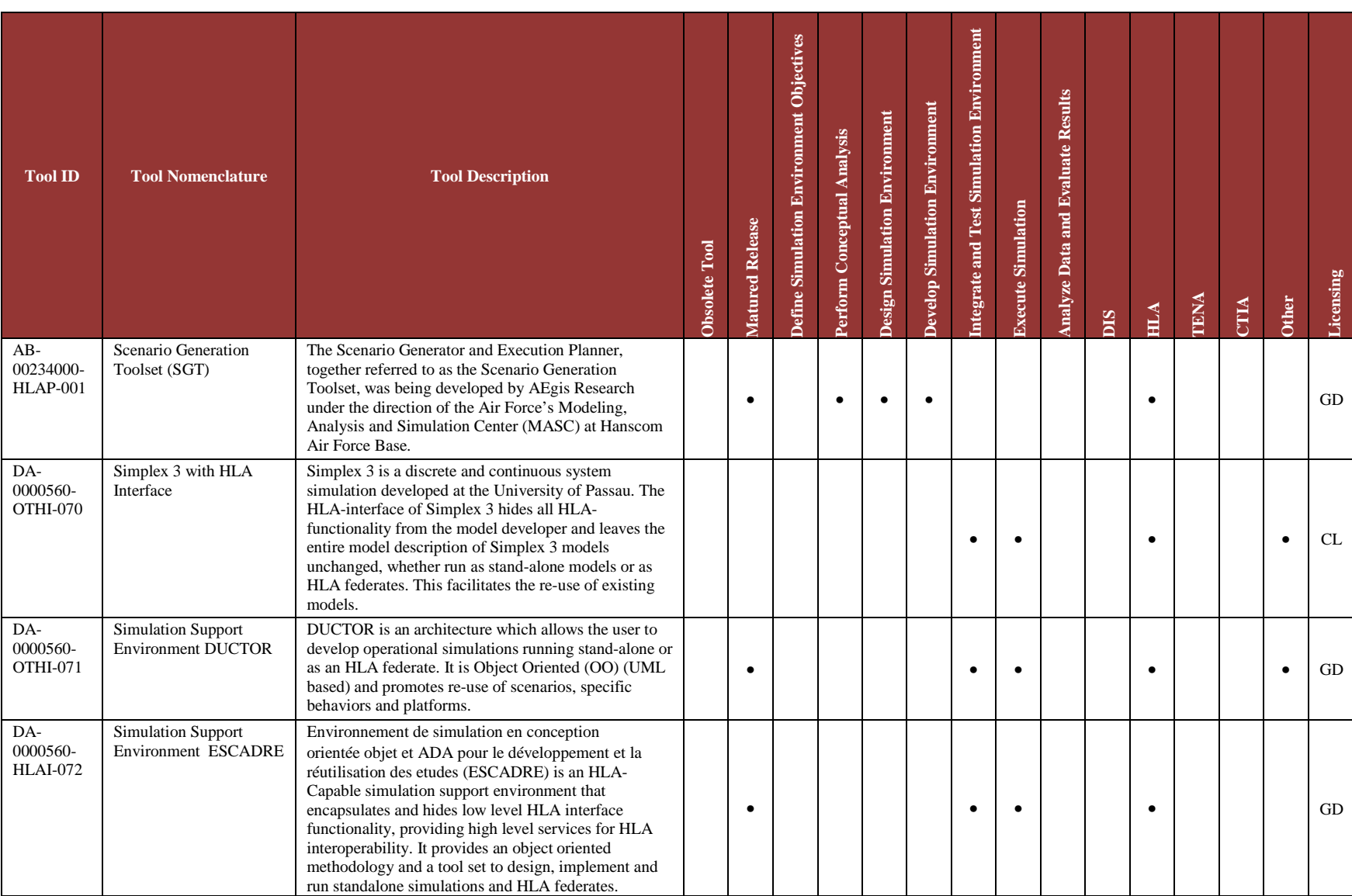

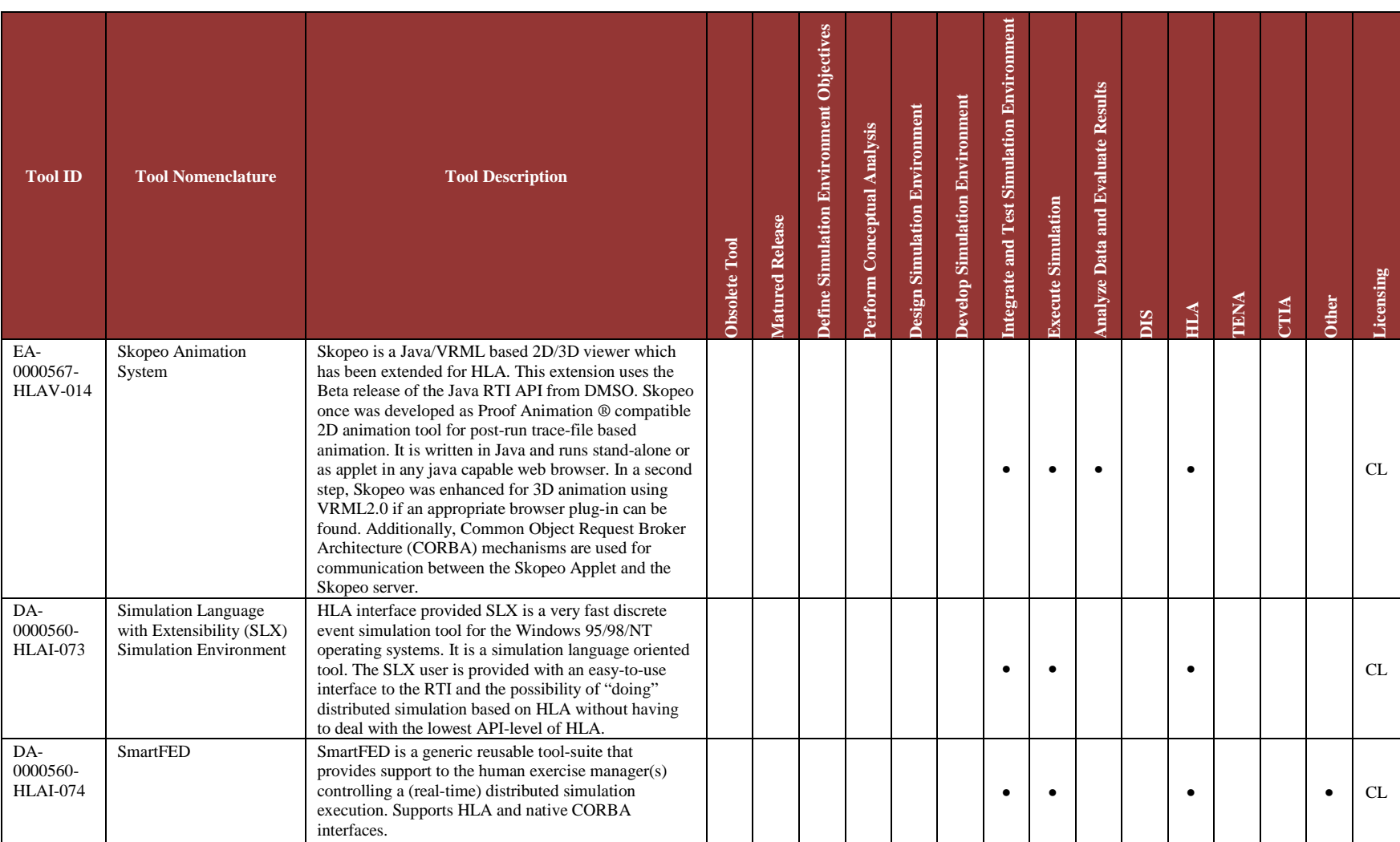

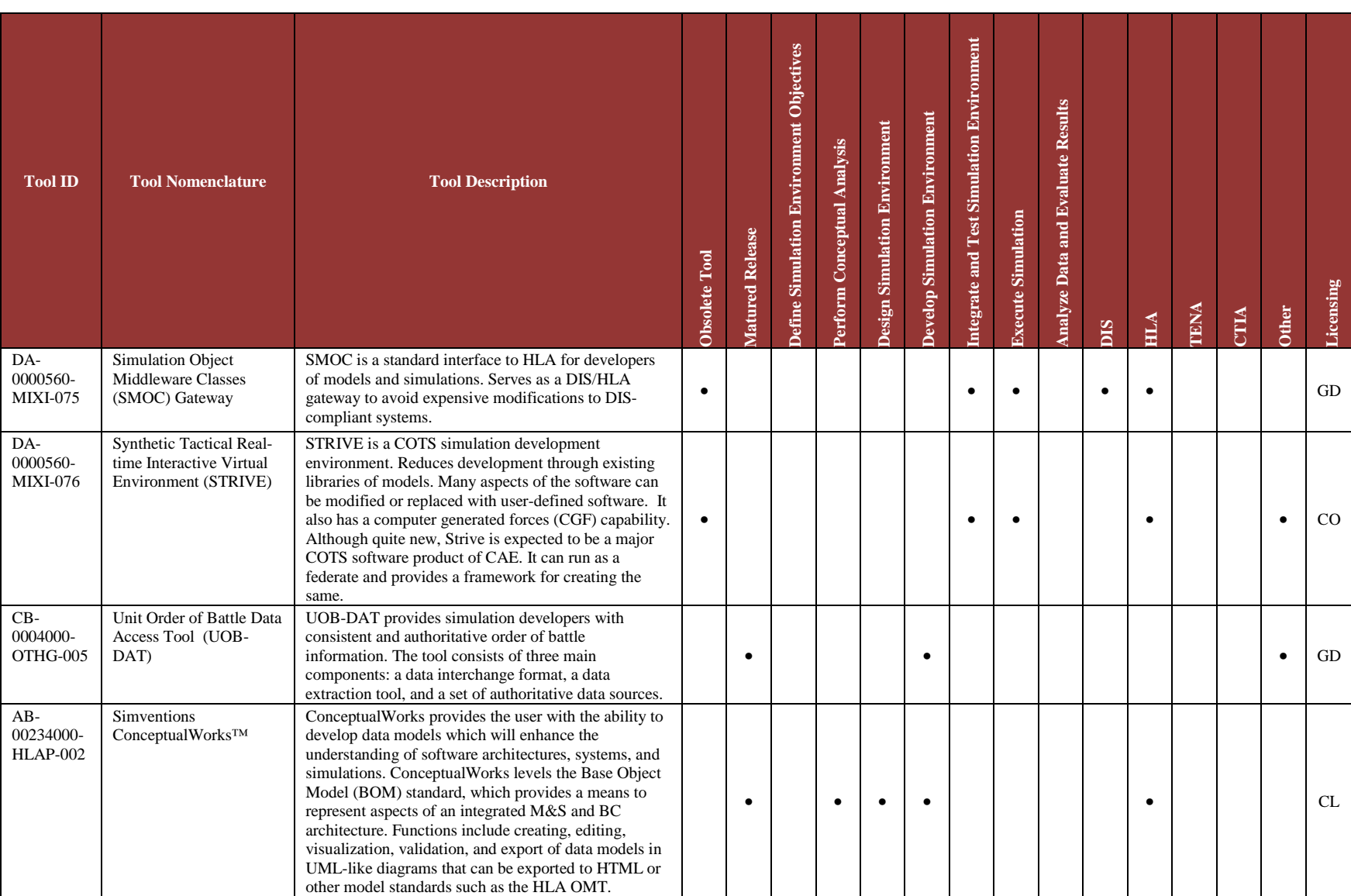

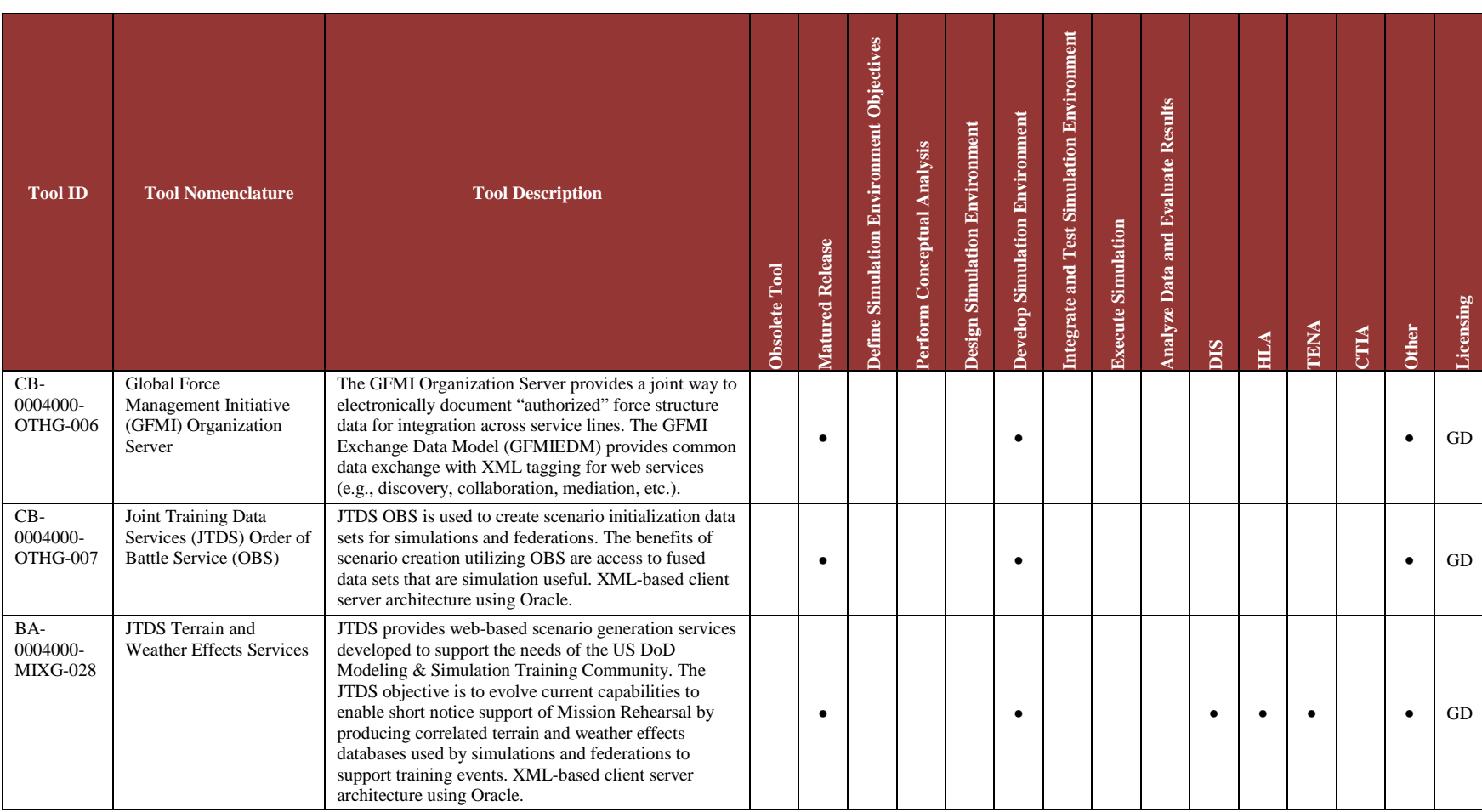

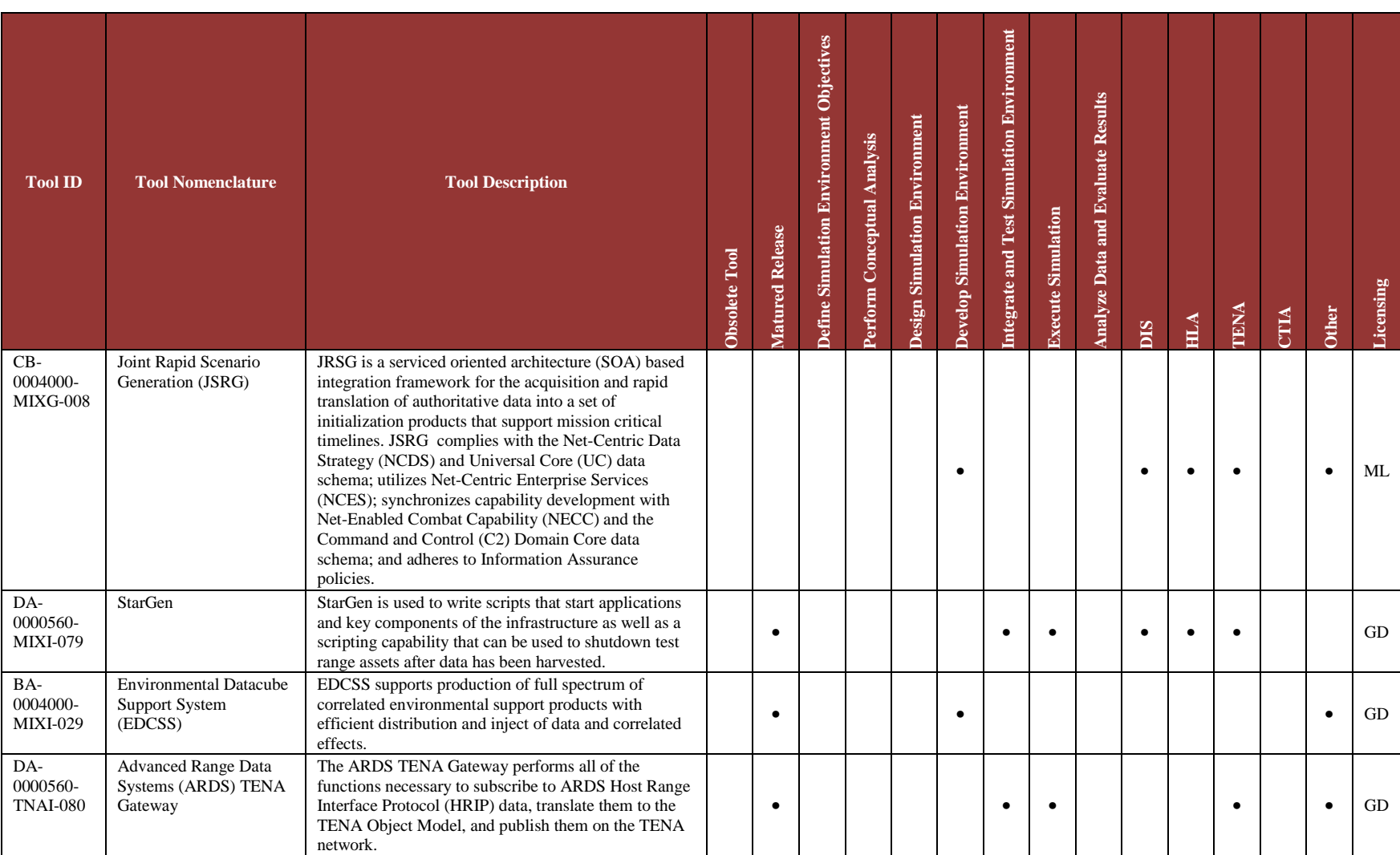

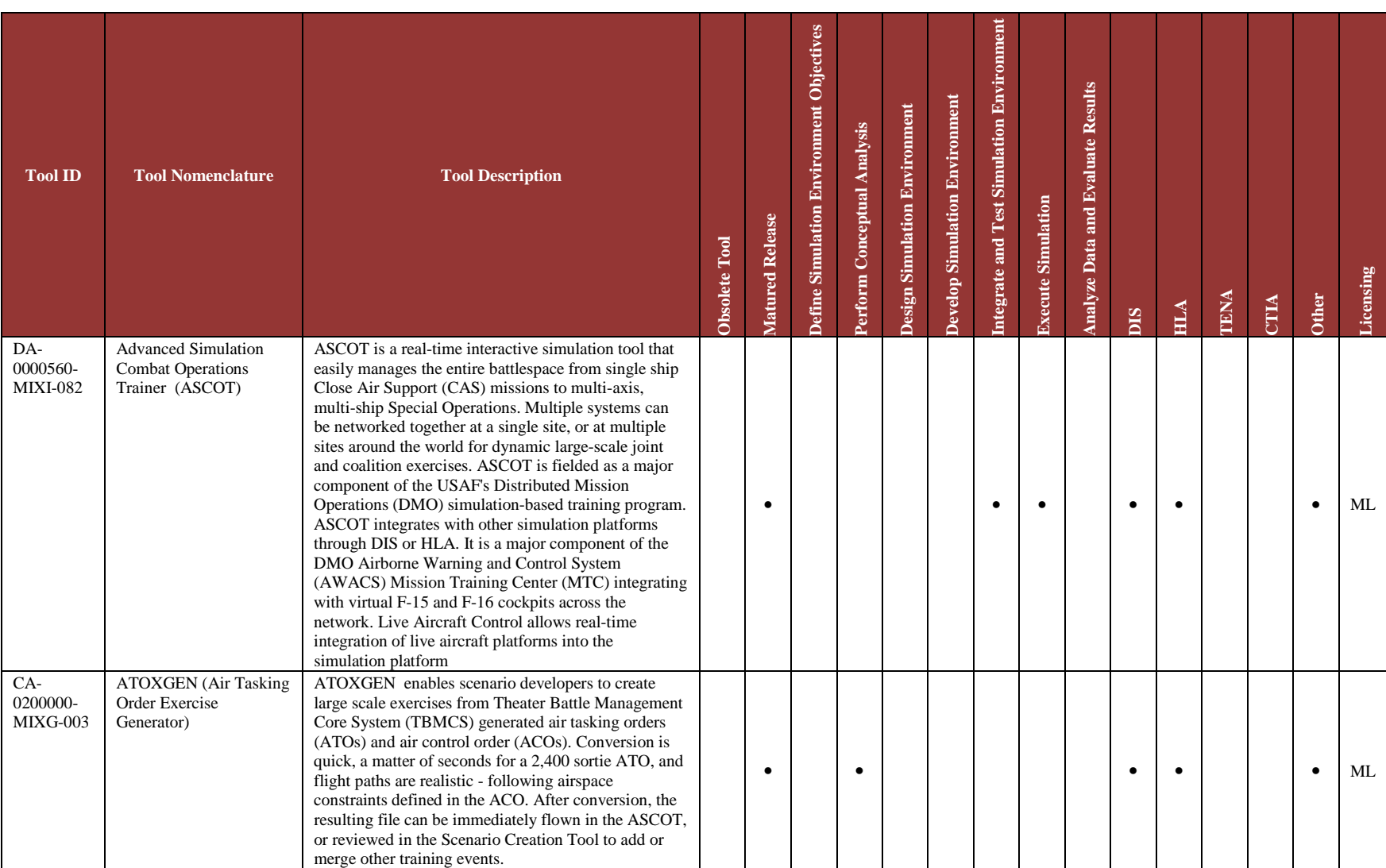

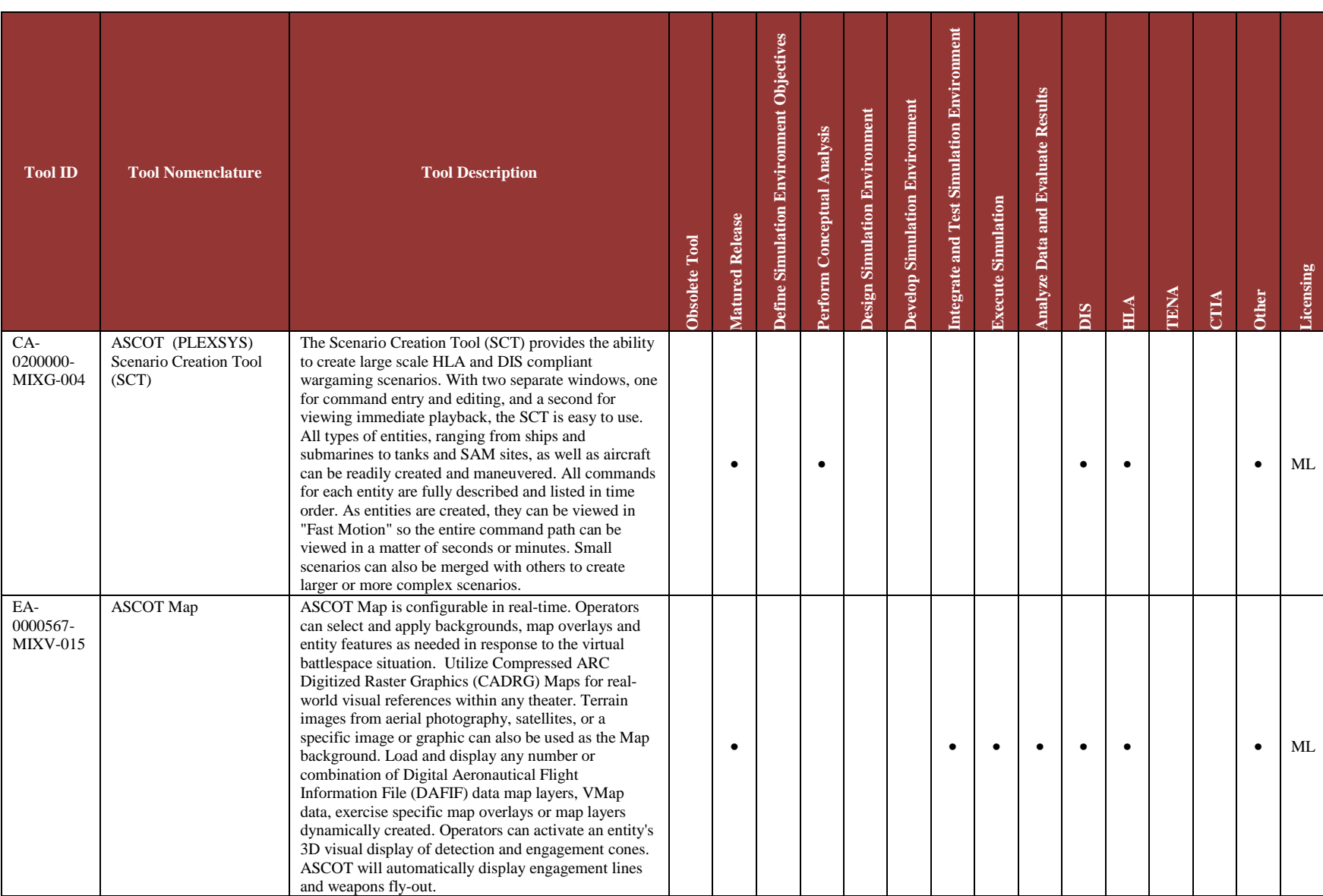

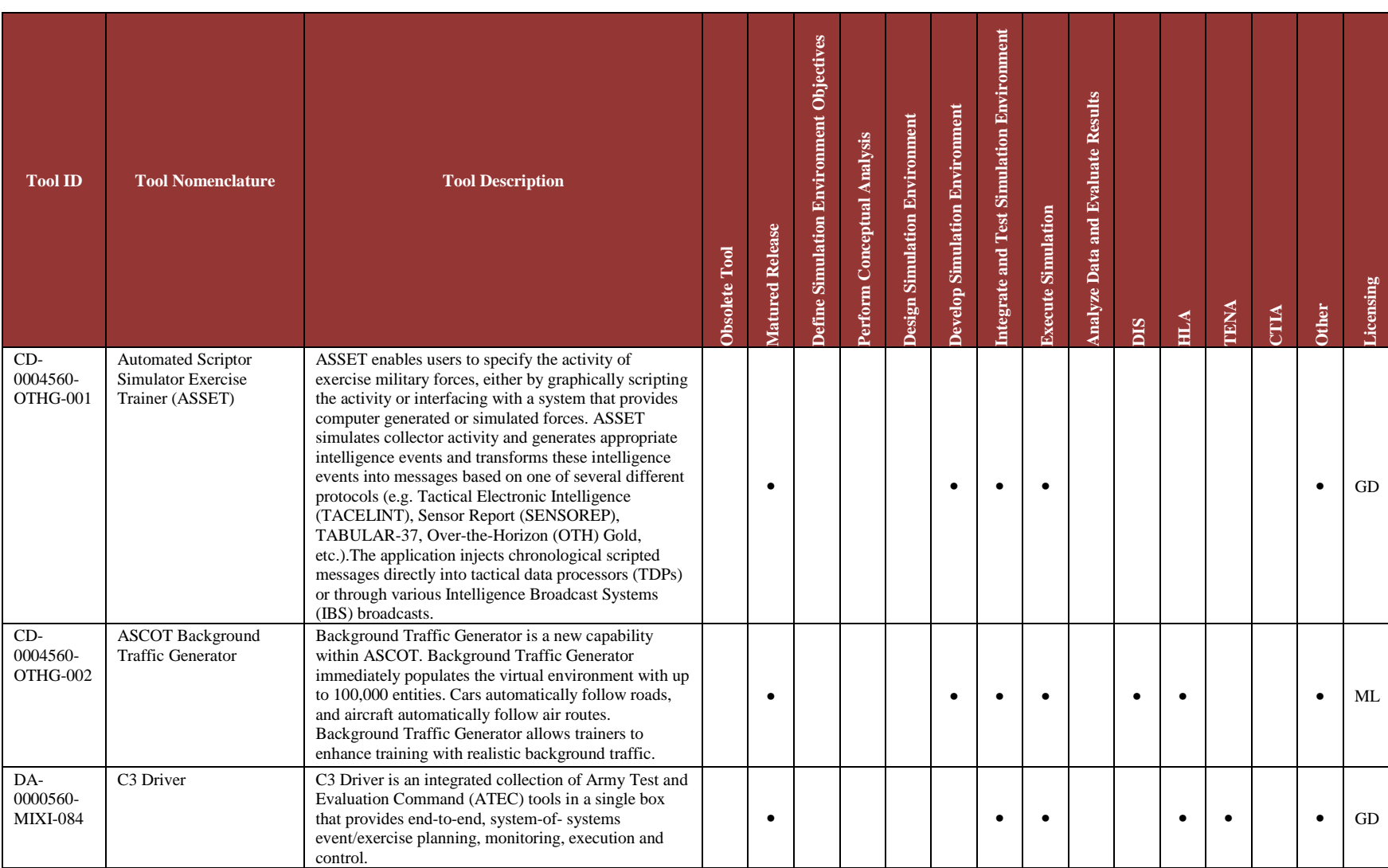

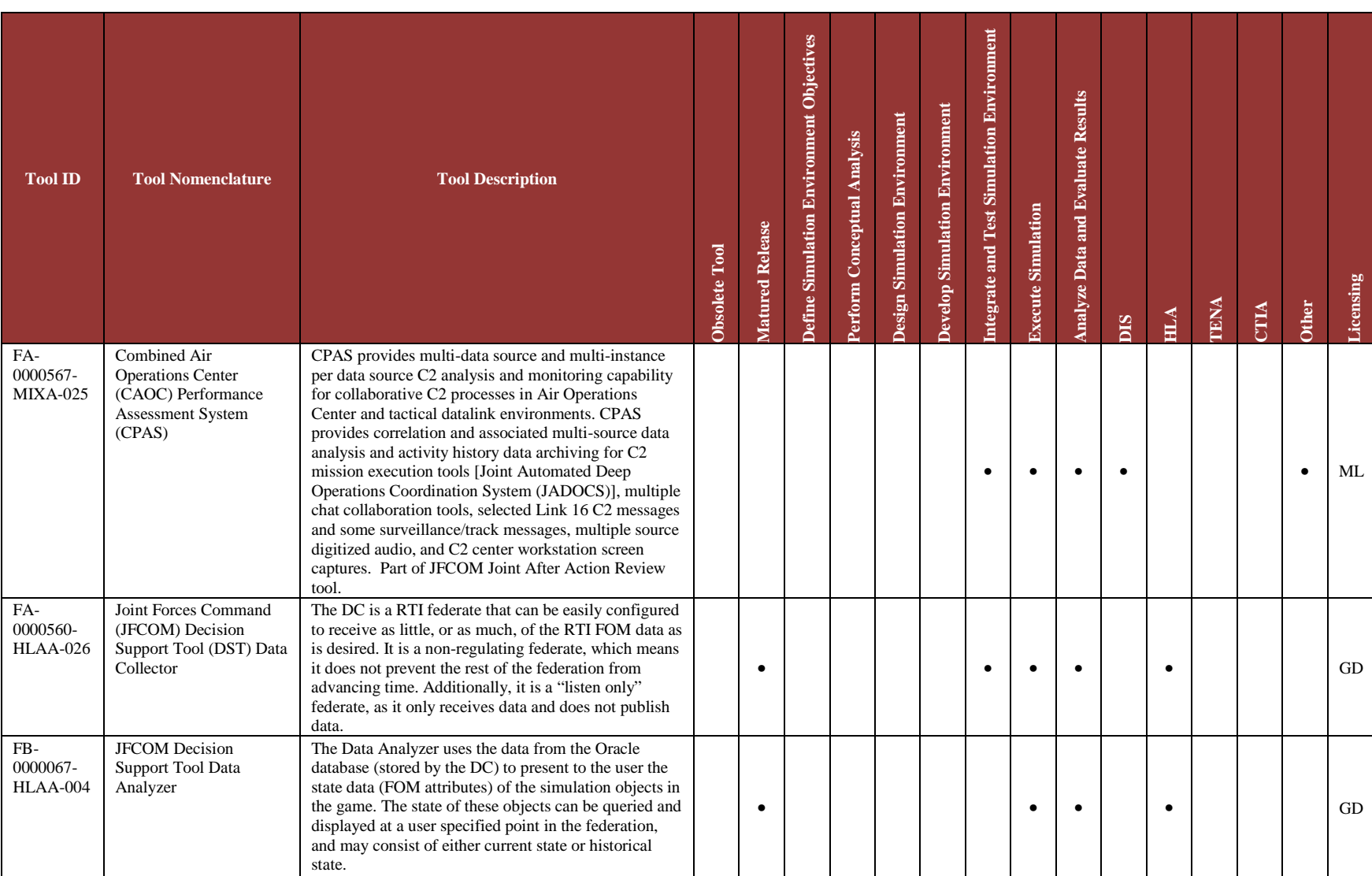

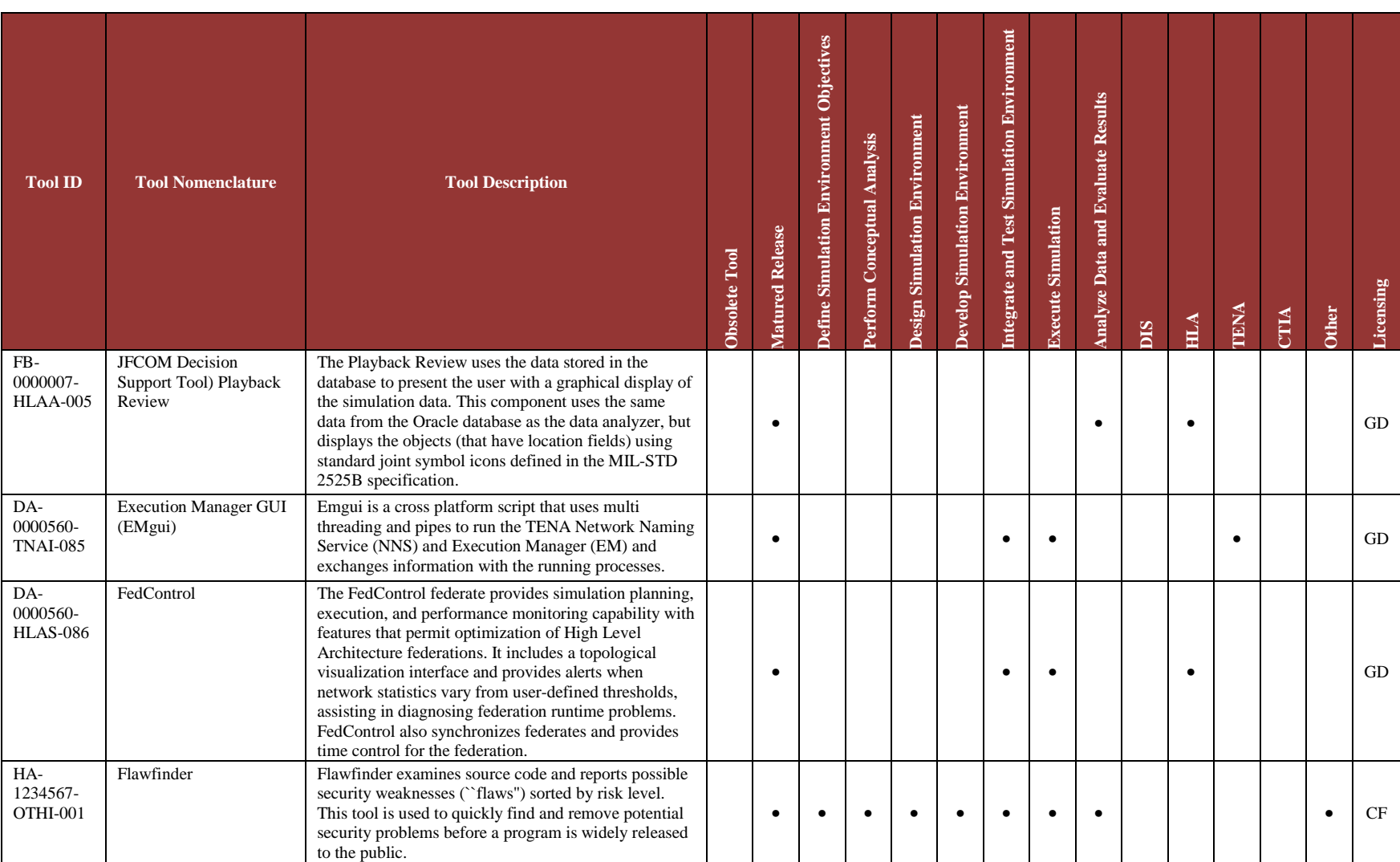
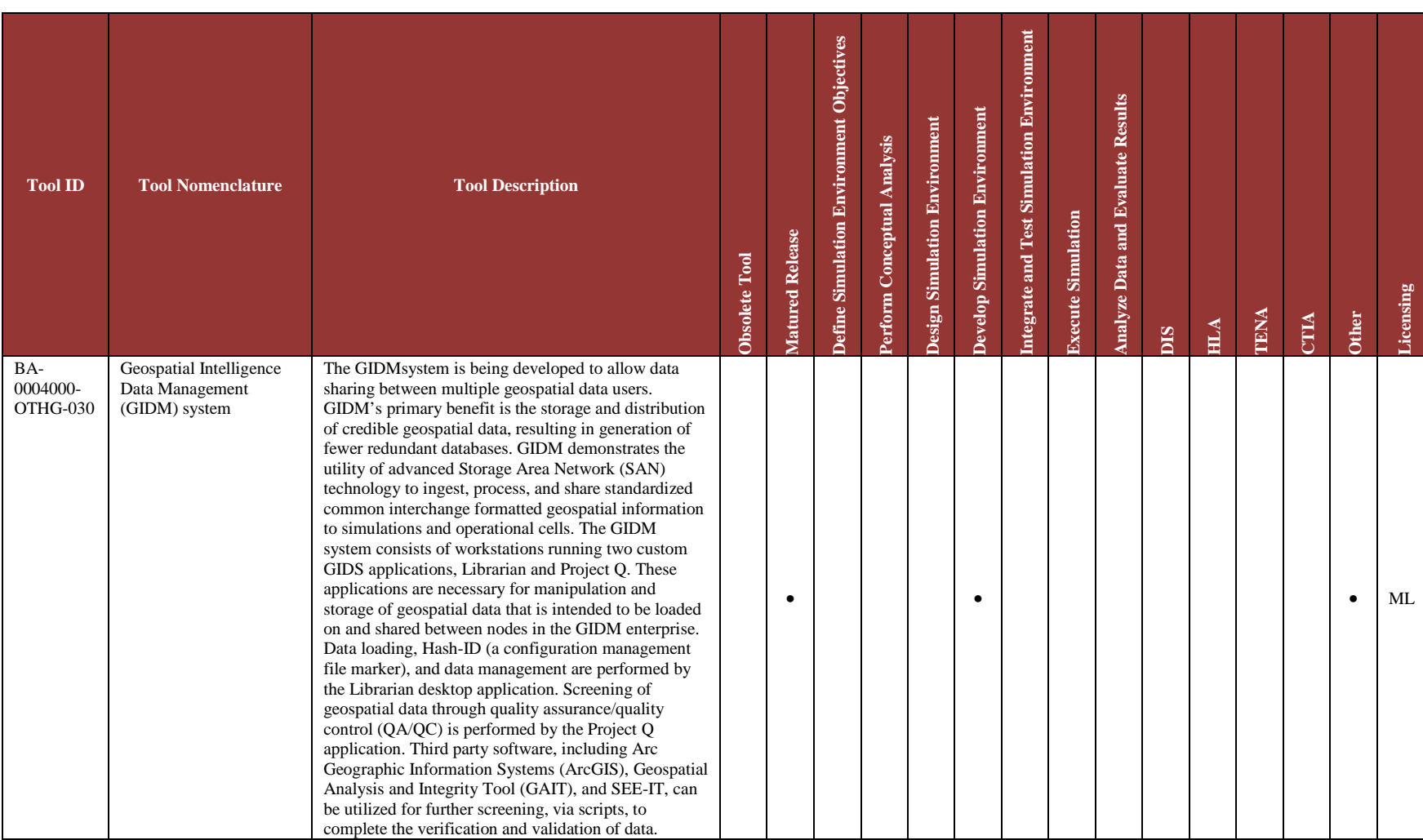

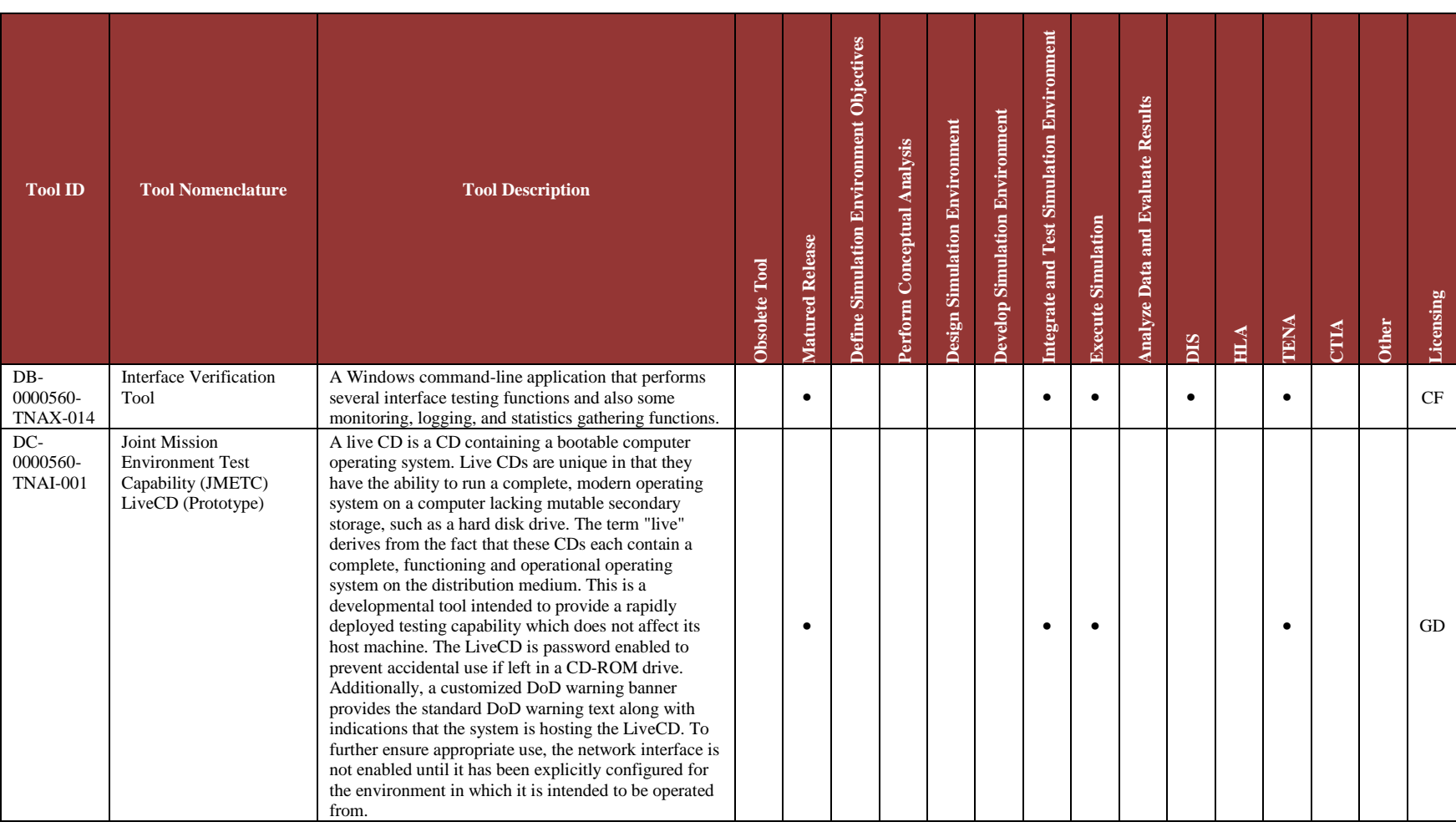

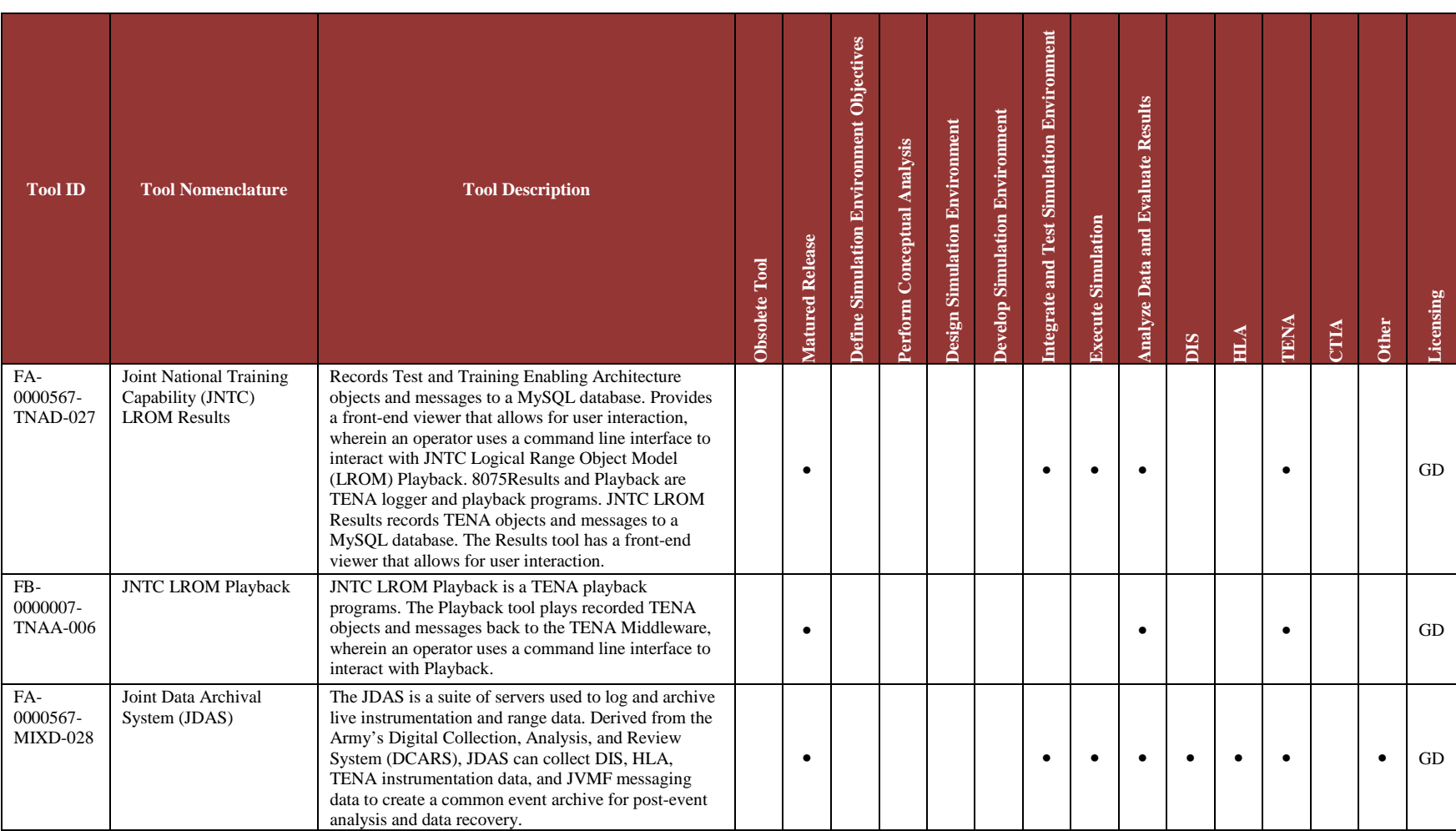

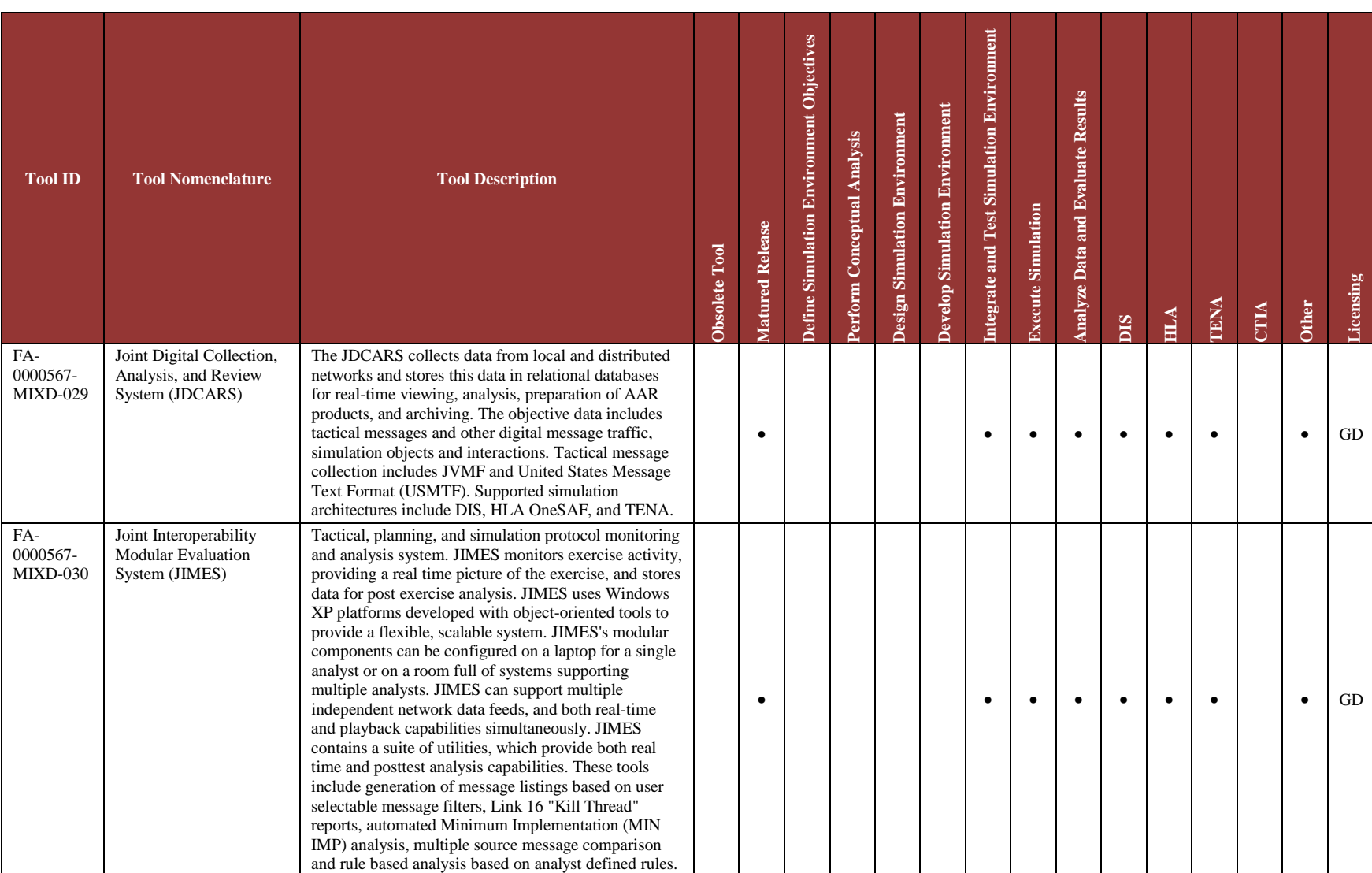

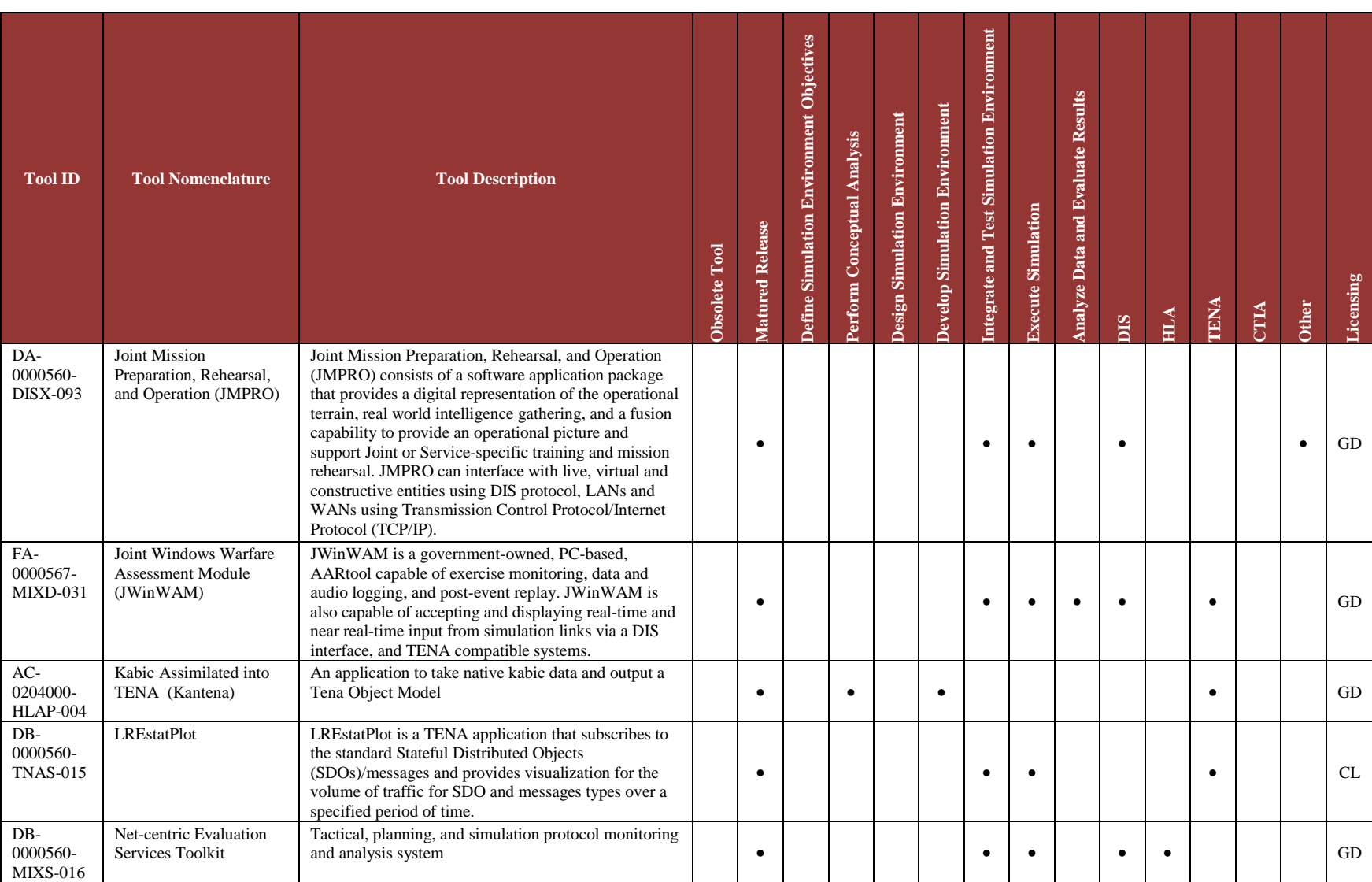

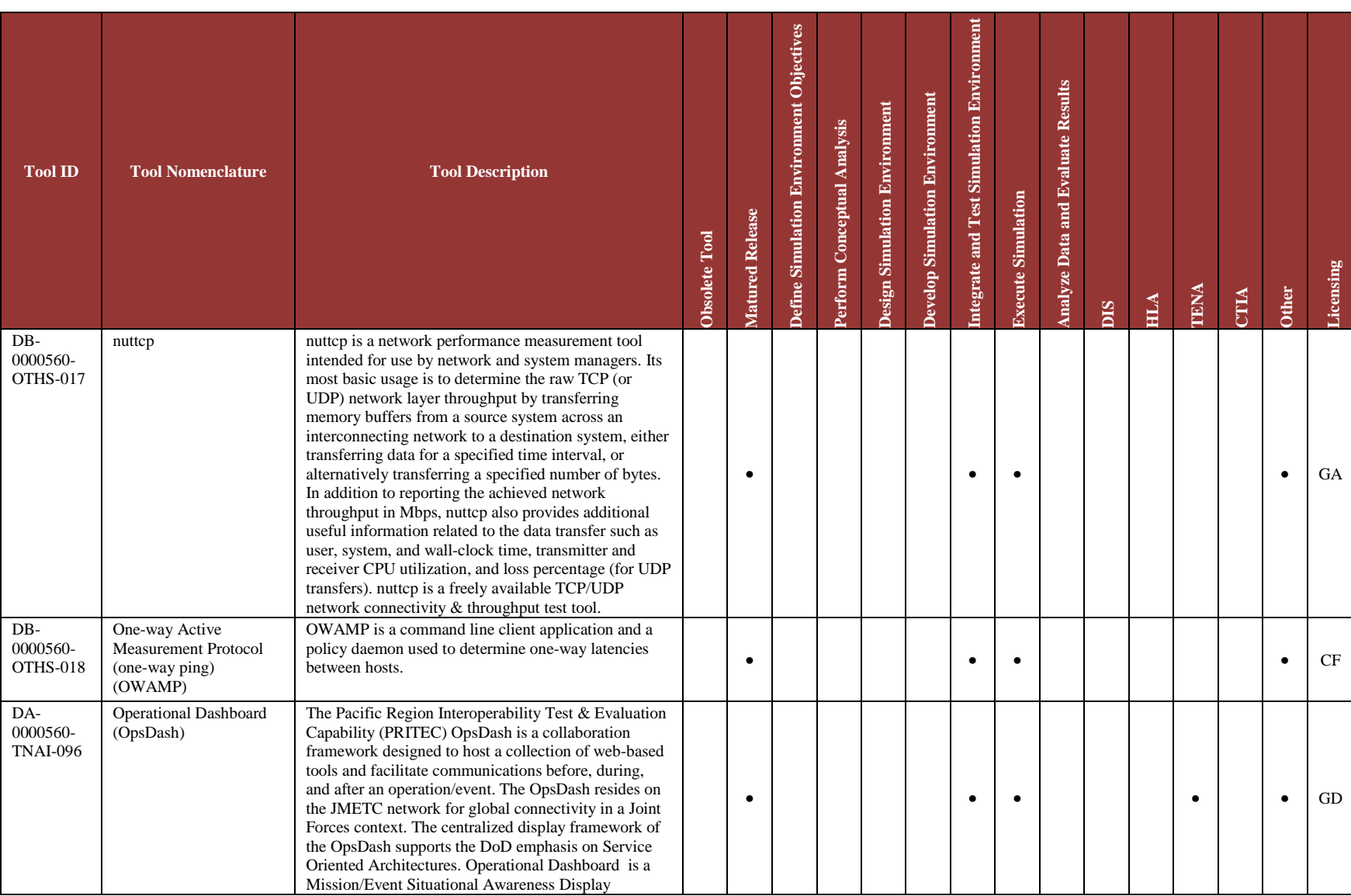

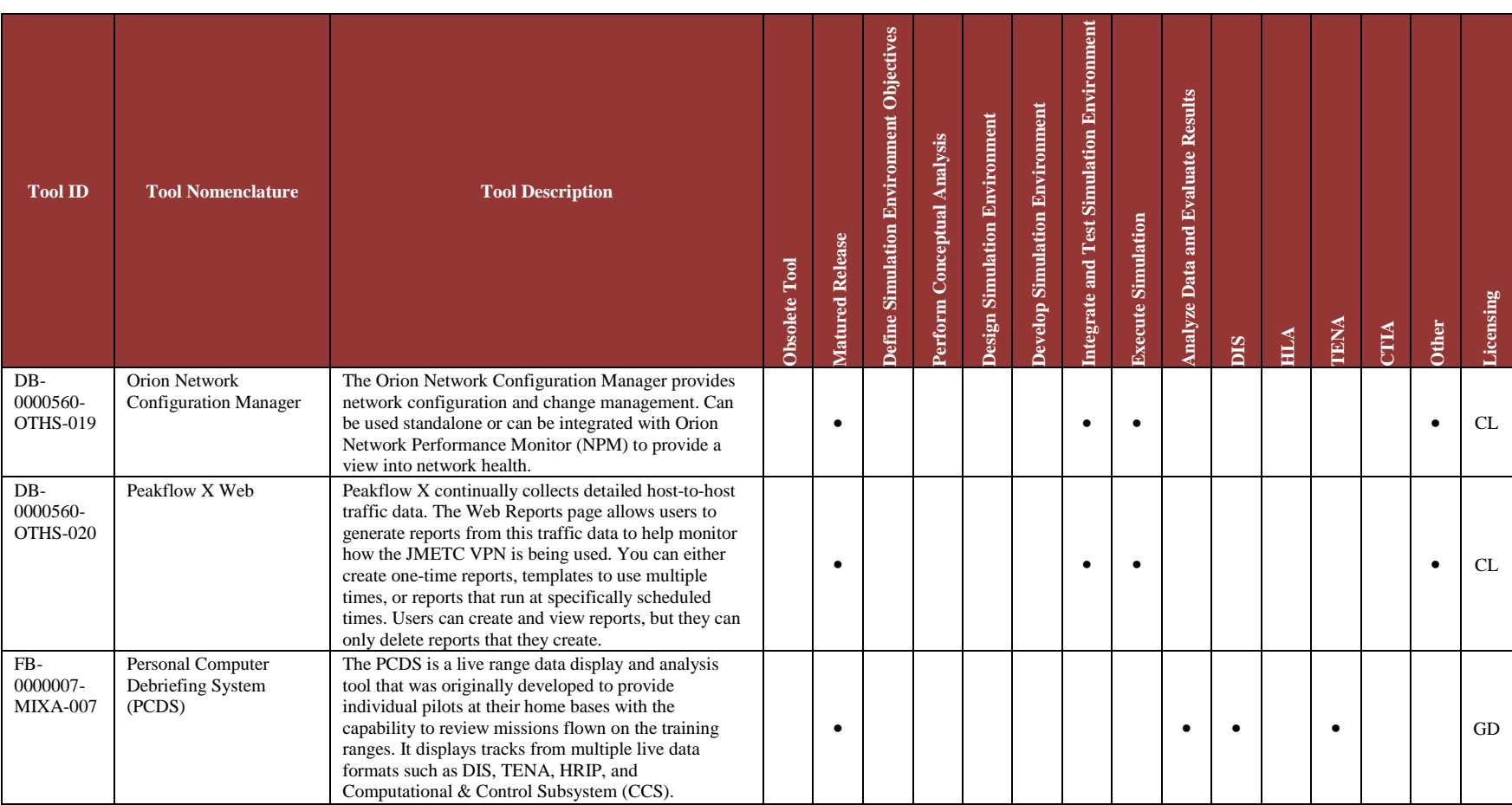

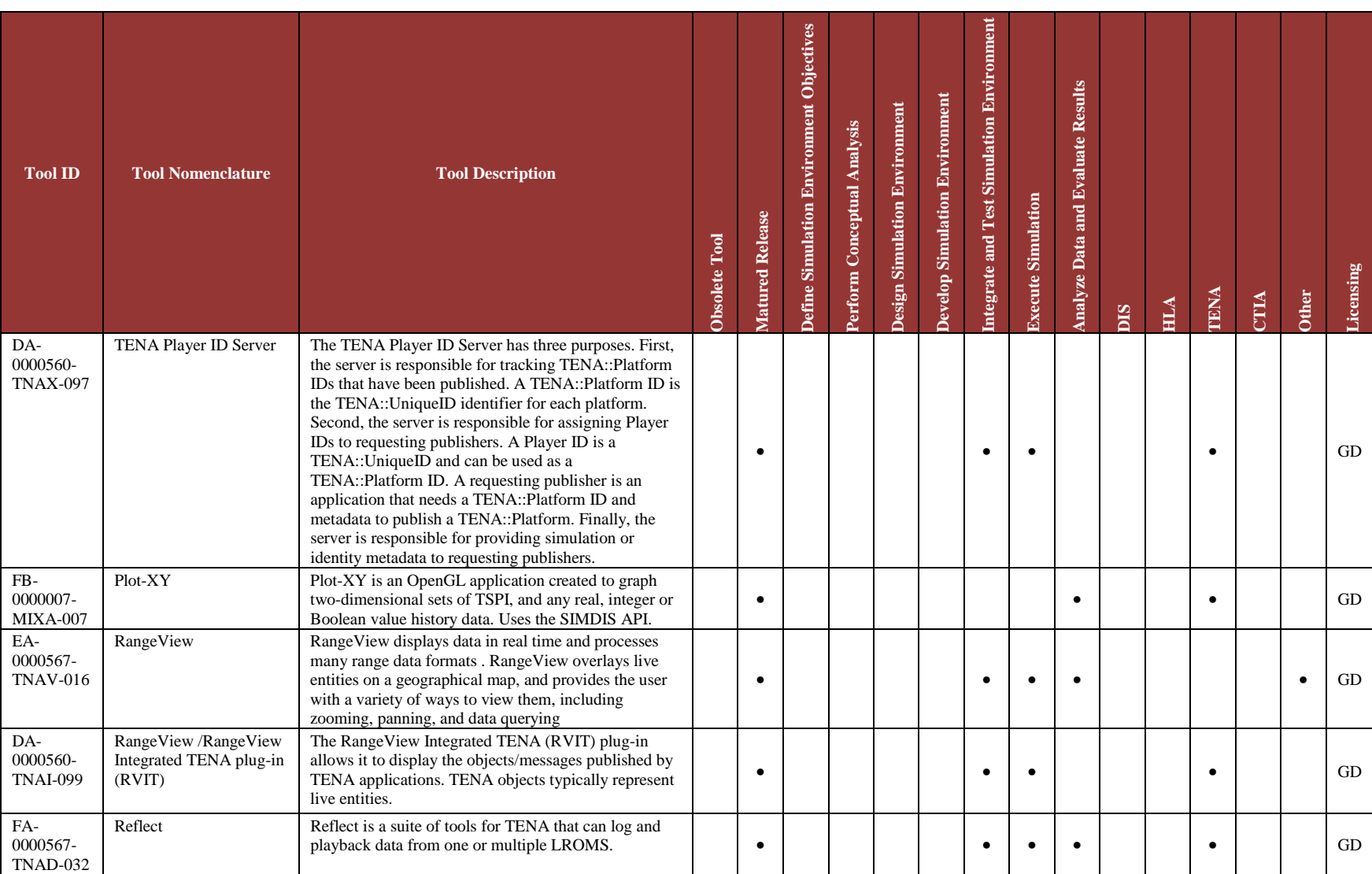

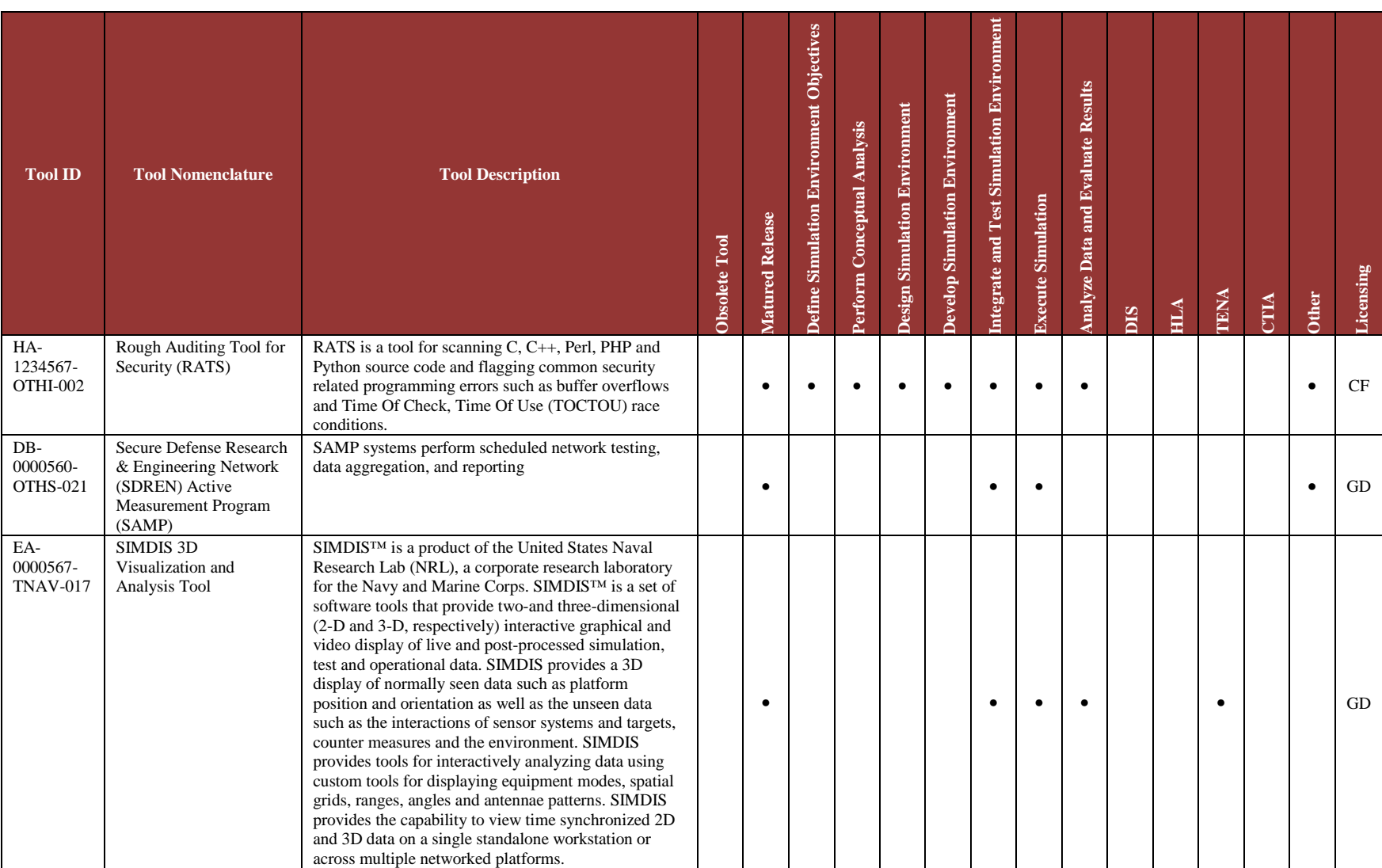

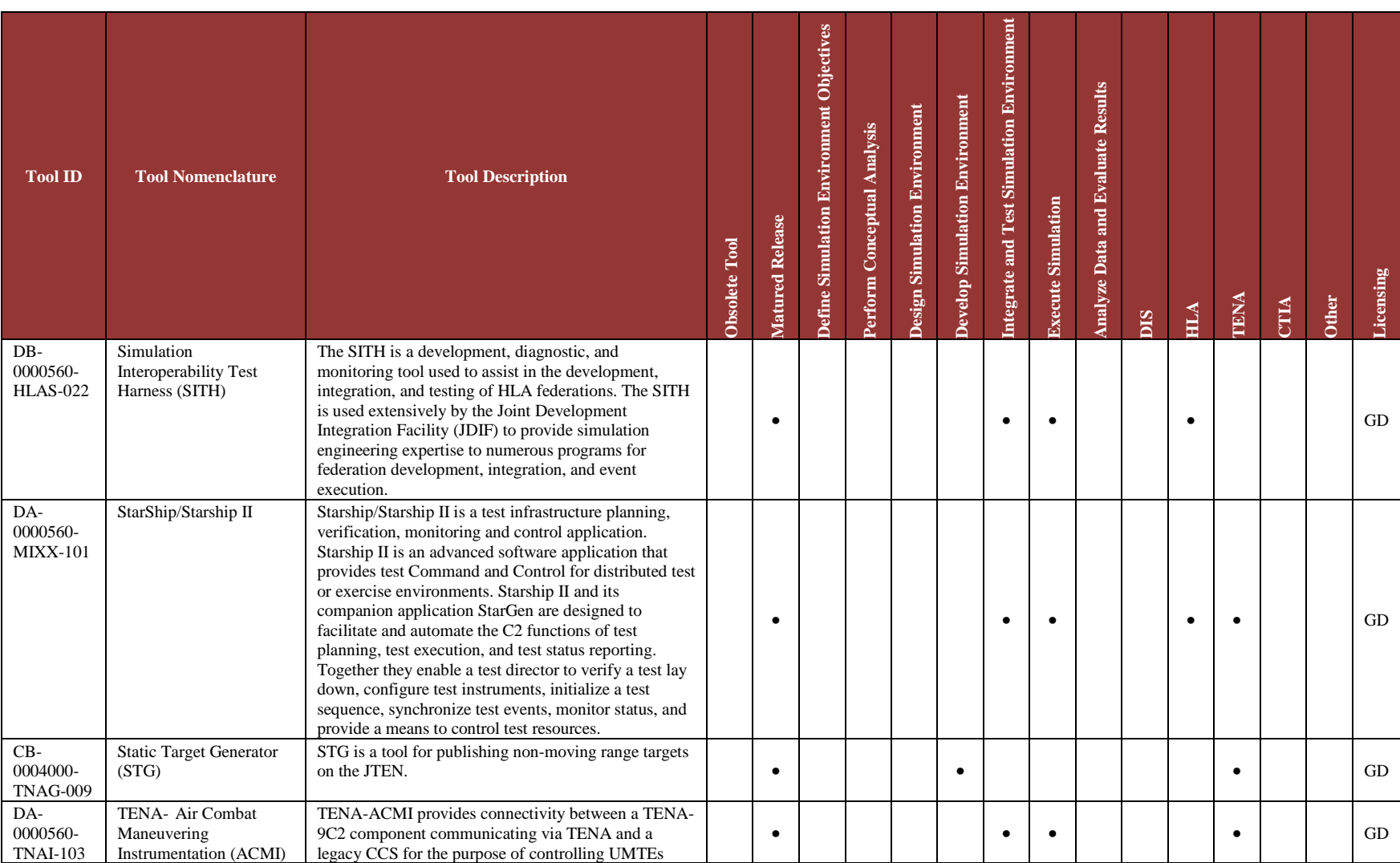

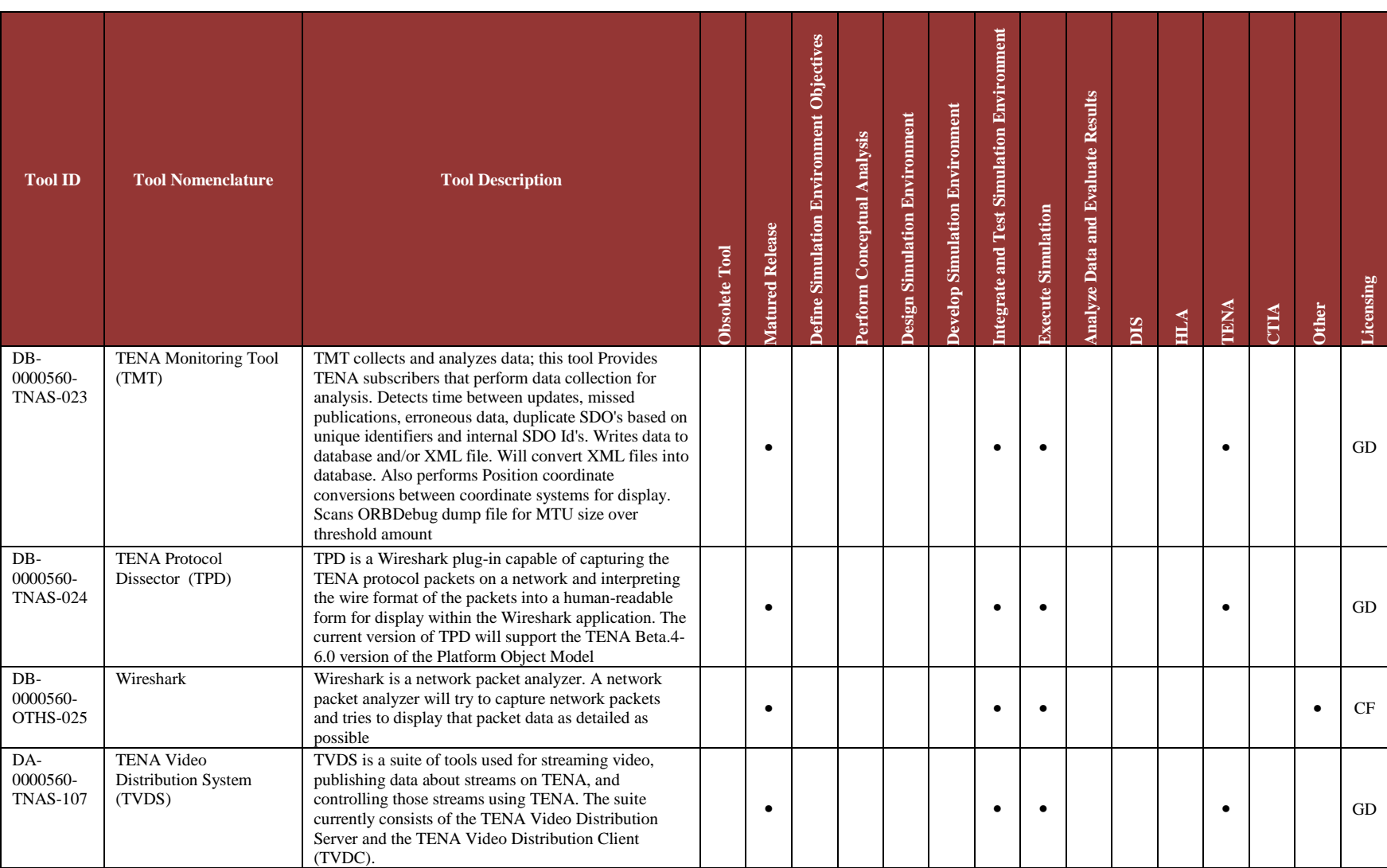

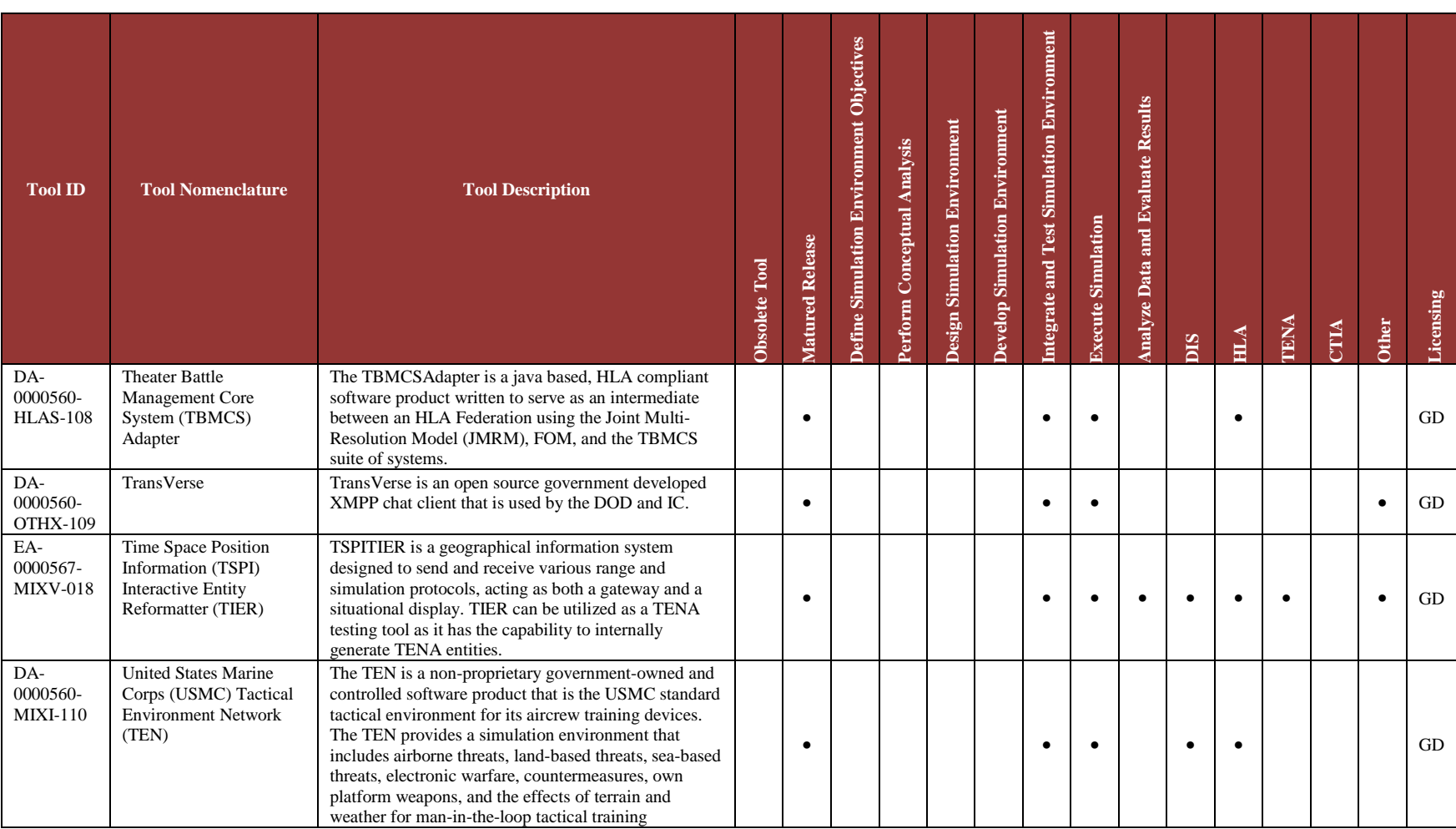

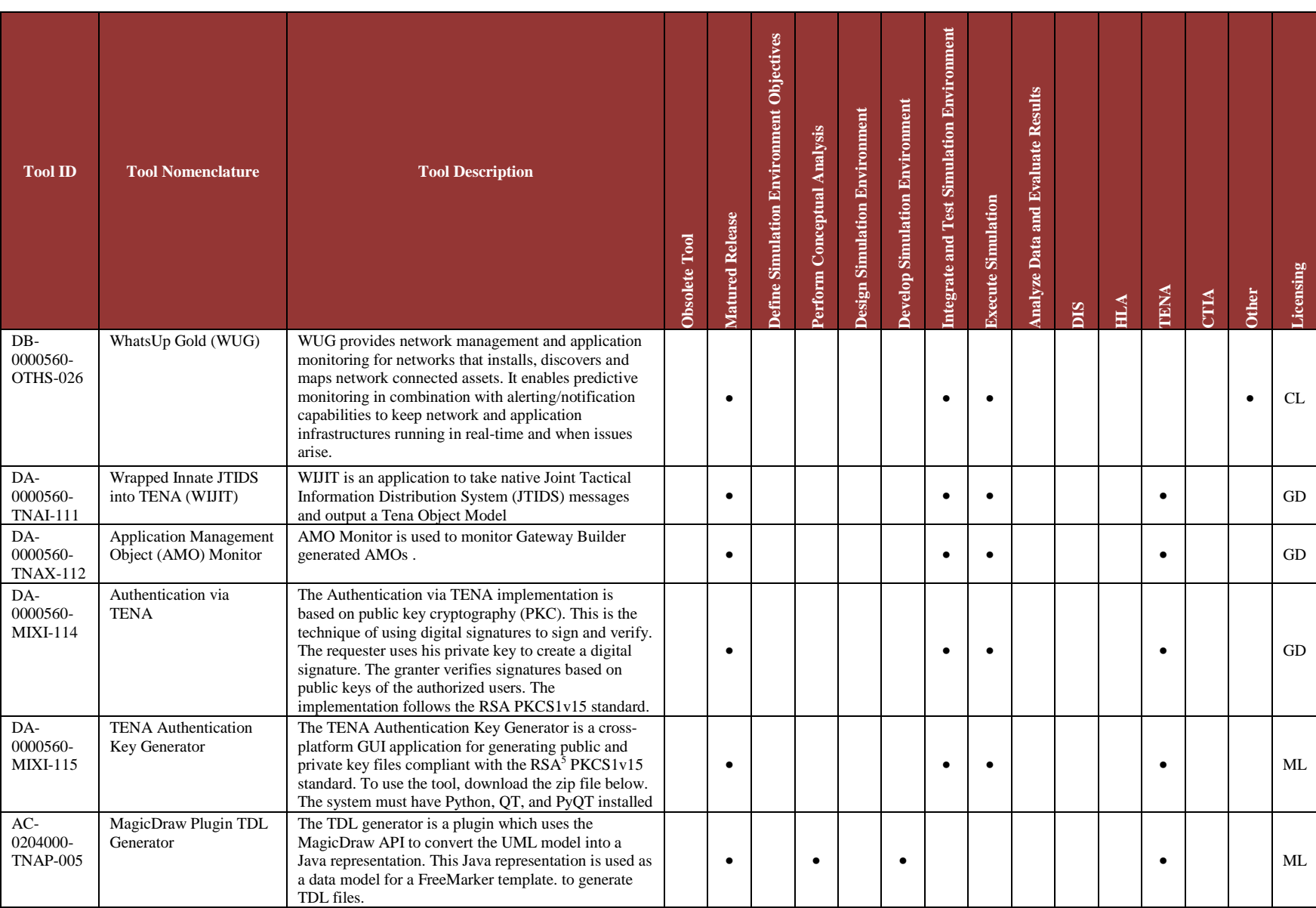

5. RSA, which stands for Rivest, Shamir, and Adleman, is an algorithm for public-key cryptography.

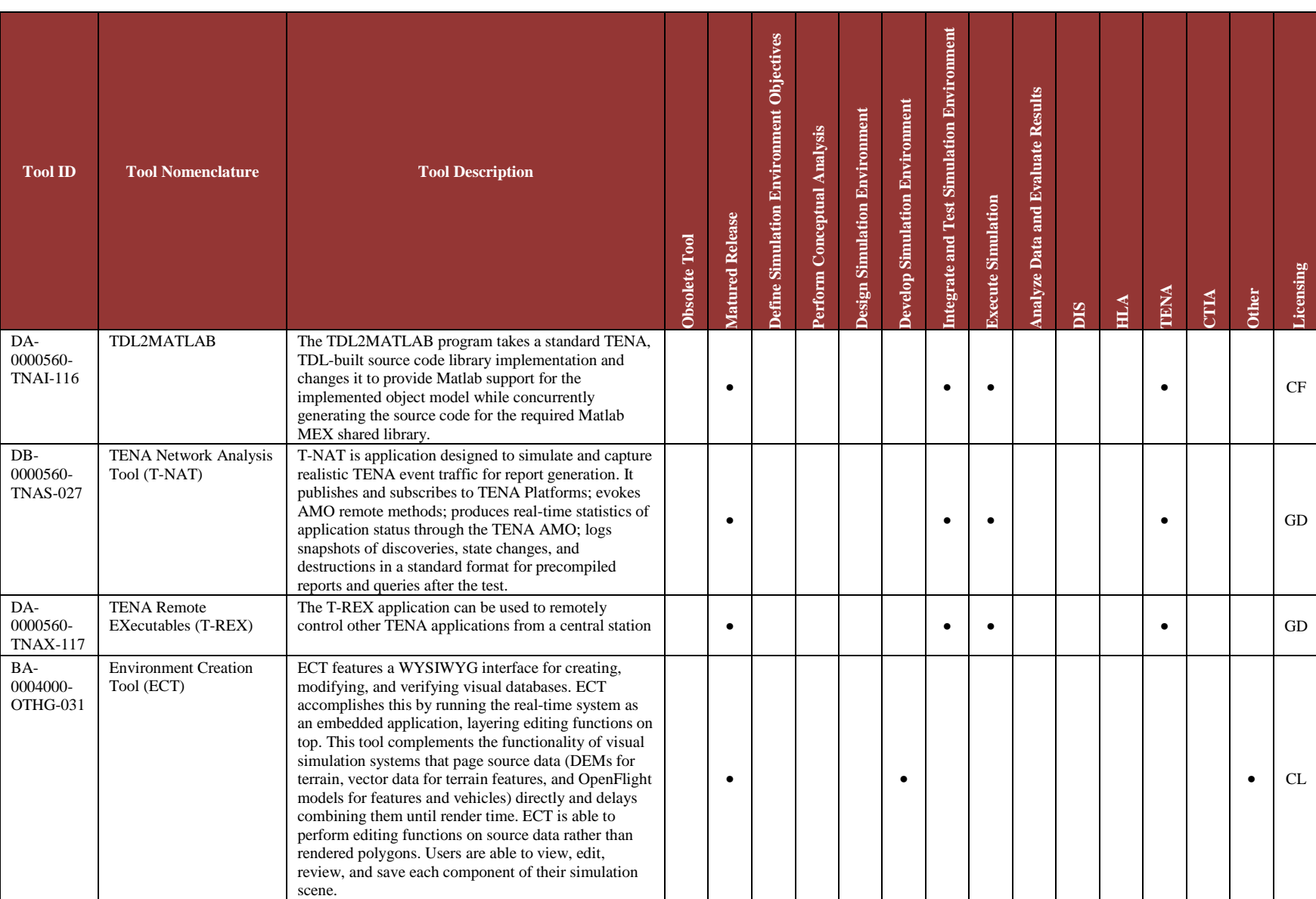

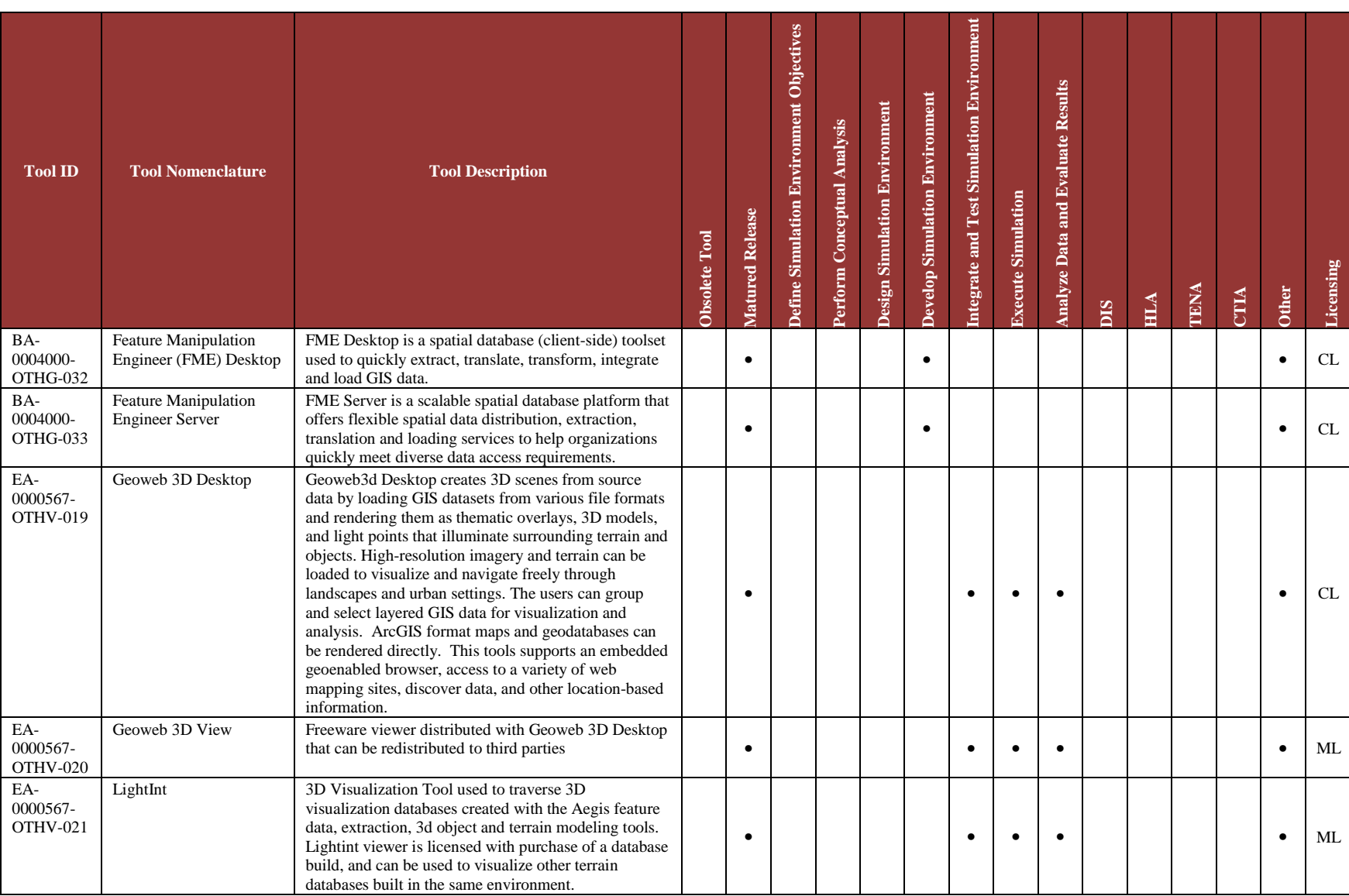

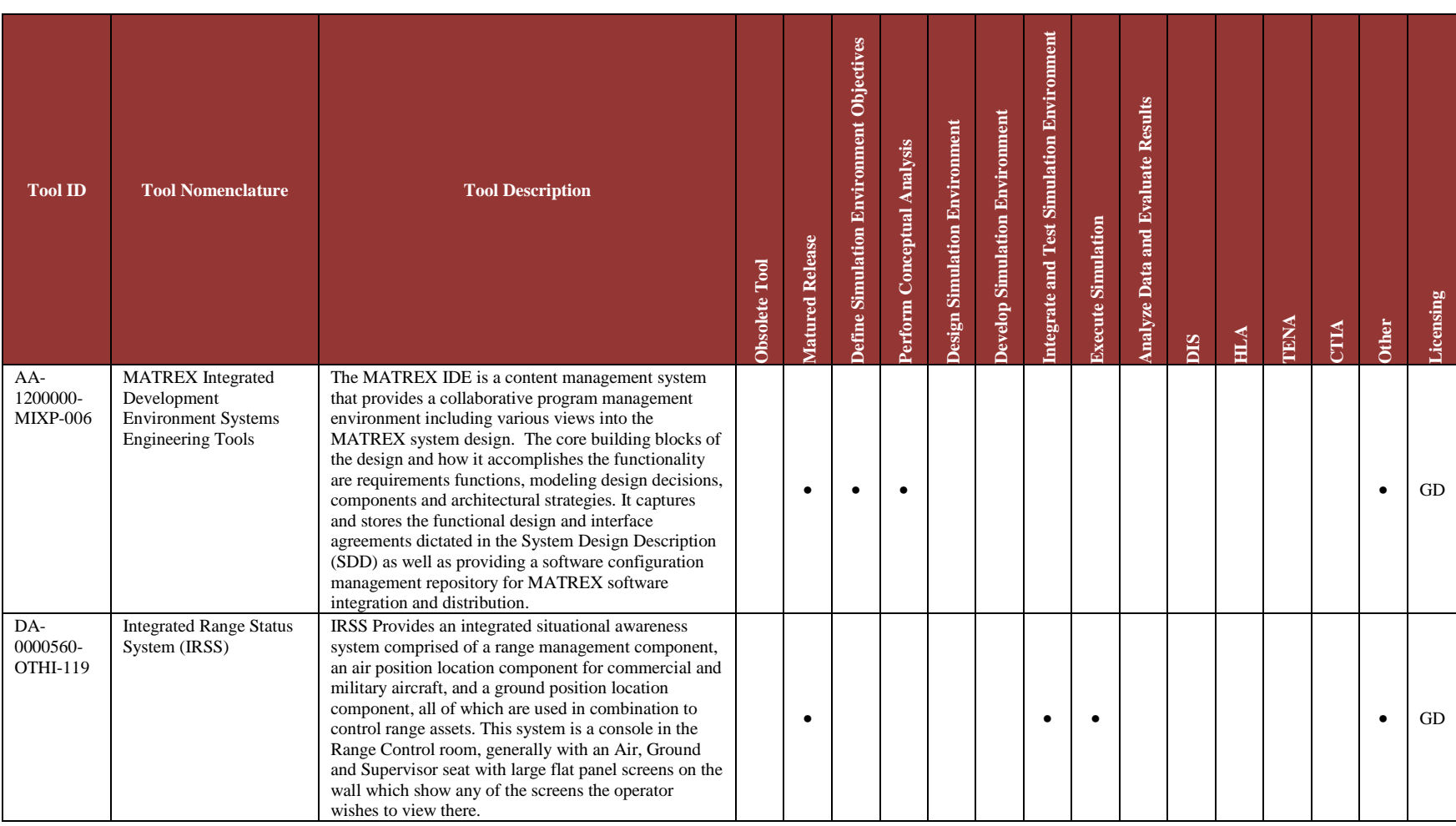

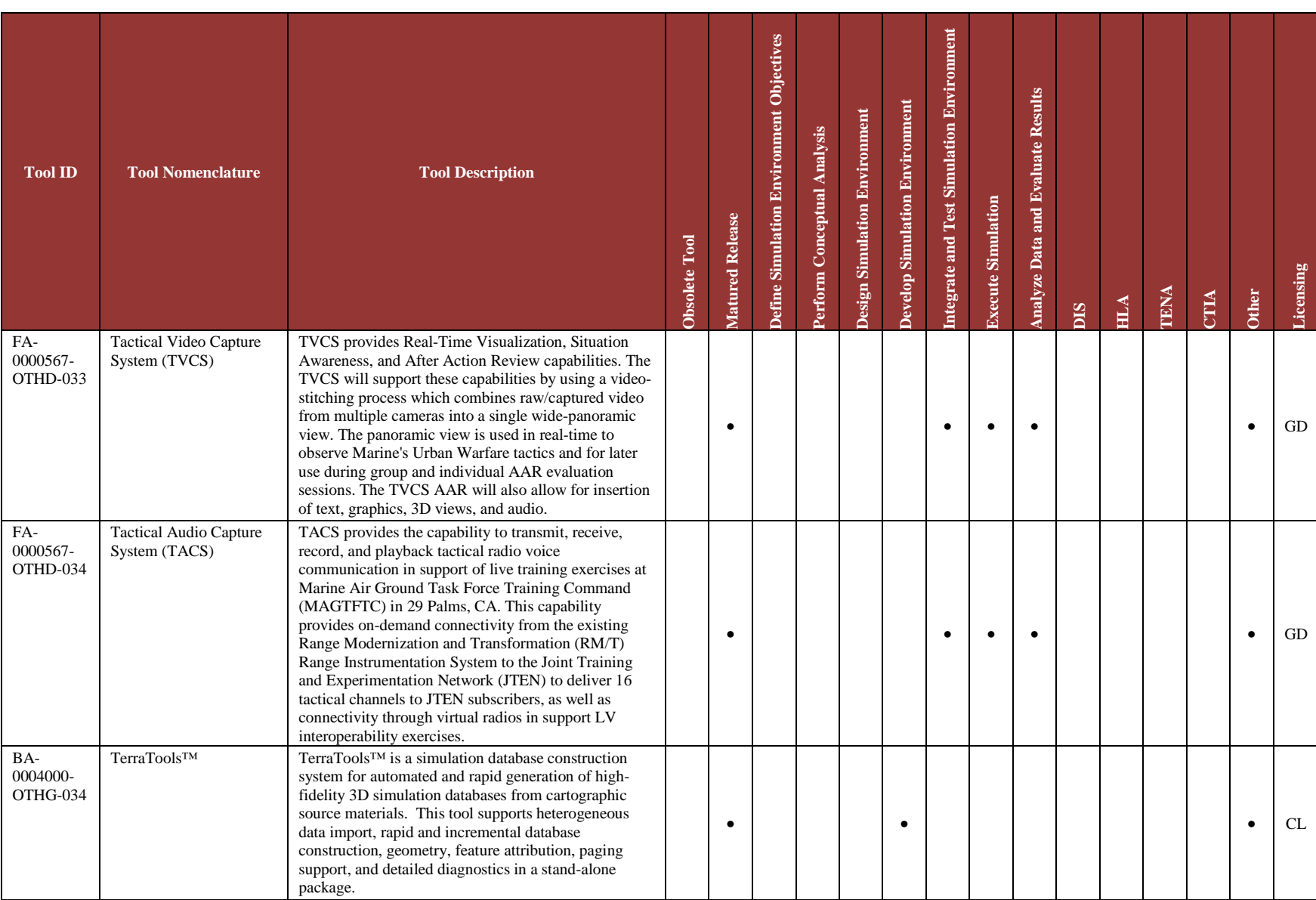

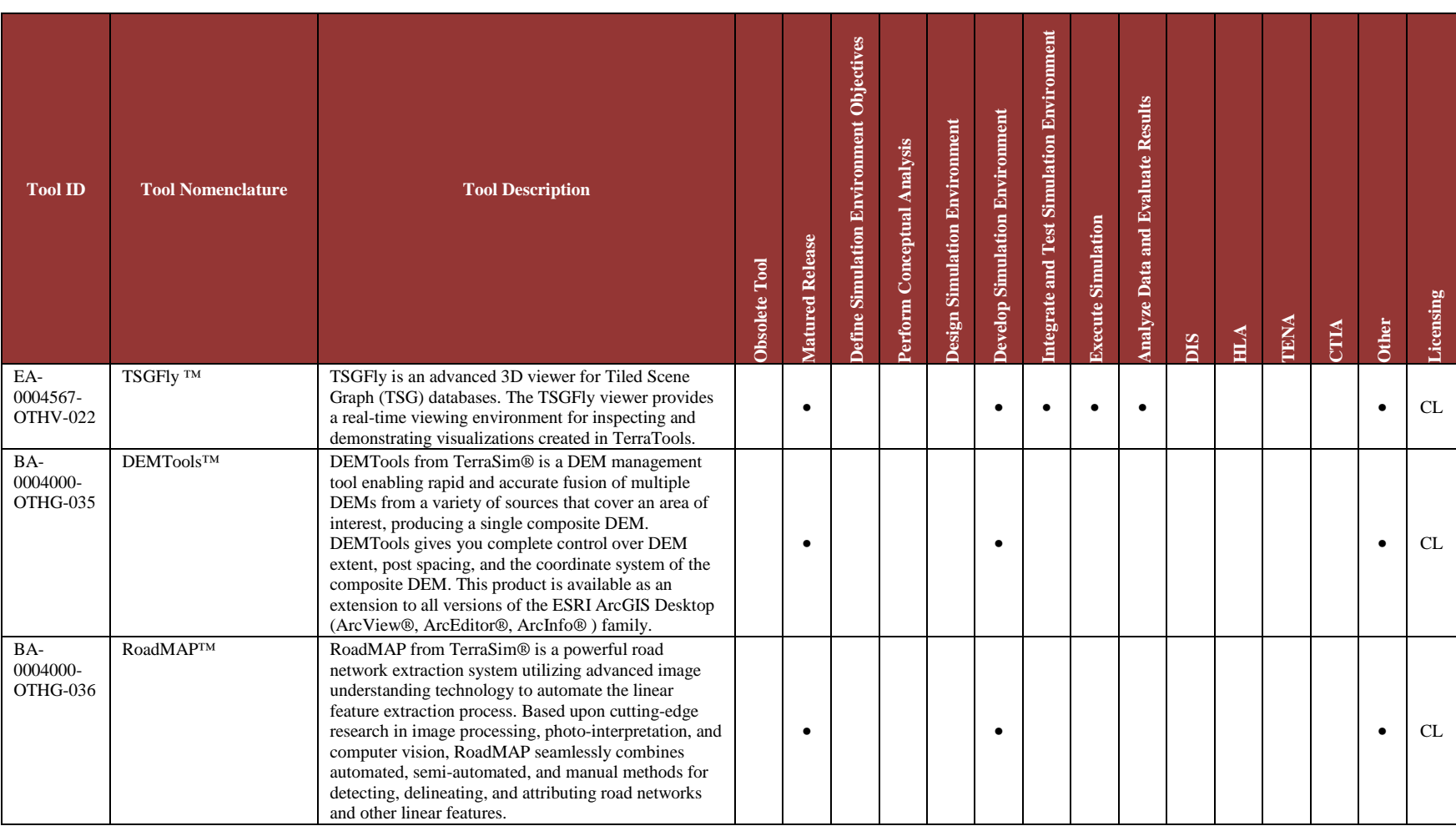

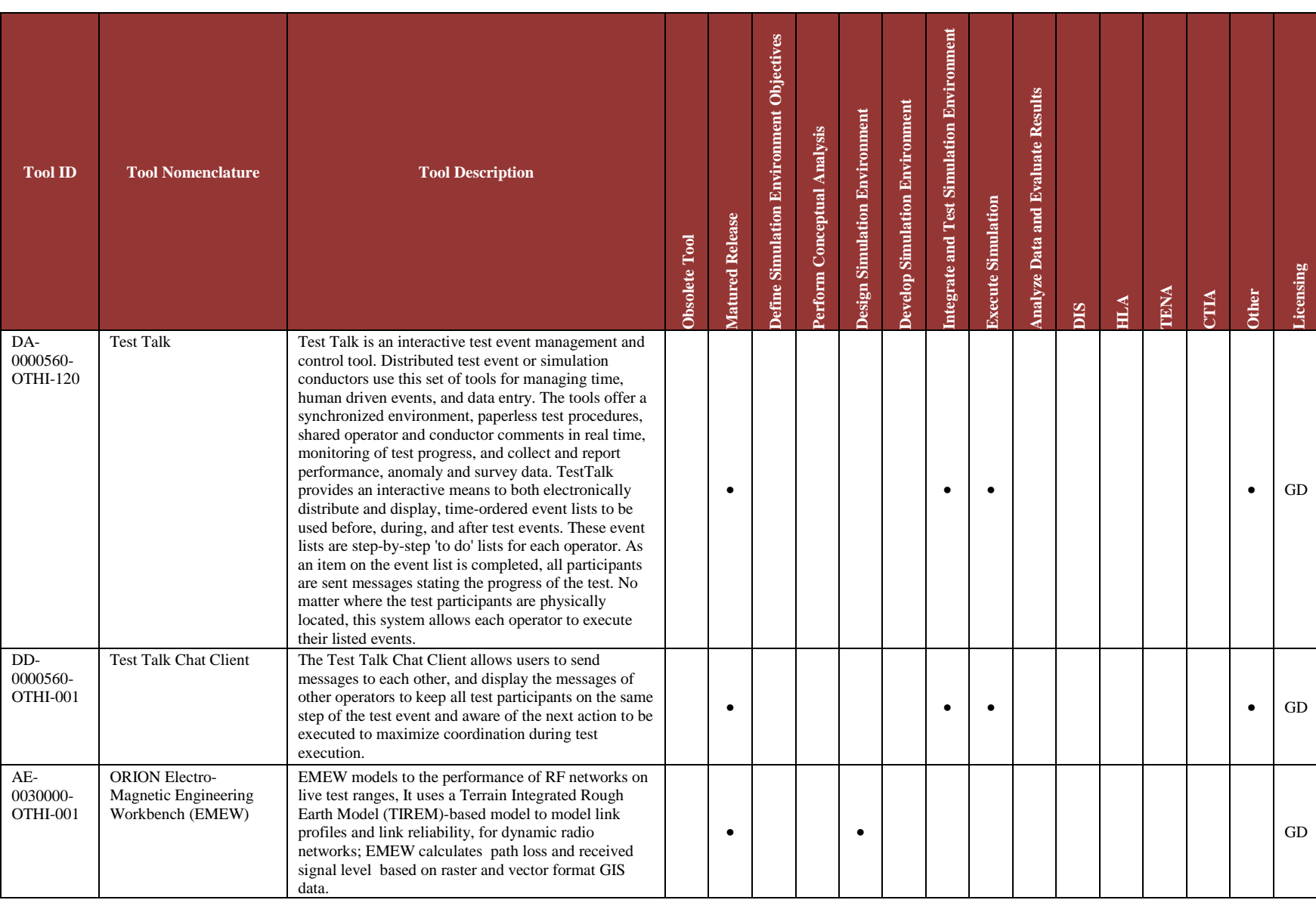

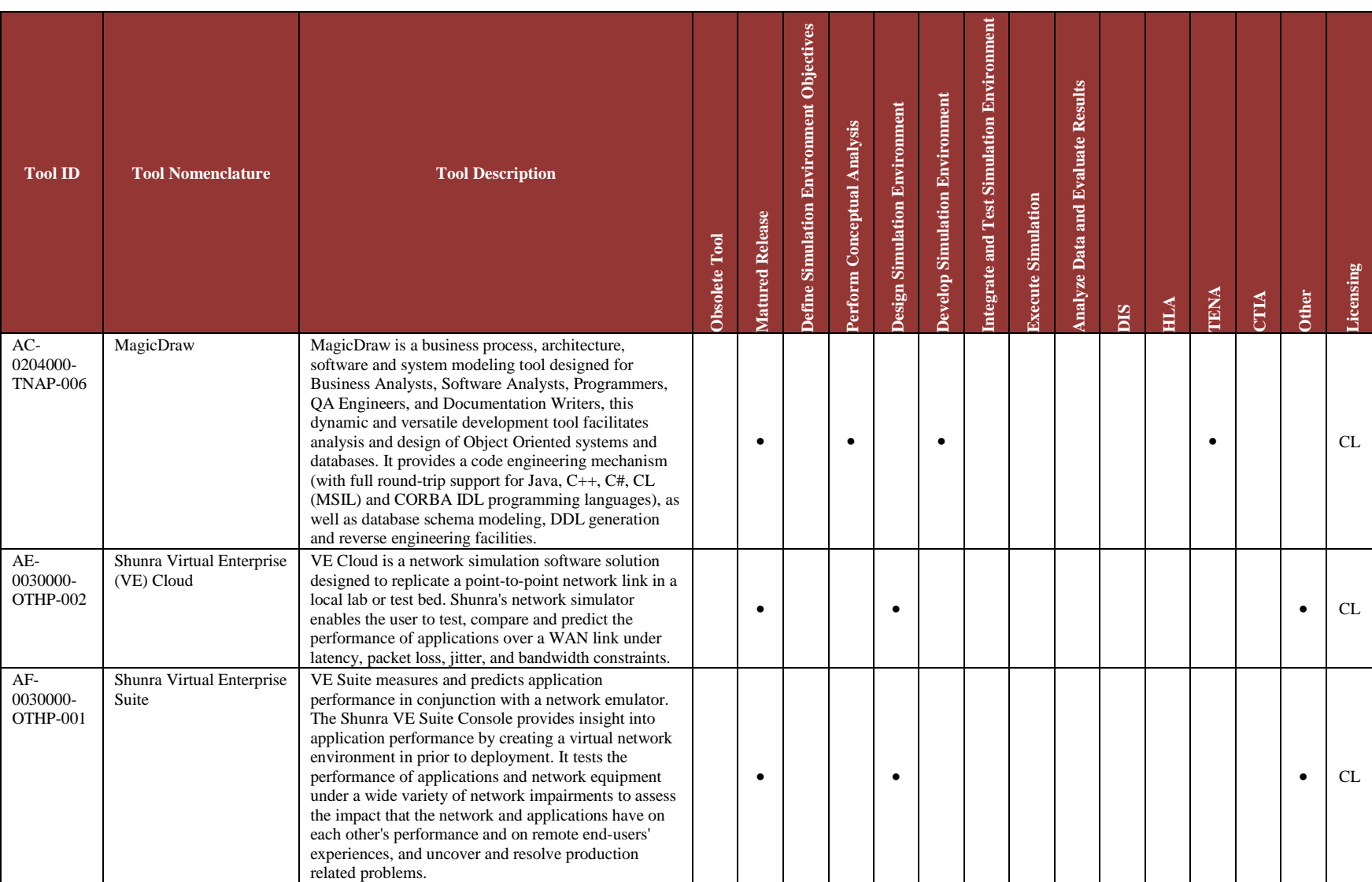

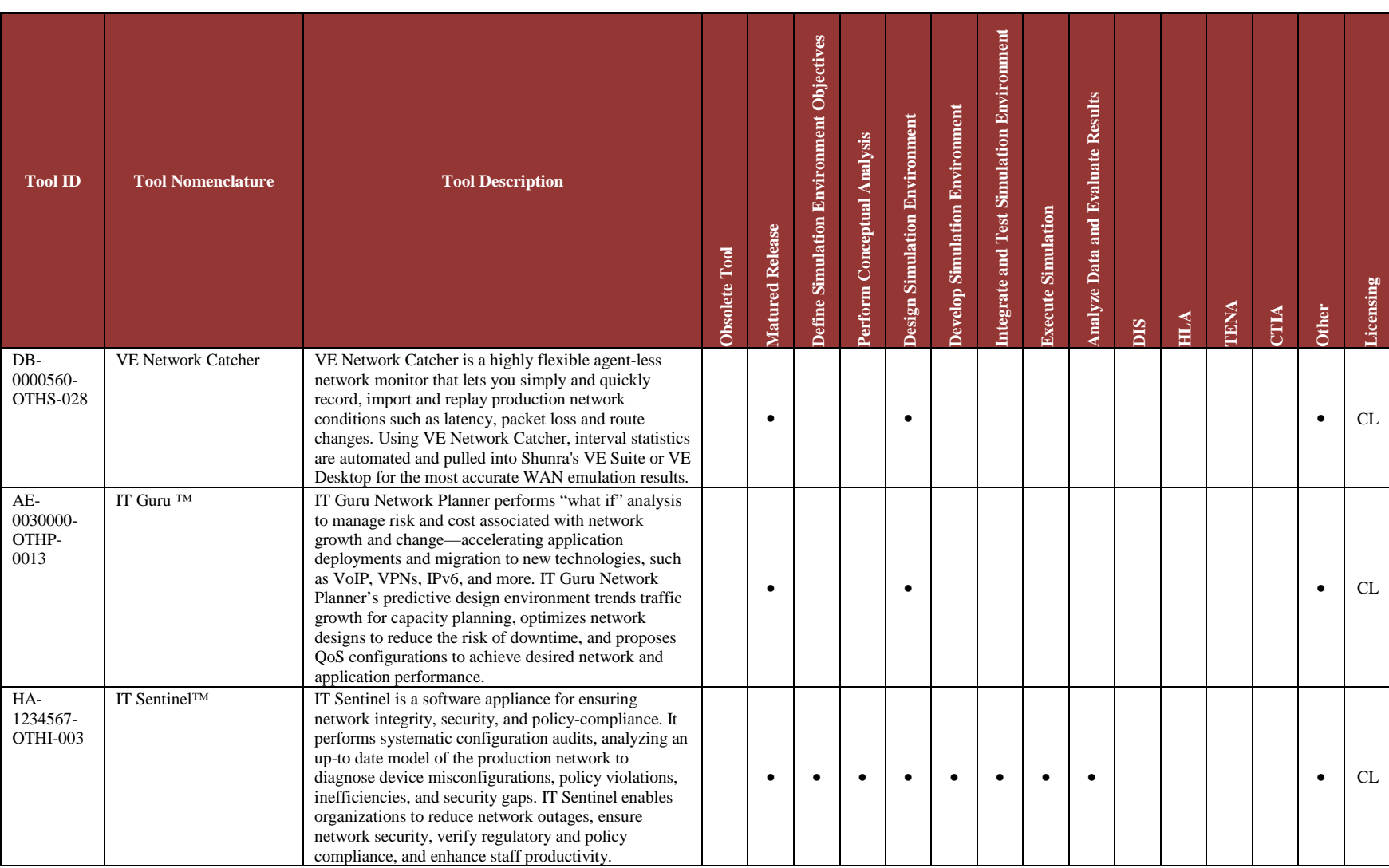

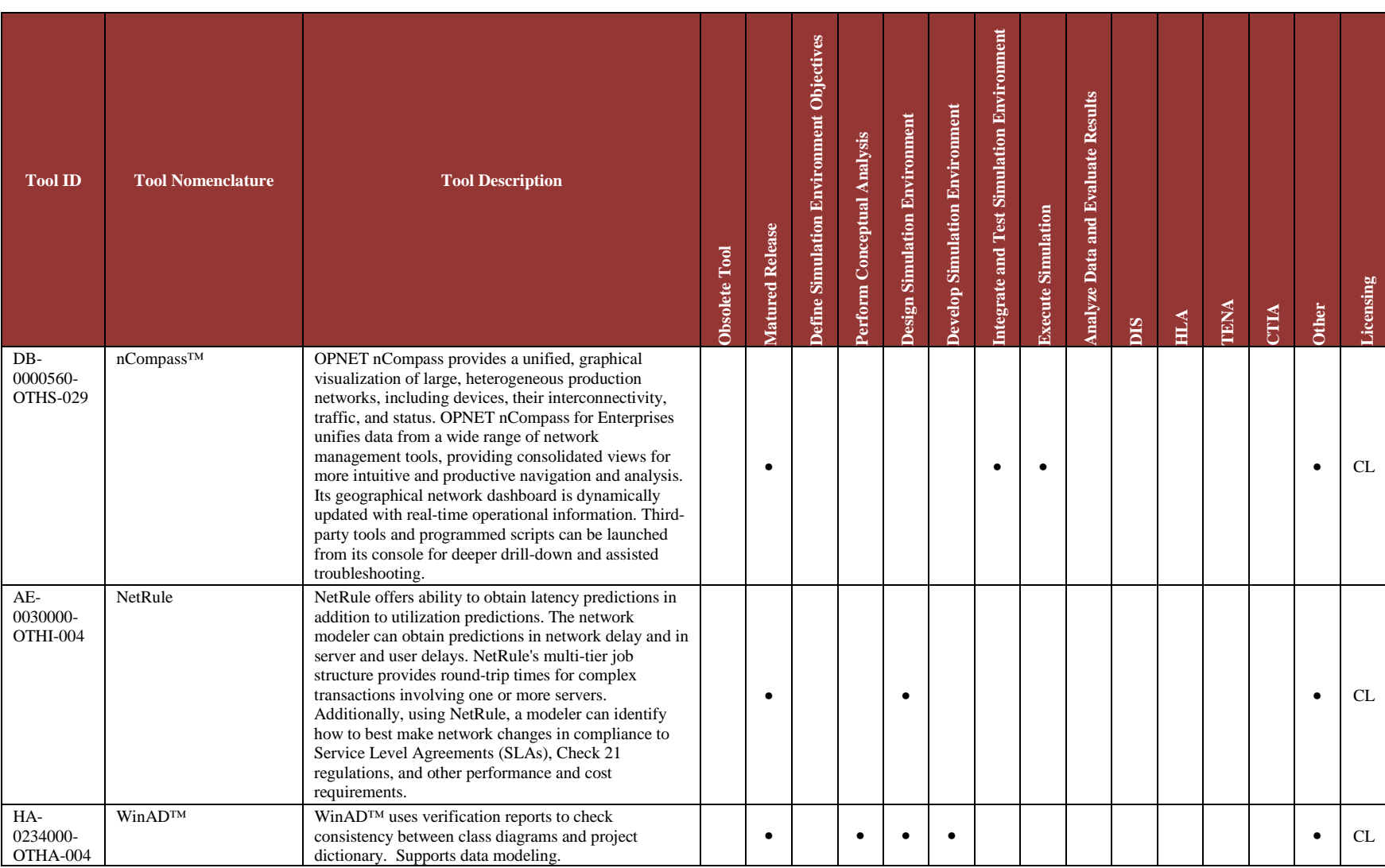

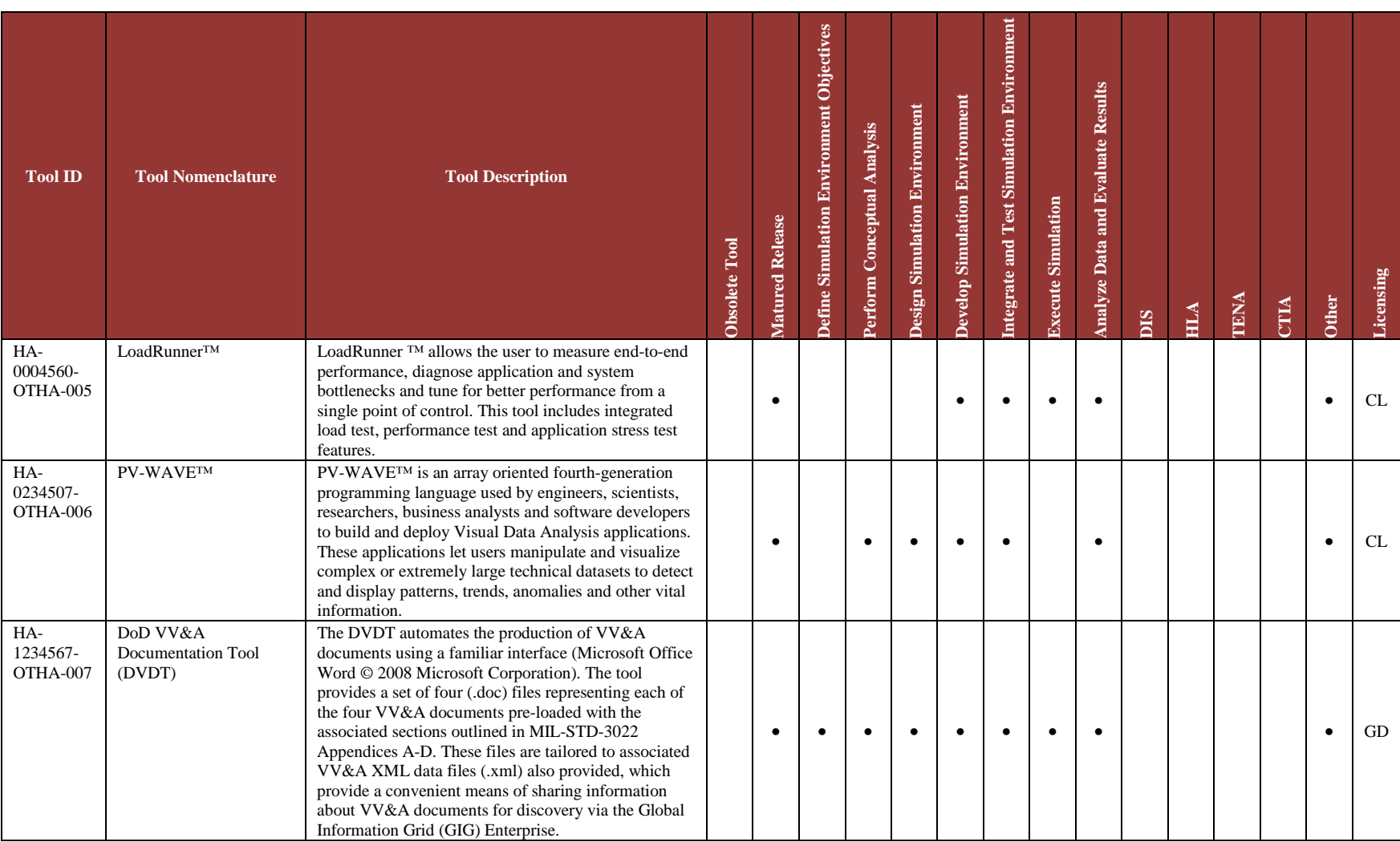

# **LVC DEVELOPMENT TOOLS USAGE TABLES: REFERENCES**

- (a) [Advanced Simulation Technology, Inc. web site; http://www.asti-usa.com](http://www.asti-usa.com/)
- (b) AEgis Technologies web site; [http://www.aegistg.com](http://www.aegistg.com/)
- (c) [Altova website: http://www.altova.com](http://www.altova.com/)
- (d) Analytical Engines, Inc. web site: http://www.analyticalengines.com/
- (e) [Arbor Networks web site; http://www.arbornetworks.com](http://www.arbornetworks.com/)
- (f) [CACE Technologies web site; http://www.cacetech.com/products](http://www.cacetech.com/products)
- (g) Calytrix Technologies web site; http://www.calytrix.com
- (h) Discussion with Mr. Randy Saunders, JHU/APL, Randy.Saunders@jhu.apl.edu, (443) 778-3861, 5 February 2010
- (i) [Discussion with Paul Gustavson, Simventions, pgustavson@simventions.com, \(540\) 372-](mailto:pgustavson@simventions.com) [7727 \(x702\), 4 February 2010](mailto:pgustavson@simventions.com)
- (j) Email from Mr, Dannie Cutts, The AEgis Technologies Group, Inc., 21 January 2010
- (k) Epsilon Squared, inc. web site; http://www.epsilonsquared.com
- (l) [Fortify Software web site; http://www.fortify.com](http://www.fortify.com/)
- (m) [General Dynamics C4 Systems web site; http://www.gdc4s.com](http://www.gdc4s.com/)
- (n) [Geoweb3d Inc. web site; http://www.geoweb3d.com](http://www.geoweb3d.com/)
- (o) German Simulation Infrastructure web site (maintained by WTD 81)
- (p) [IBIS Research web site; http://www.ibis-research.com](http://www.ibis-research.com/)
- (q) IBM Software web site; http://www-01.ibm.com/software/awdtools/doors
- (r) [MÄK Technologies web site; http://www/mak.com](http://www/mak.com)
- (s) Marine Corps Systems Command Project Manager Training Systems web site http://www.marcorsyscom.usmc.mil/sites/pmtrasys/
- (t) MATREX web site; https://www.matrex.rdecom.army.mil
- (u) MIL-STD-2525B w/CHANGE 1, DoD Interface Standard, Common Warfighting Symbology, 1 July 2005.
- (v) MIL-STD-3022, DoD Standard Practice, Documentation of Verification, Validation, and Accreditation (VV&A) for Models and Simulations, 28 January 2008.
- (w) Nationaal Lucht- [en Ruimtevaartlaboratorium \(National Aerospace Laboratory NLR\)](http://www.nlr.nl/smartsite.dws?l=en&id=9296)  [web site; http://www.nlr.nl/smartsite.dws?l=en&id=9296](http://www.nlr.nl/smartsite.dws?l=en&id=9296)
- (x) No Magic, Inc. web [site; http://www.magicdraw.com](http://www.magicdraw.com/)
- (y) [Onera Institure web site; http://www.cert.fr/CERT/index.en.html](http://www.cert.fr/CERT/index.en.html)
- (z) OPNET Technologies, Inc. web site: http://www. opnet.com
- (aa) [Pitch Technologies web site; http://www.pitch.se](http://www.pitch.se/)

# LVC COMMON CAPABILITIES REUSABLE TOOLS – IMPLEMENTATION PLAN APPENDIX B: LVC DEVELOPMENT TOOLS USAGE TABLES - REFERENCES

- (bb) PLEXSYS Interface Products, Inc. web site; http://www.plexsysipi.com
- (cc) Presagis web site; http://www.presagis.com
- (dd) Raytheon Command and Simulation Solutions web site; http://www.raytheon.com/businesses/ncs/c2s/IntegratedCommandSystems/css/index.html
- (ee) Redsim Consulting Pty Ltd web site; http://www.redsim.com/index.html
- (ff) Rockwell Collins web site; http://www.rockwellcollins.com
- (gg) RTO Technical Report, TR-MSG-005, Federation Development and Execution Process (FEDEP) Tools in Support of NATO Modeling & Simulation (M&S) Programmes, May 2004
- (hh) [Safe Software website; http://www/safe.com](http://www/safe.com)
- (ii) [SDS International web site http://www2.sdslink.com](http://www2.sdslink.com/)
- (jj) [SEDRIS web site: http://www.sedris.org](http://www.sedris.org/)
- (kk) Shunra Software Ltd web site: http:/www shunra.com
- (ll) [Simventions web site; https://www.simventions.com](https://www.simventions.com/)
- (mm) Solarwinds web site; http://www.solarwinds.com
- (nn) [StarUML Project web site; http://staruml.sourceforge.net](http://staruml.sourceforge.net/)
- (oo) Telecon with Dr. Wesley Milks, Lockheed Martin, Simulation, Training, and Support 15 February 2010. Phone (407) 306-6493, wesley.milks@lmco.com
- (pp) [Telecon with F.T. Case, JHU/APL, \(443\) 778-8740, FT.Case@jhuapl.edu, 29 January](mailto:FT.Case@jhuapl.edu)  [2010](mailto:FT.Case@jhuapl.edu)
- (qq) Telecon with Garry Goon, JT3, (702) 399-9966, garry.goon@jt3.com, 9 February 2010
- (rr) Telecon with Jeff Caspar, SRI International, (650) 859-5829, Jeffrey.caspar@sri.com, 9 February, 2010
- (ss) [Telecon with Jim Bak, InterTEC / GBL Systems Corporation, \(805\) 987-4345 x228.,](mailto:jbak@gblsys.com)  [jbak@gblsys.com, 1 February 2010](mailto:jbak@gblsys.com)
- (tt) [Telecon with Mark Wigent, SAIC, \(808\) 338-2108, wigentm@saic.com, 9 February 2010](mailto:wigentm@saic.com)
- (uu) Telecon with Mike Magatagan, TESCO/EWA, (520) 459-2547
- (vv) [Telecon with Mr. Chip Kendrick, Presagis, \(202\) 288-0665,](mailto:Chip.kendrick@presagis.com)  [Chip.kendrick@presagis.com, 5 February 2010](mailto:Chip.kendrick@presagis.com)
- (ww) [Telecon with Mr. Damon Curry, Calytrix Technologies Inc,, \(321\) 206-0628,](mailto:damon.curry@calytrix.com)  [damon.curry@calytrix.com, 3 February, 2010](mailto:damon.curry@calytrix.com)
- (xx) Telecon with Randy Buzzell, PEO STRI, PM ITTS IMO (520) 538-3588, 9 February 2010
- (yy) TENA Repository; https://www.tena-sda.org
- (zz) Terrasim web site; http://www. terrasim.com

# LVC COMMON CAPABILITIES REUSABLE TOOLS – IMPLEMENTATION PLAN APPENDIX B: LVC DEVELOPMENT TOOLS USAGE TABLES - REFERENCES

- (aaa) The Johns Hopkins University Applied Physics Laboratory Technical Report, "Live-Virtual-Constructive Architecture Roadmap: Legacy Architectures Reference Model" November 2009
- (bbb) US Army Electronic Proving Ground web site; http://www.epg.army.mil/Pages/EPGWebCapabilitiesMenu.htm
- (ccc) US Army Research, Development, and Engineering Command. MATREX Integrated Development Environment (IDE) Information Paper, 4 September 2009
- (ddd) US Army Research, Development and Engineering Command. Protocore Information Paper, 4 September 2009
- (eee) US Naval Research Lab web site, http://www.lcp.nrl.navy.mil/nuttcp
- (fff) Wehrtechnische Dienststelle für Informationstechnologie und Elektronik and IABG mbH); http://www.sim-infra.de/index\_e.htm

# **APPENDIX C: ABBREVIATIONS AND ACRONYMS**

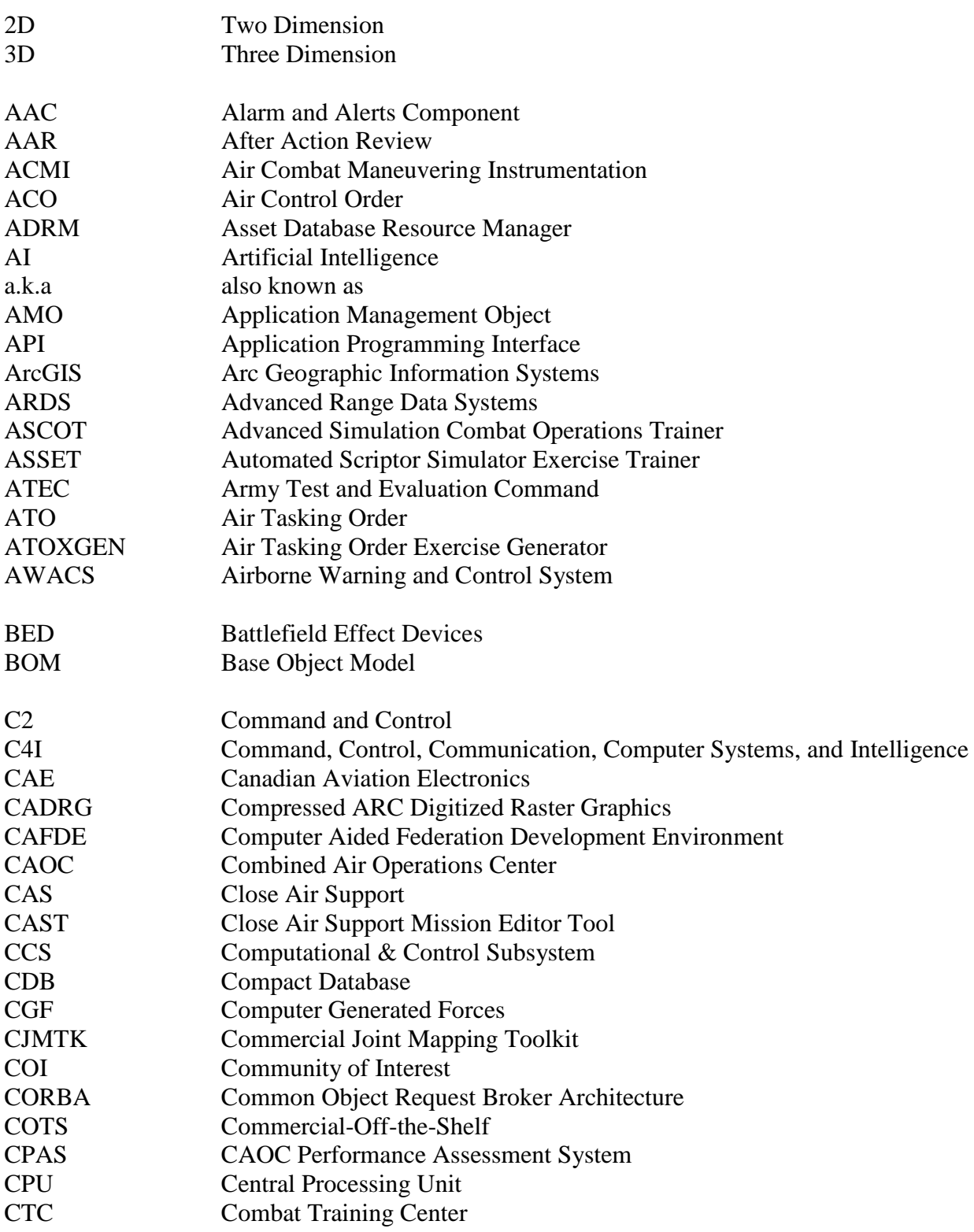

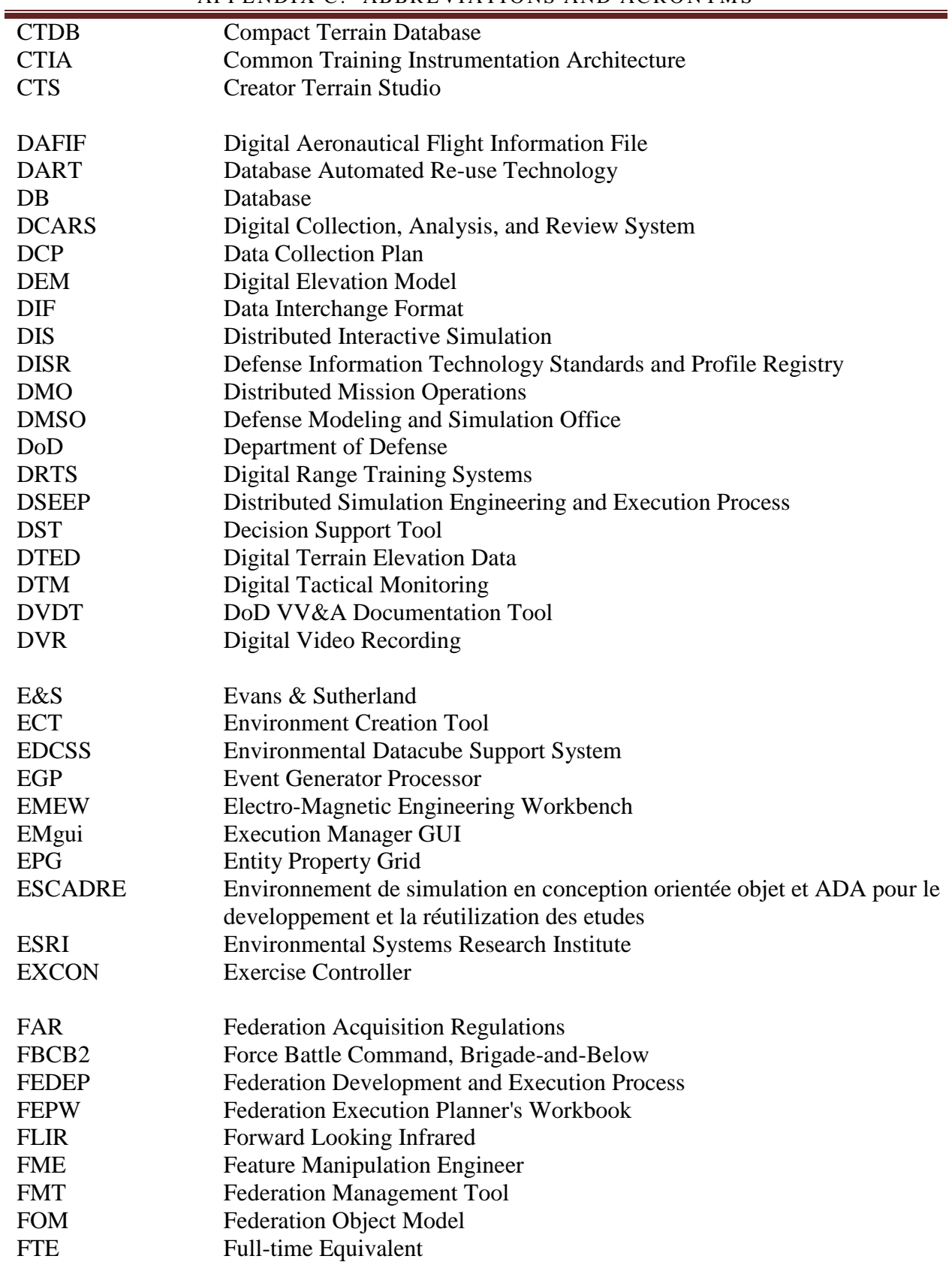

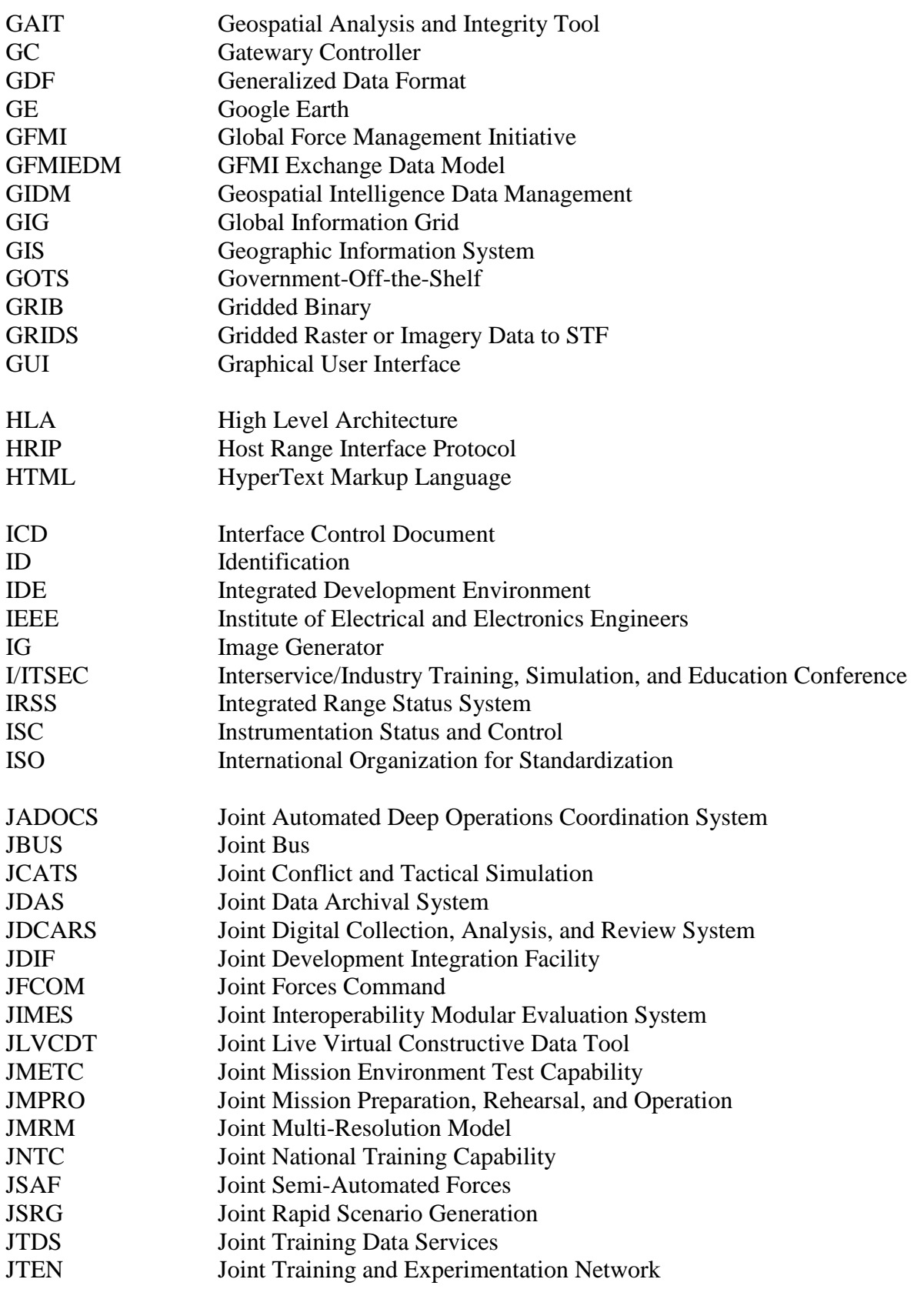

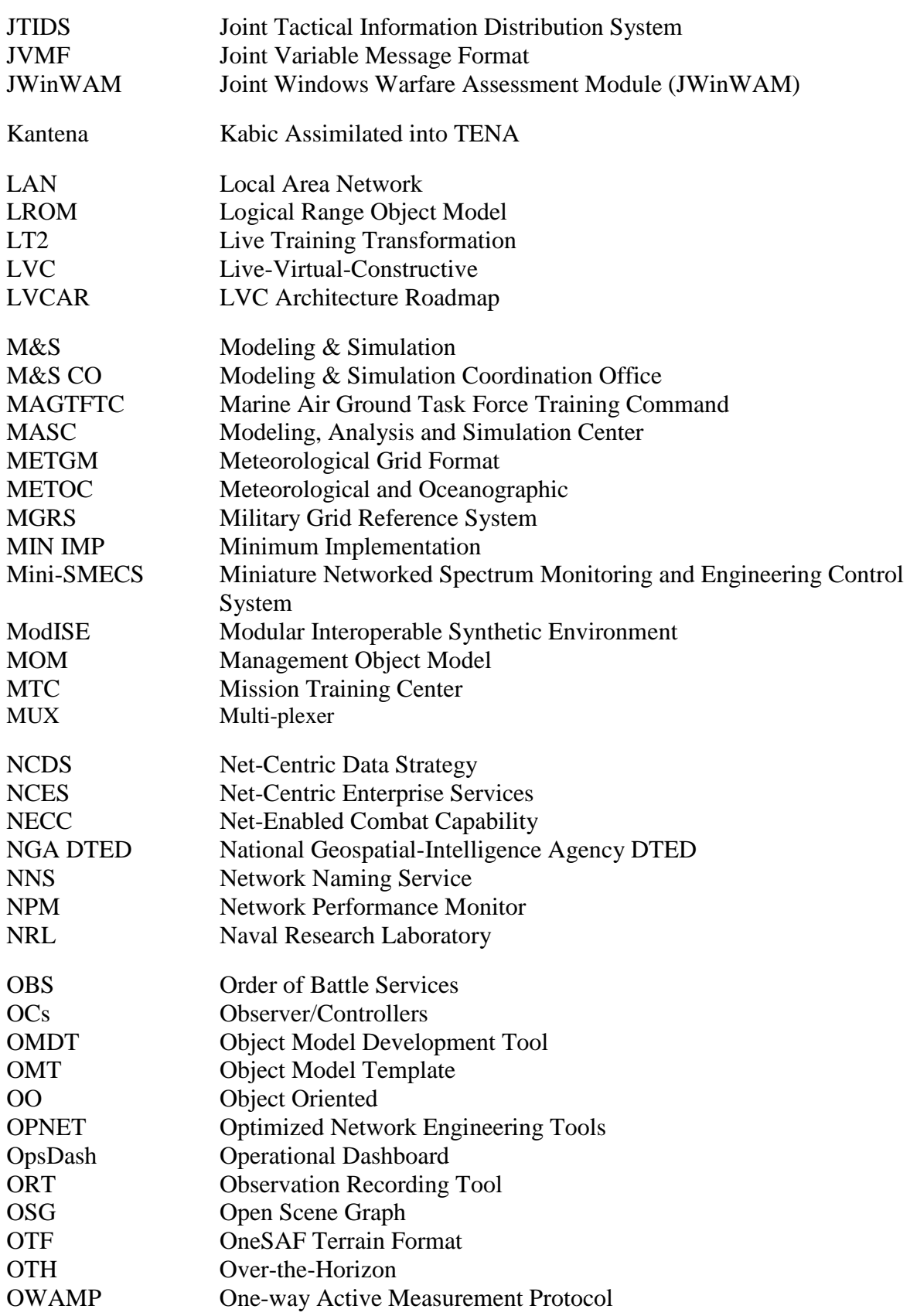

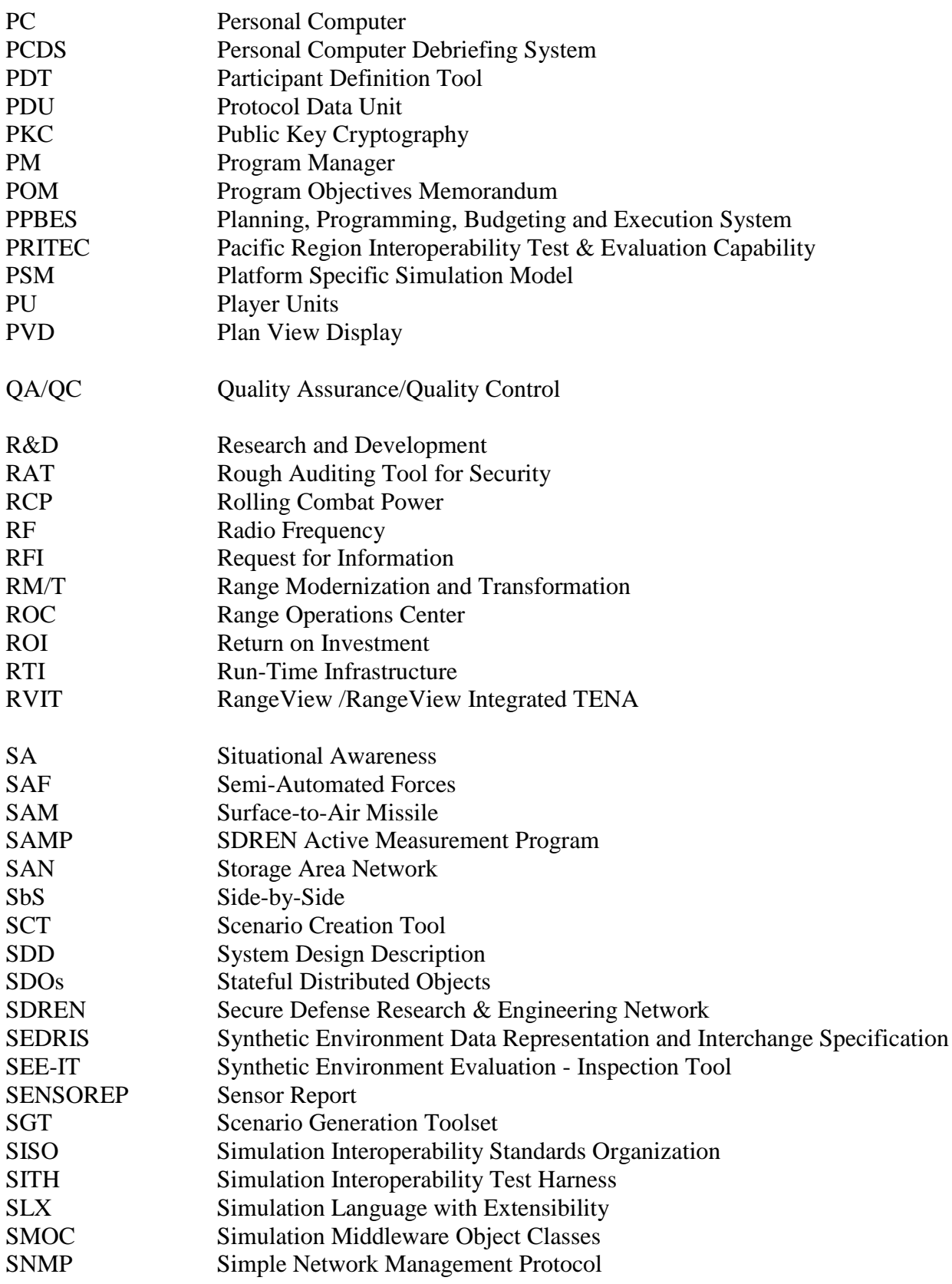

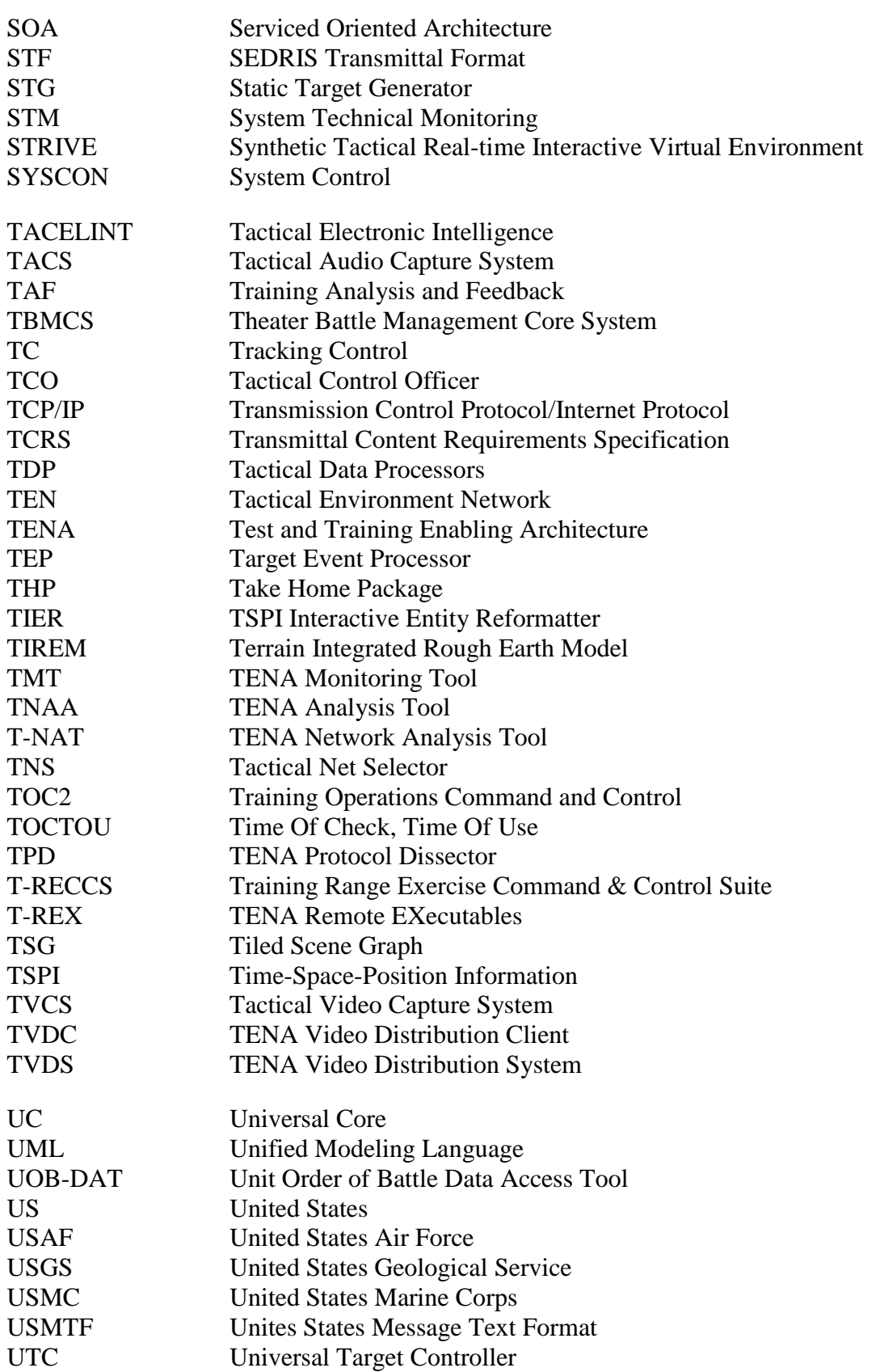

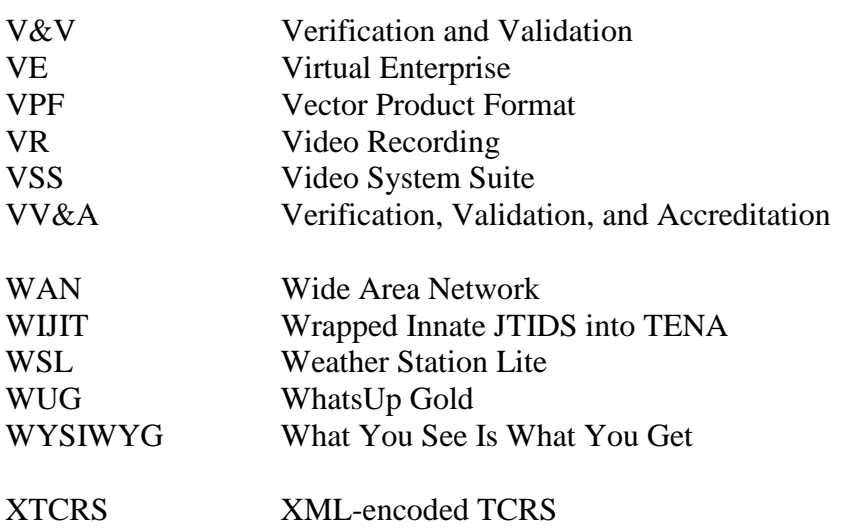

**This page intentionally left blank.**

# **NATIONAL SECURITY ANALYSIS DEPARTMENT**

THE JOHNS HOPKINS UNIVERSITY • APPLIED PHYSICS LABORATORY

Johns Hopkins Road, Laurel, Maryland 20723-6099